# Learning Physics-based Tracking Control using Reinforcement Learning

Libin Liu [\(libin@deepmotion.com](mailto:libin@deepmotion.com))

DeepMotion Inc.

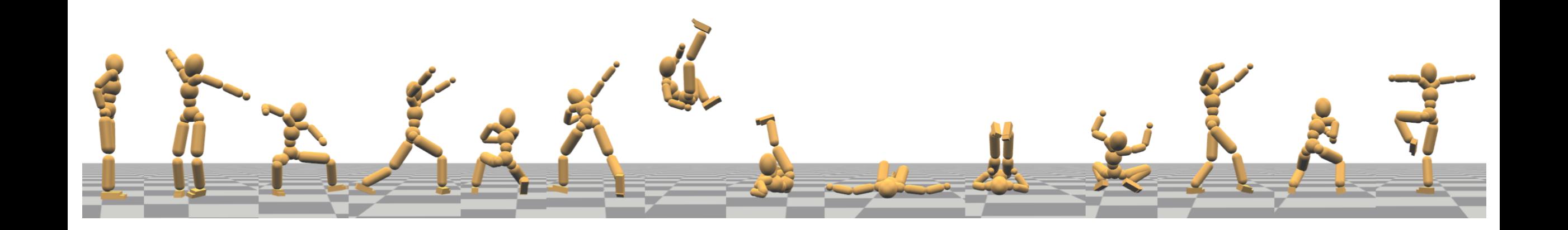

# **Outline**

- Physics-based Character Animation
- Tracking control
	- Sampling-based motion control (SAMCON)
	- Linear feedback policy
- Reinforcement Learning
	- Reward-weight regression
	- Policy gradient & nonlinear policy
	- Scheduler

#### Character Animation

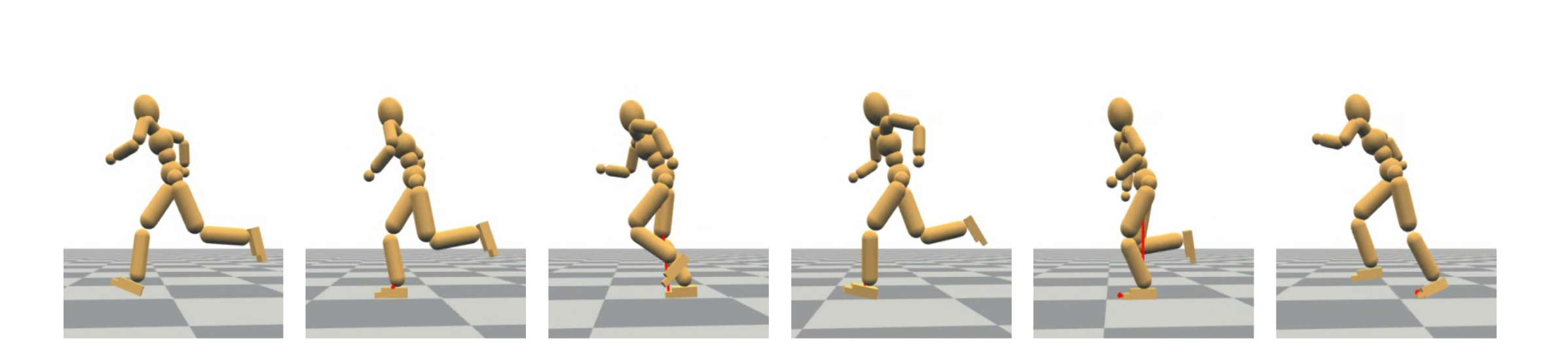

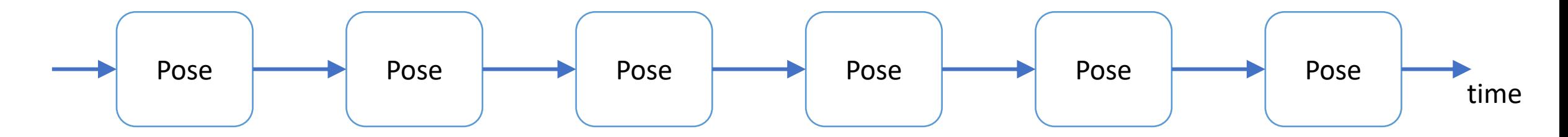

#### Character Animation

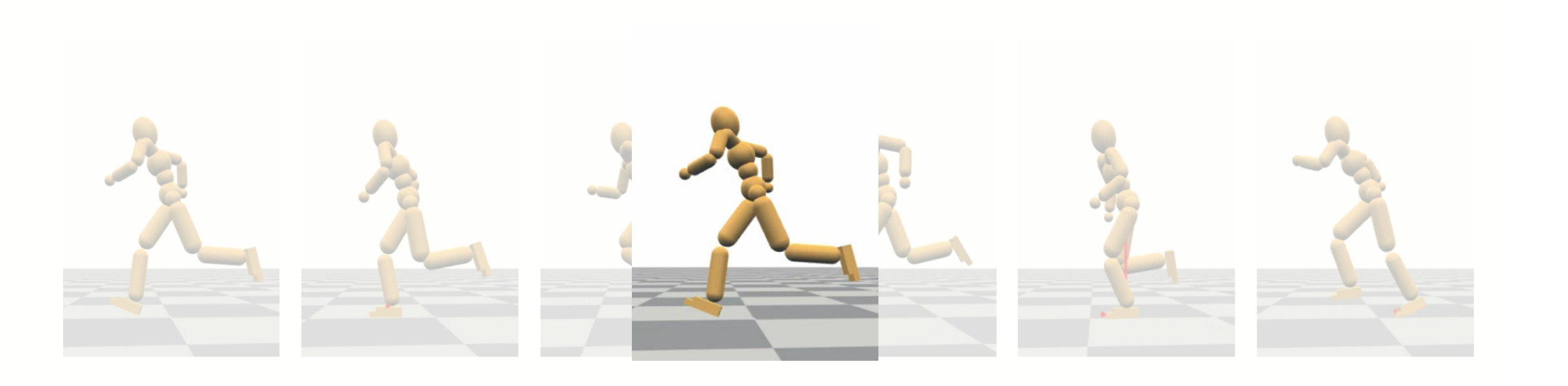

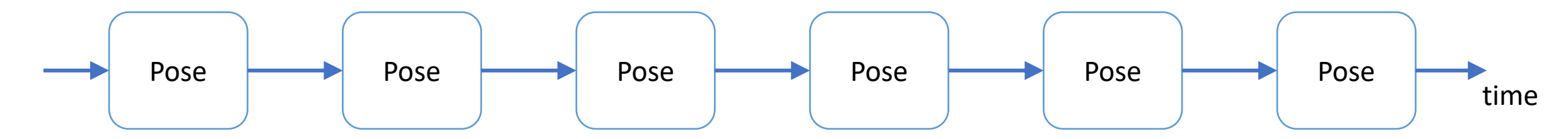

#### Physics-based Character Animation

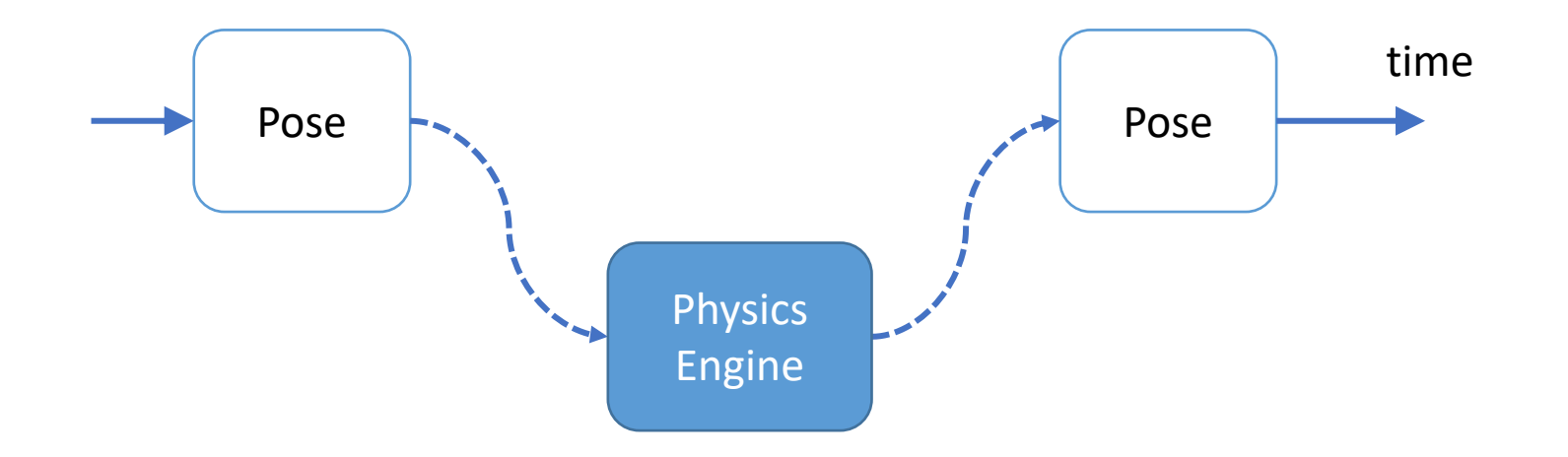

#### Physics-based Character Animation

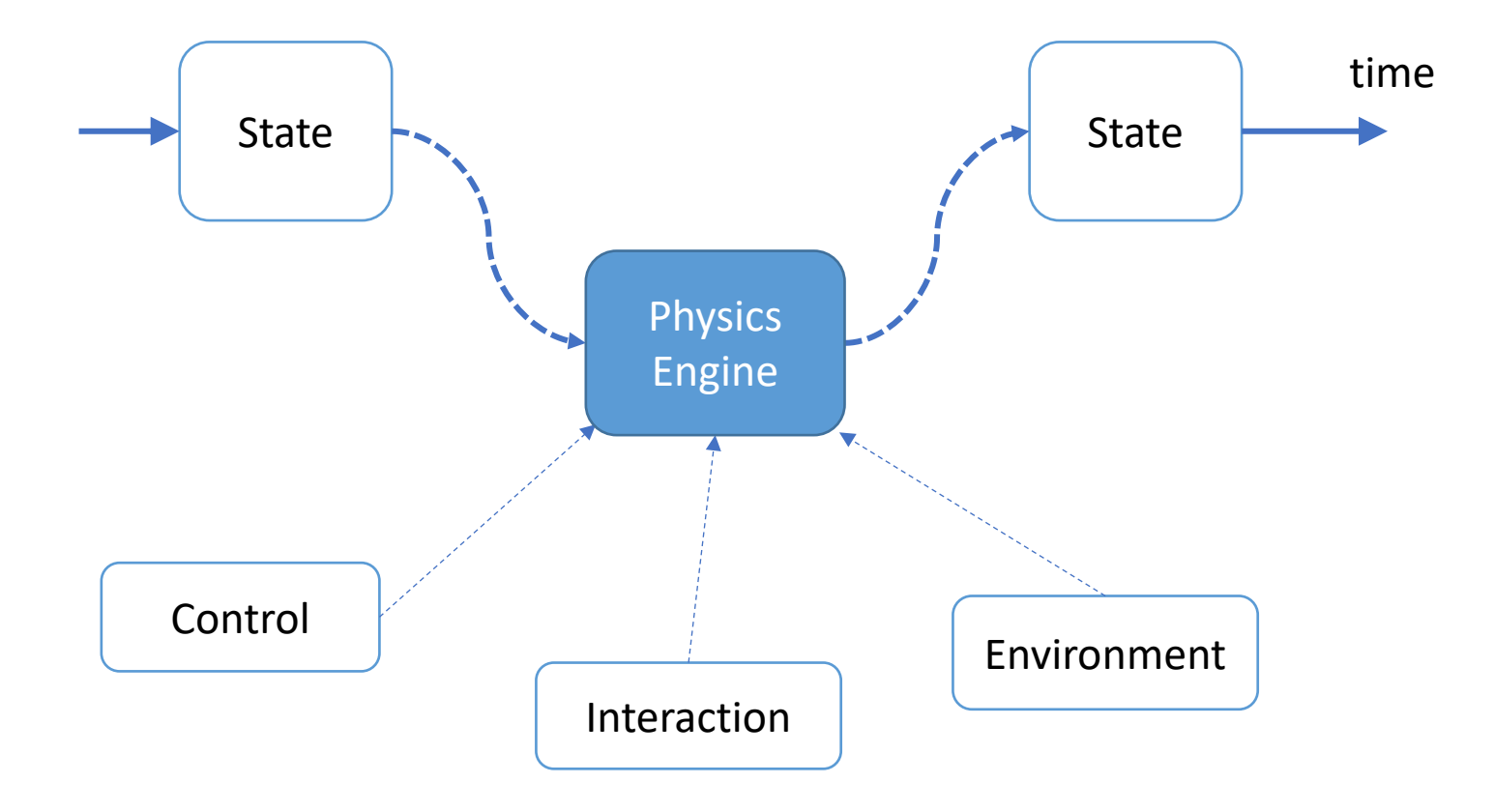

#### Physics-based Character Animation

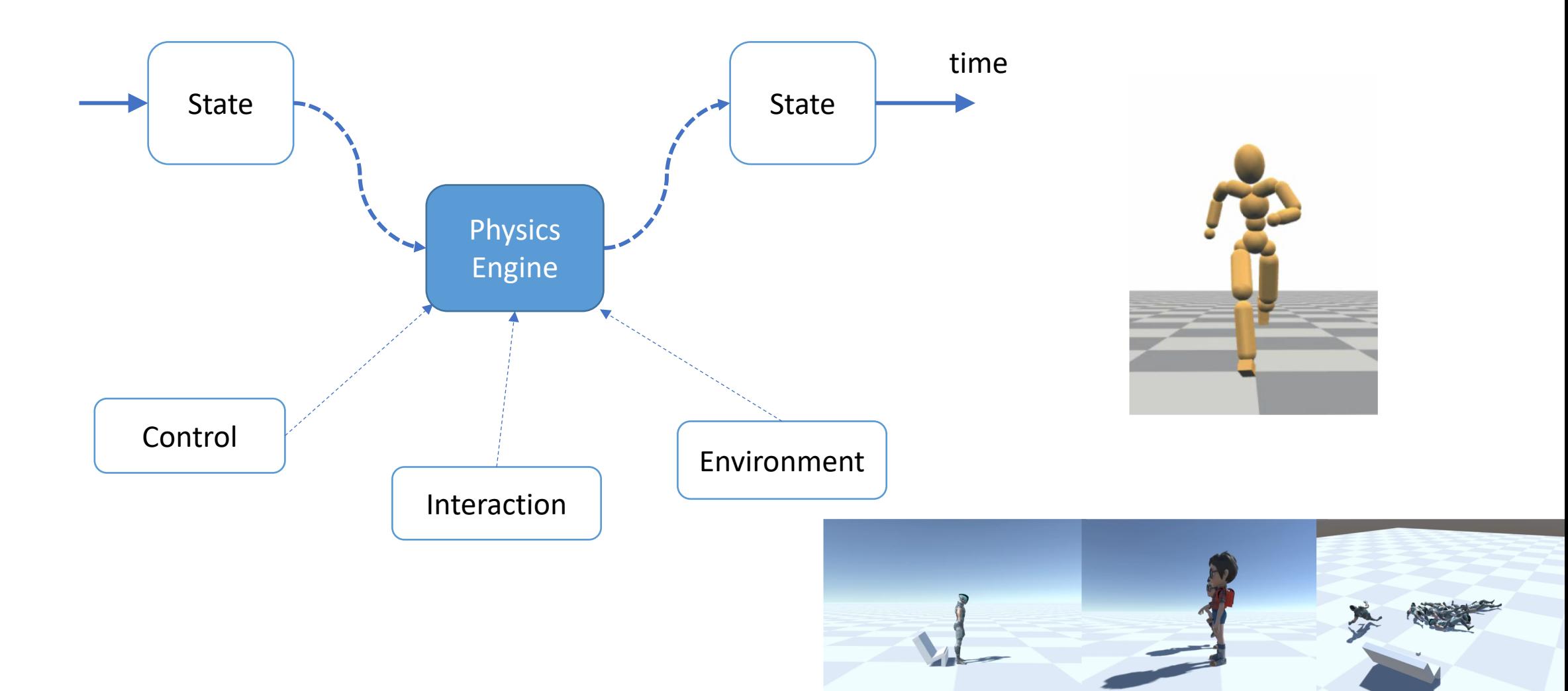

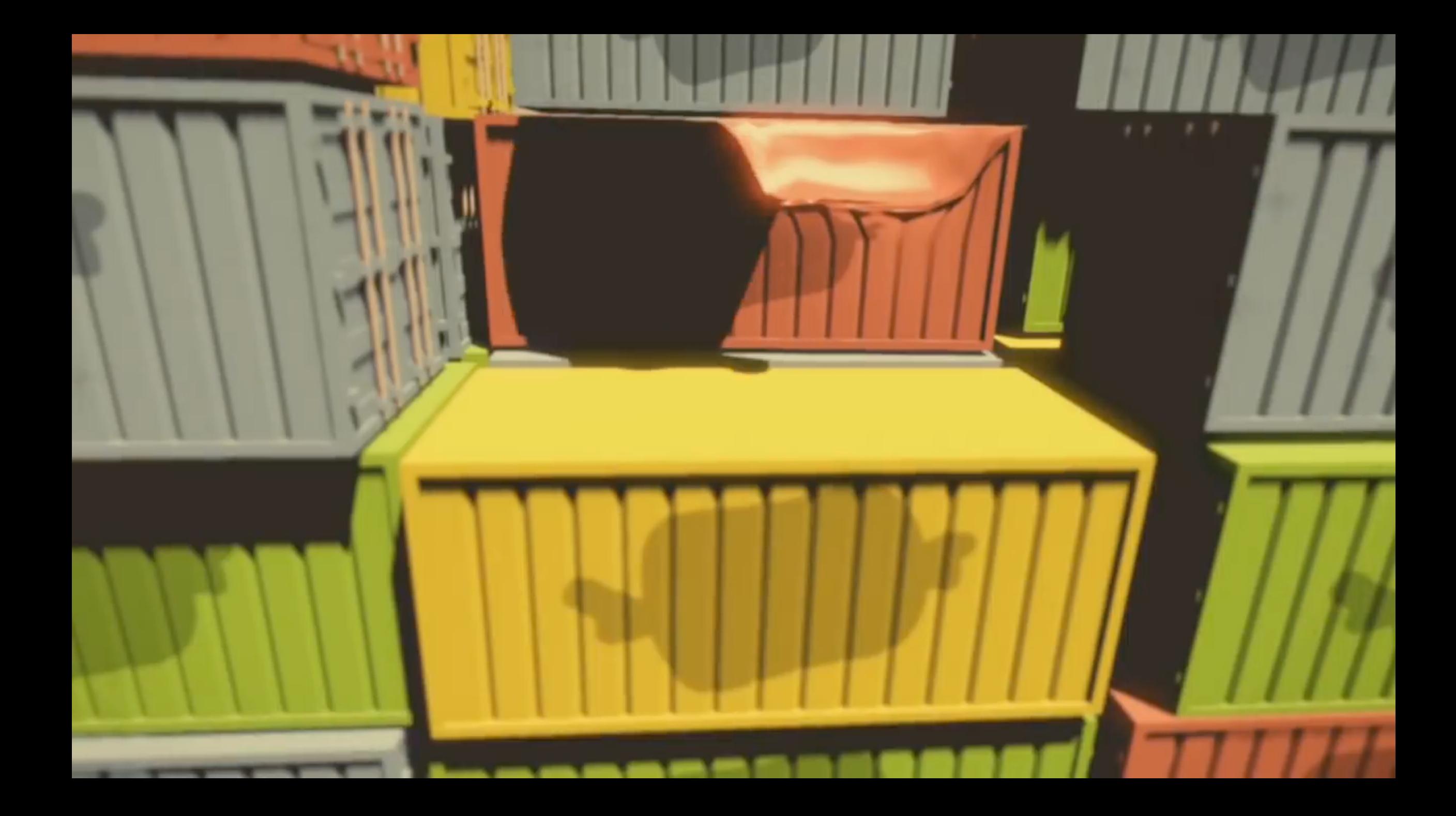

#### Skeleton Model

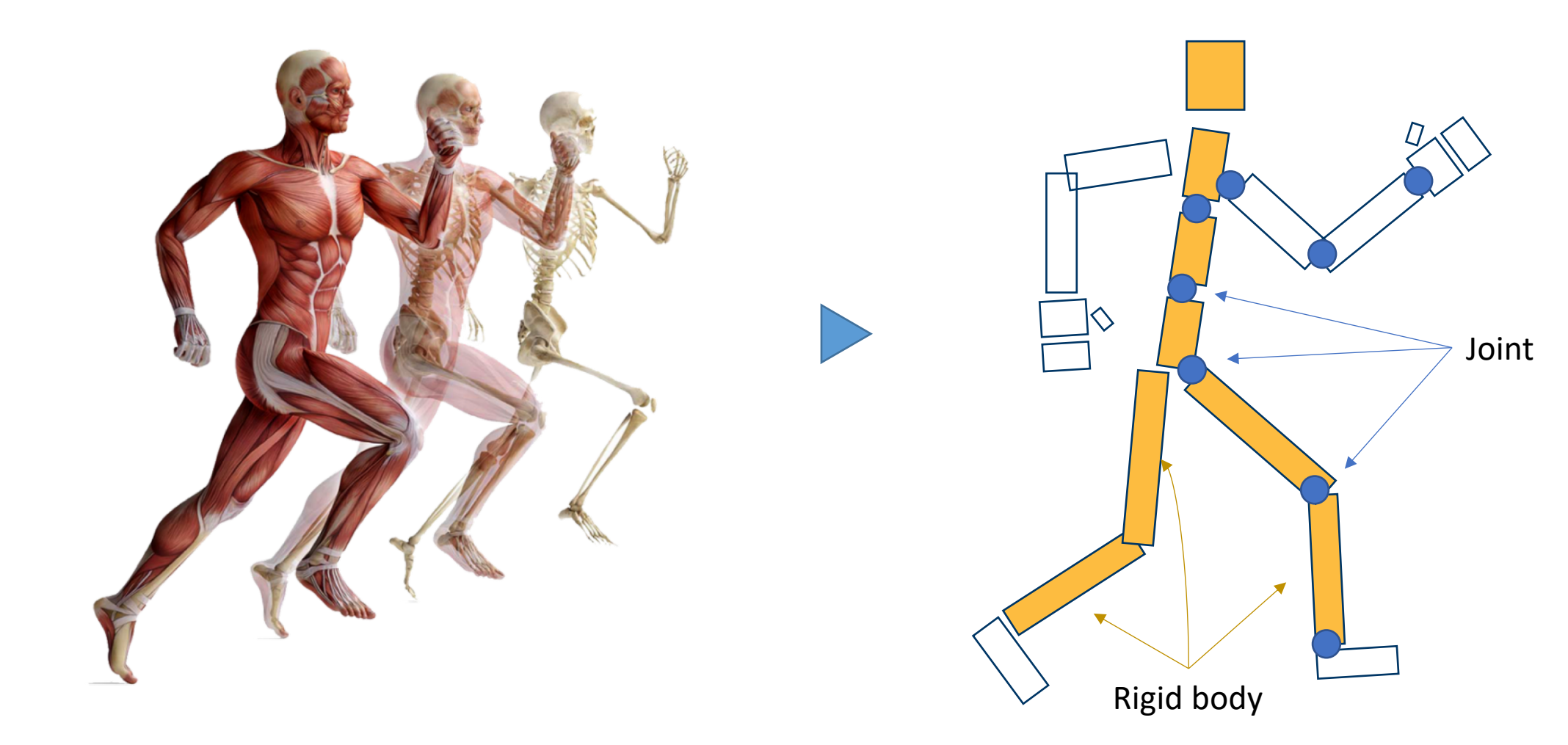

#### Force & Torque

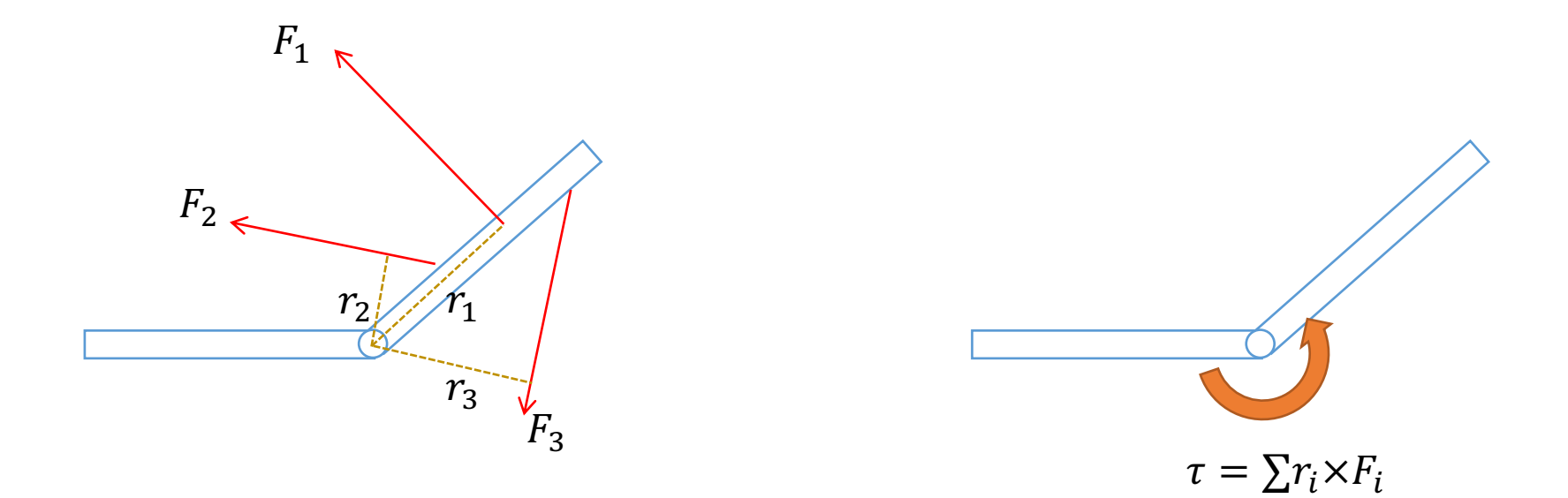

## Joint Torques

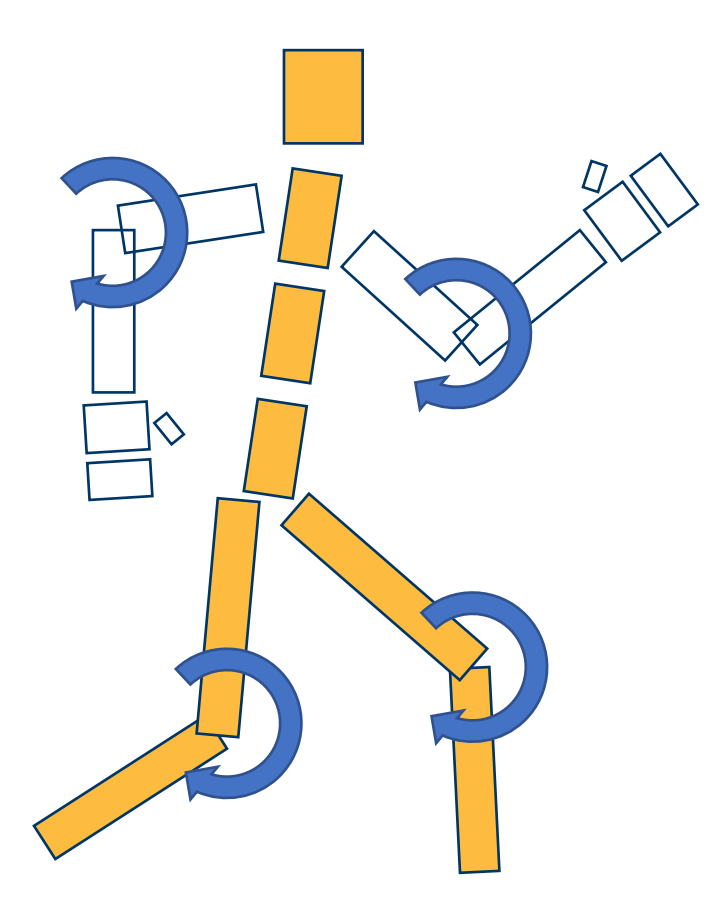

#### Newton's Law

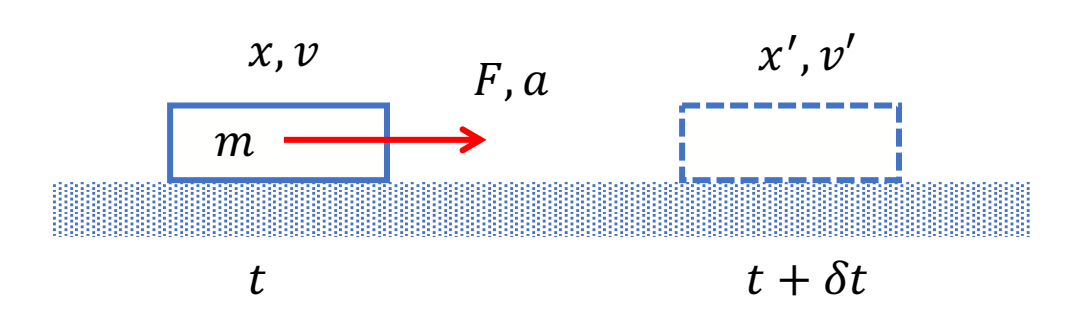

 $ma = F$  $v' \leftarrow v + a\delta t$  $x' \leftarrow x + v \delta t$ ↑ Numerical integration

## **Rigid Body Dynamics**

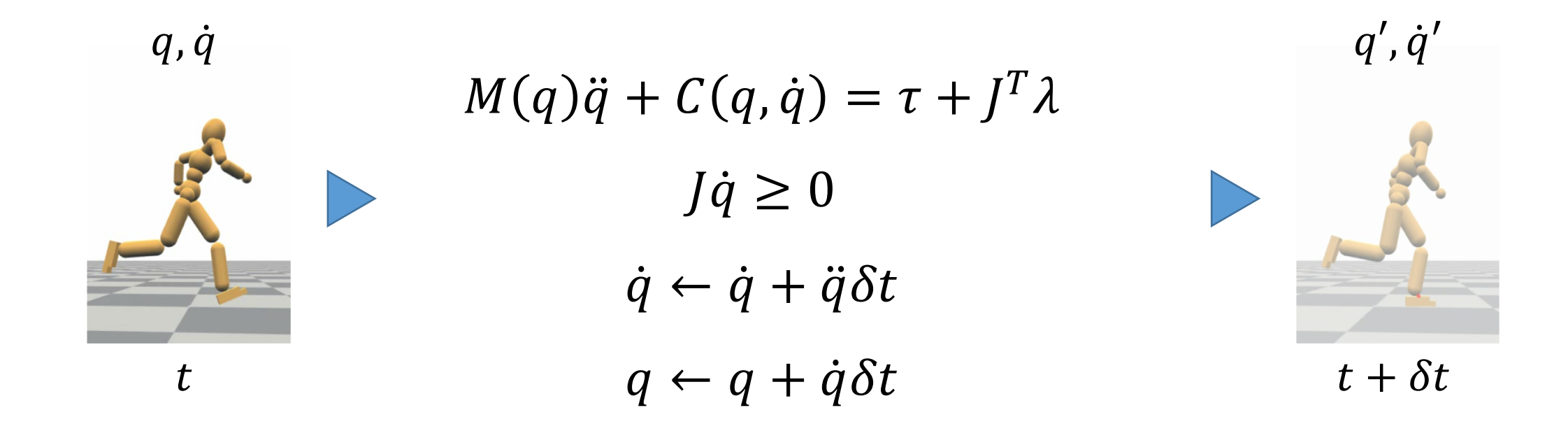

\* A good tutorial:

https://www.cc.gatech.edu/~karenliu/RTQL8\_files/dynamics.pdf

# Physics Engine

Collision detection \*"̇ ≥ 0  $\rho$ r + "  $t$  Mumerical Integration  $t + \delta t$ **Constraints** Equations of Motion Solver  $q, \dot{q}'$  and  $q', \dot{q}'$ 

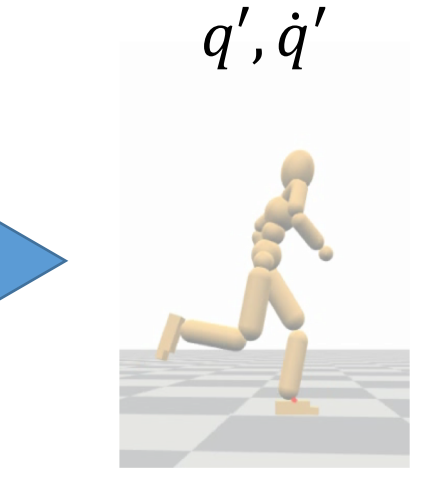

Physics Engine ODE, Bullet, PhysX, Dart, Mujoco, Havoc…

# Designing Controller

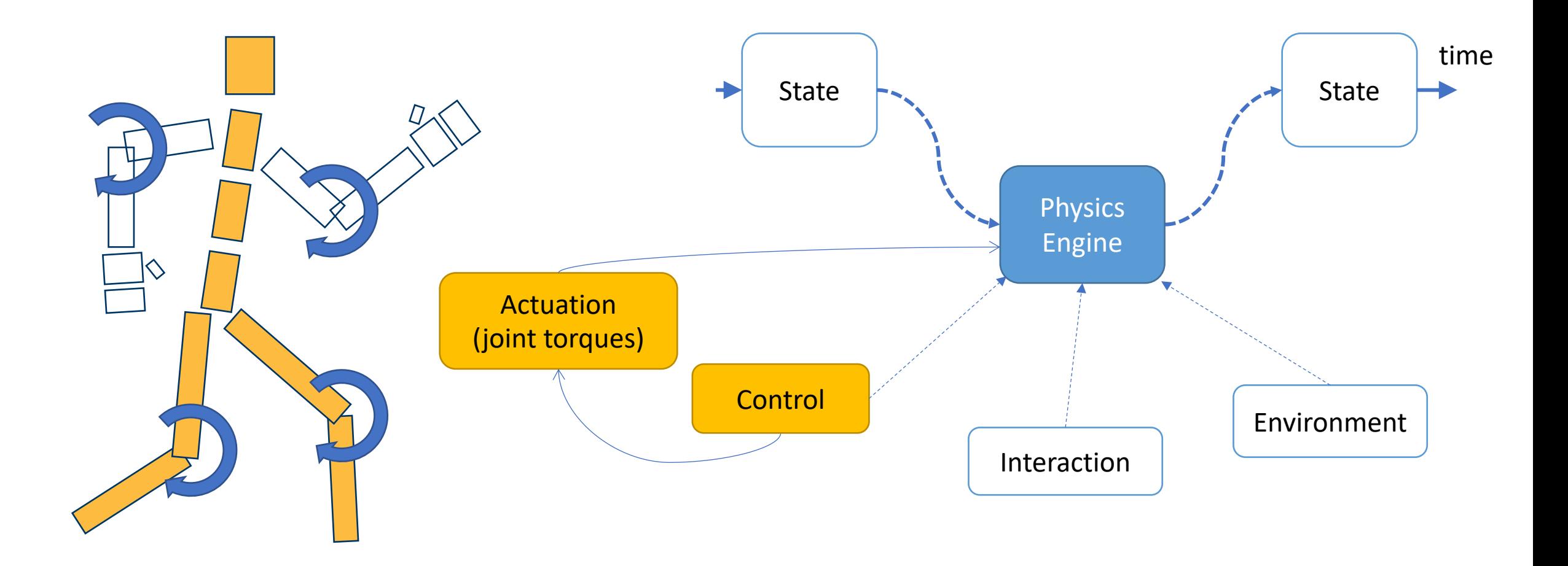

## Manual Design

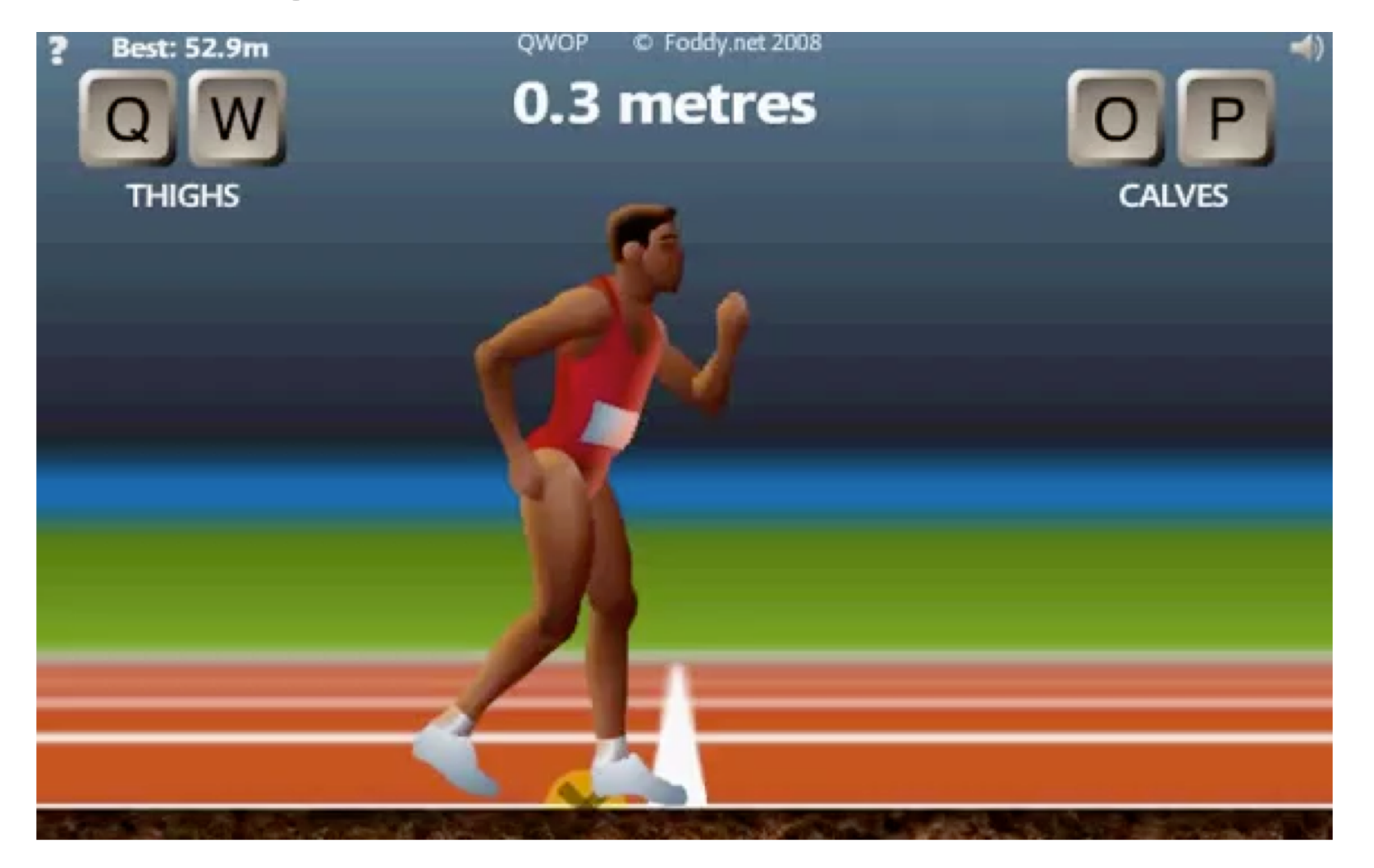

**QWOP** - <http://www.foddy.net/Athletics.html>

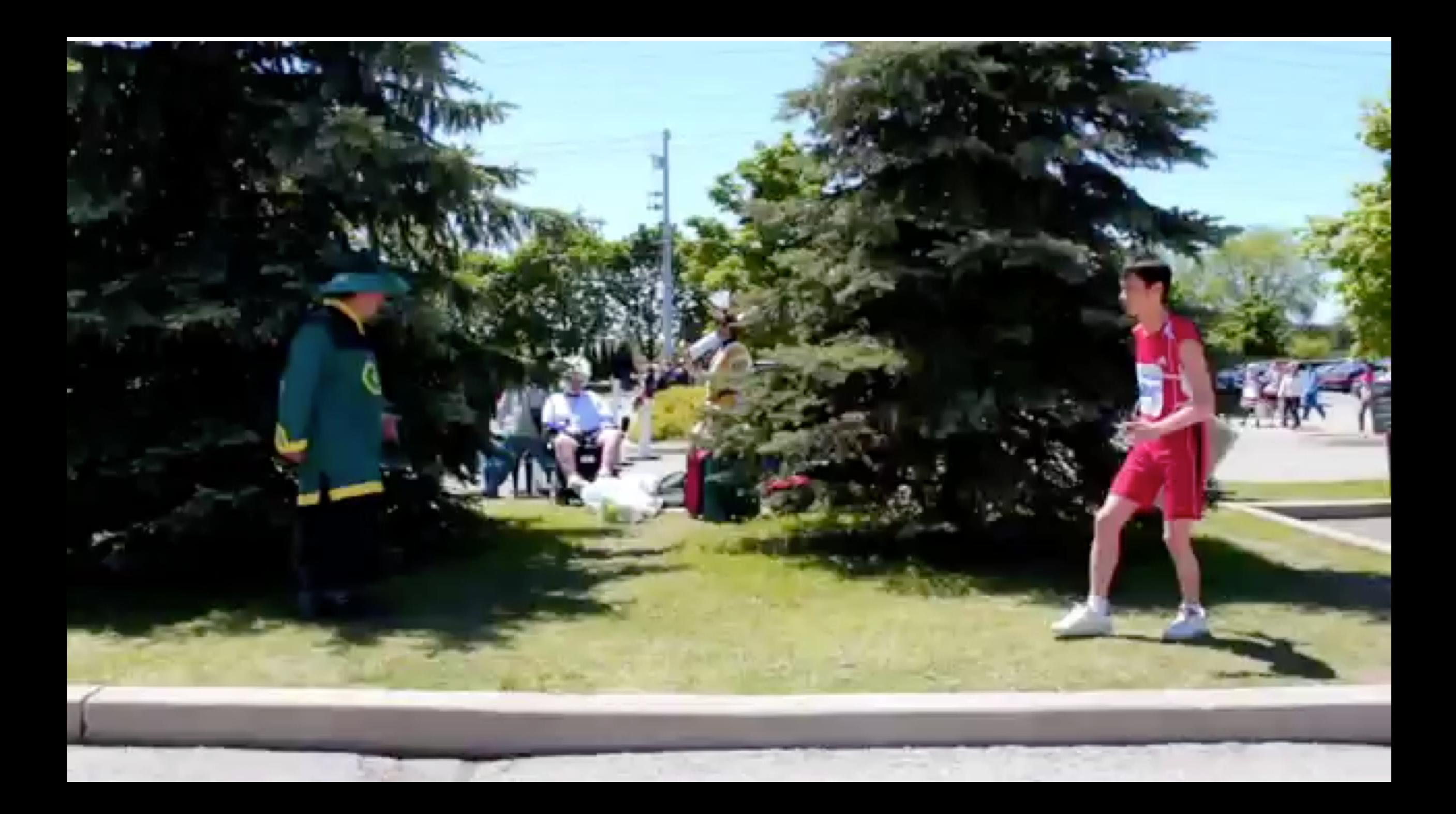

#### Learning Controller

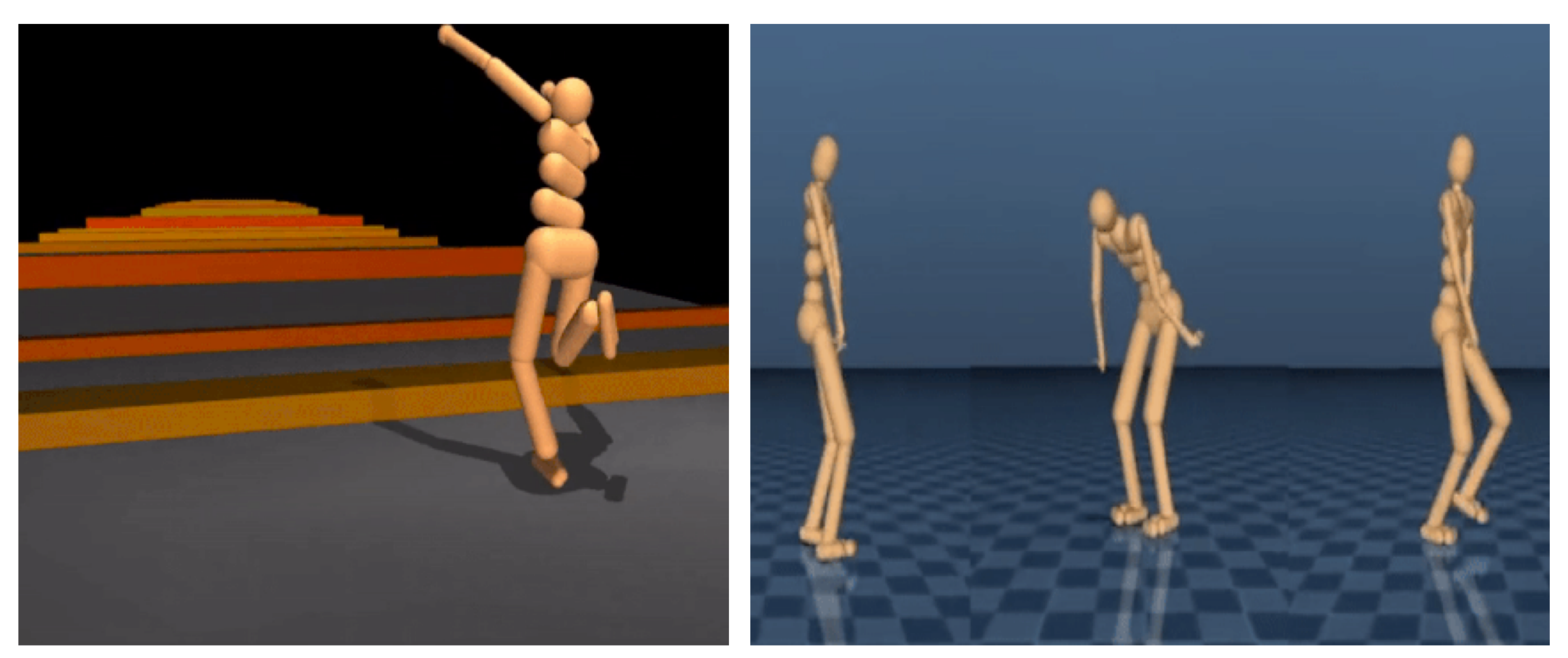

https://deepmind.com/blog/producing-flexible-behaviours-simulated-environments/

# Tracking Controller

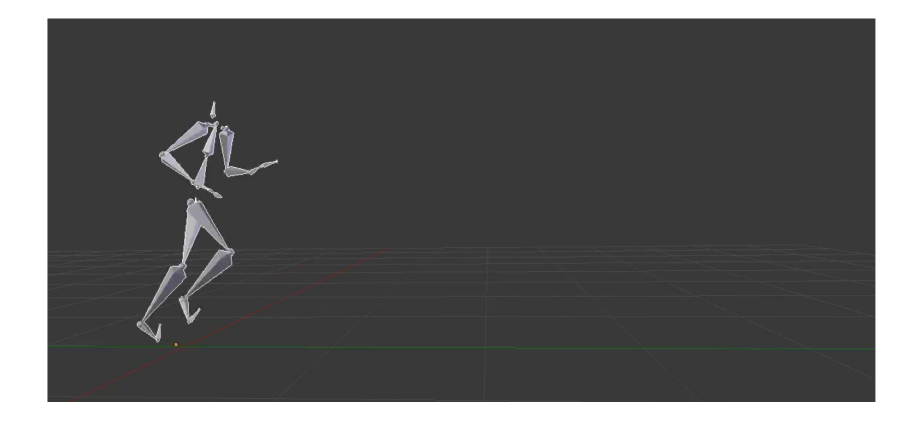

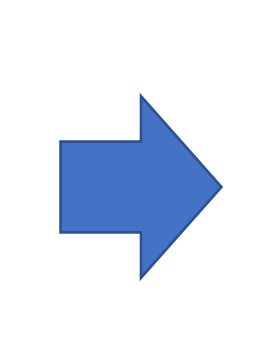

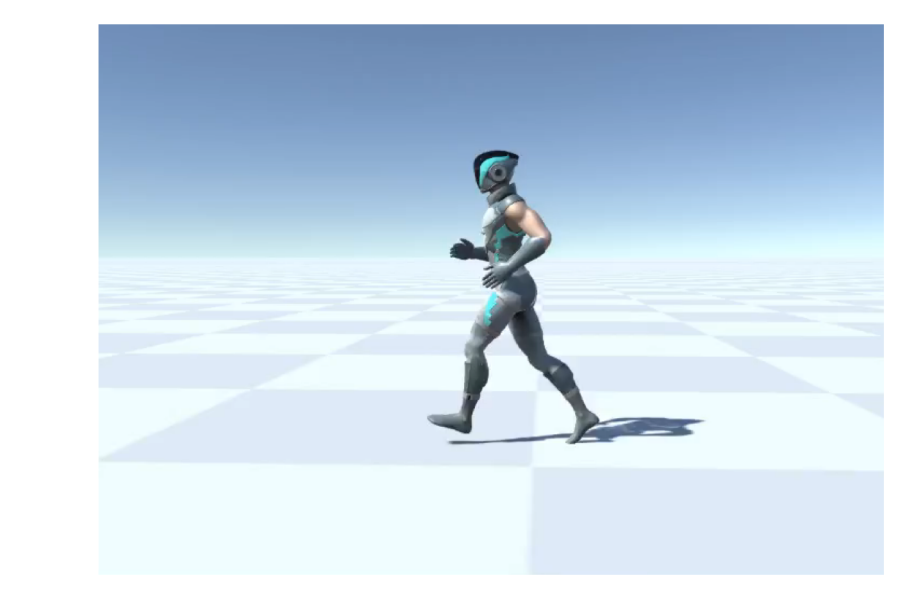

Reference Motion (Keyframes)

Control Policy (physics-based simulation)

# **Outline**

- Physics-based Character Animation
- Tracking control
	- Sampling-based motion control (SAMCON)
	- Linear feedback policy
- Reinforcement Learning
	- Reward-weight regression
	- Policy gradient & nonlinear policy
	- Scheduler

#### Proportional-Derivative (PD) Control

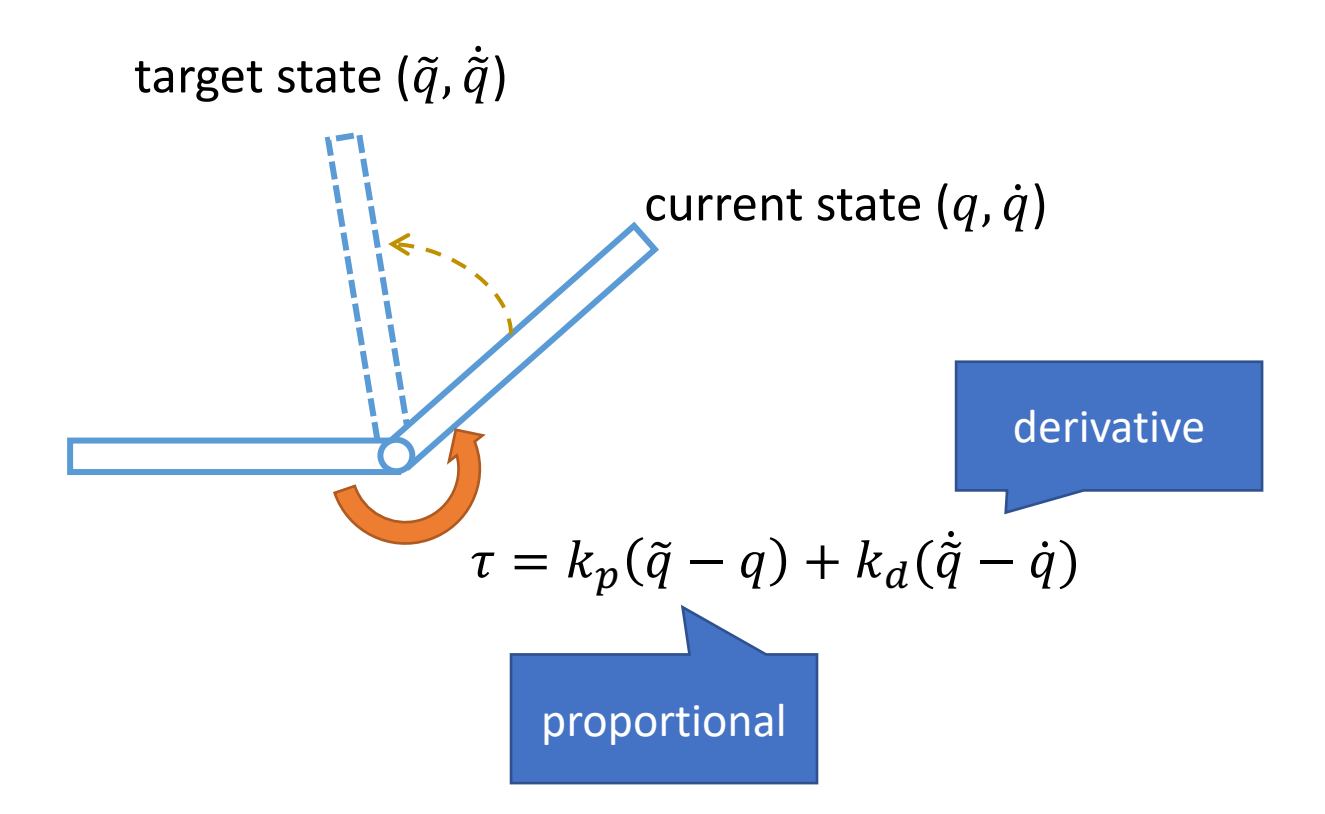

## **Tracking Control**

PD servo

$$
\tau = k_p(\tilde{\theta} - \theta) - k_d \dot{\theta}
$$

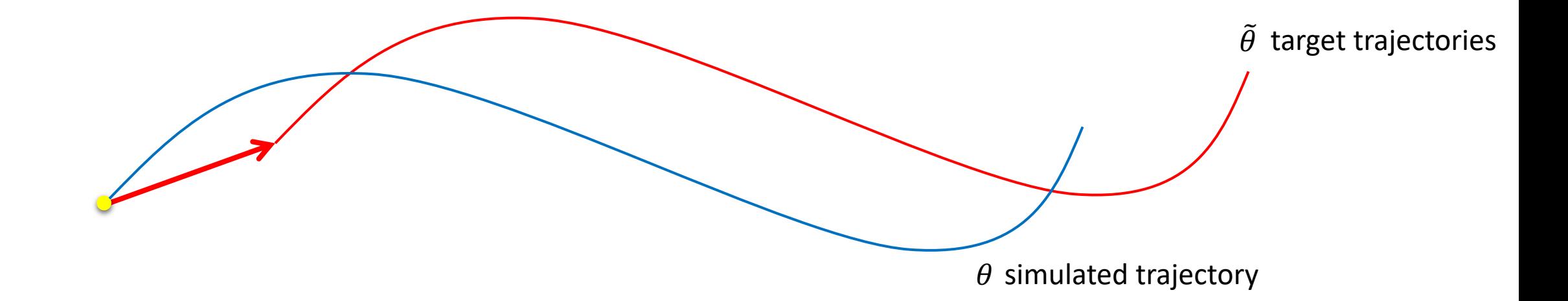

## Proportional-Derivative (PD) Control

Designing target trajectory to reproduce reference

#### Usually better than raw torques

See also [Peng and van de Panne 2017 - Learning Locomotion Skills Using DeepRL: Does the Choice of Action Space Matter? ]

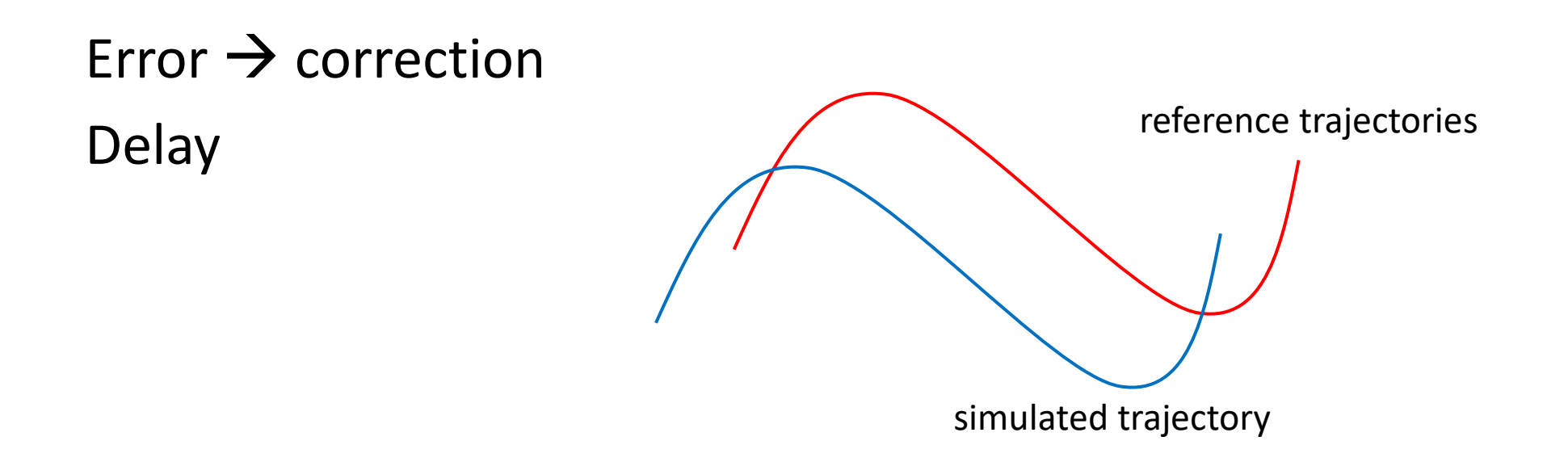

#### Direct Tracking Reference Motion

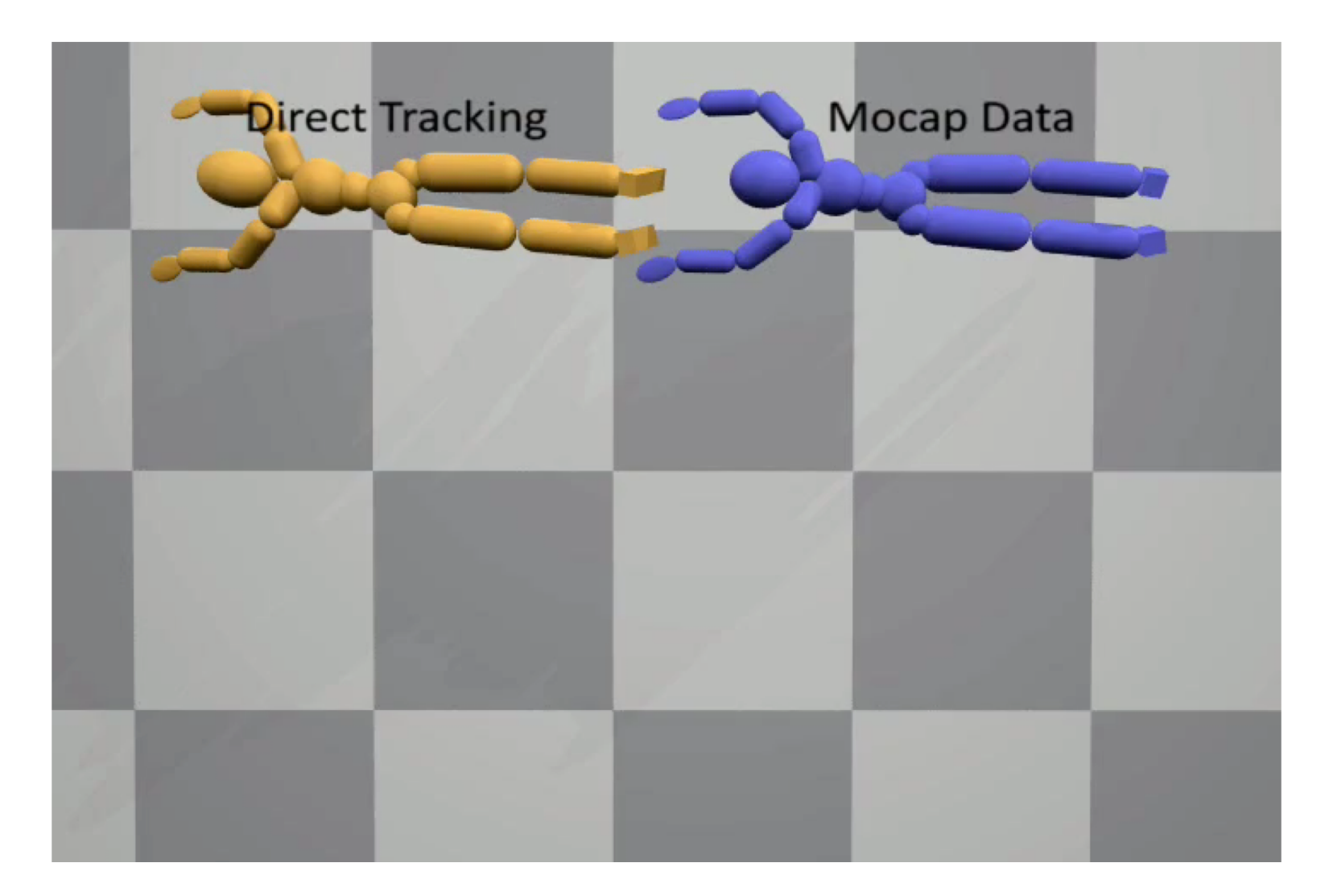

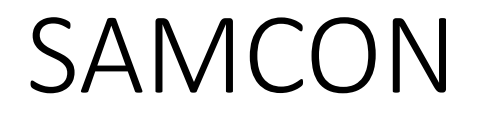

- SAmpling-based Motion CONtrol [Liu et al. 2010, 2015]
	- Motion Clip  $\rightarrow$  Open-loop control trajectory

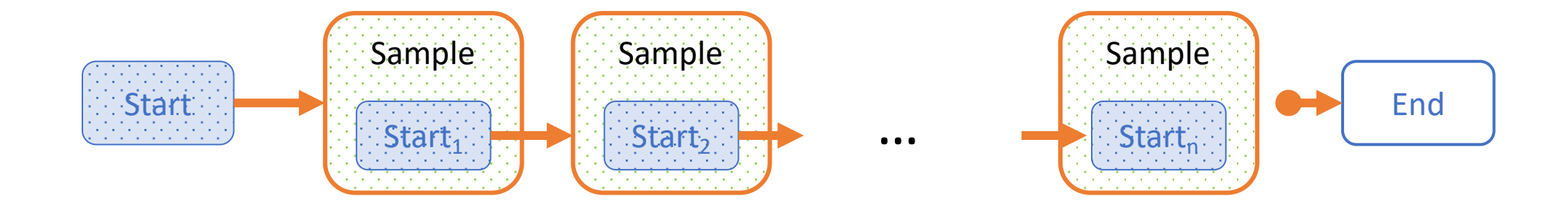

#### SAMCON

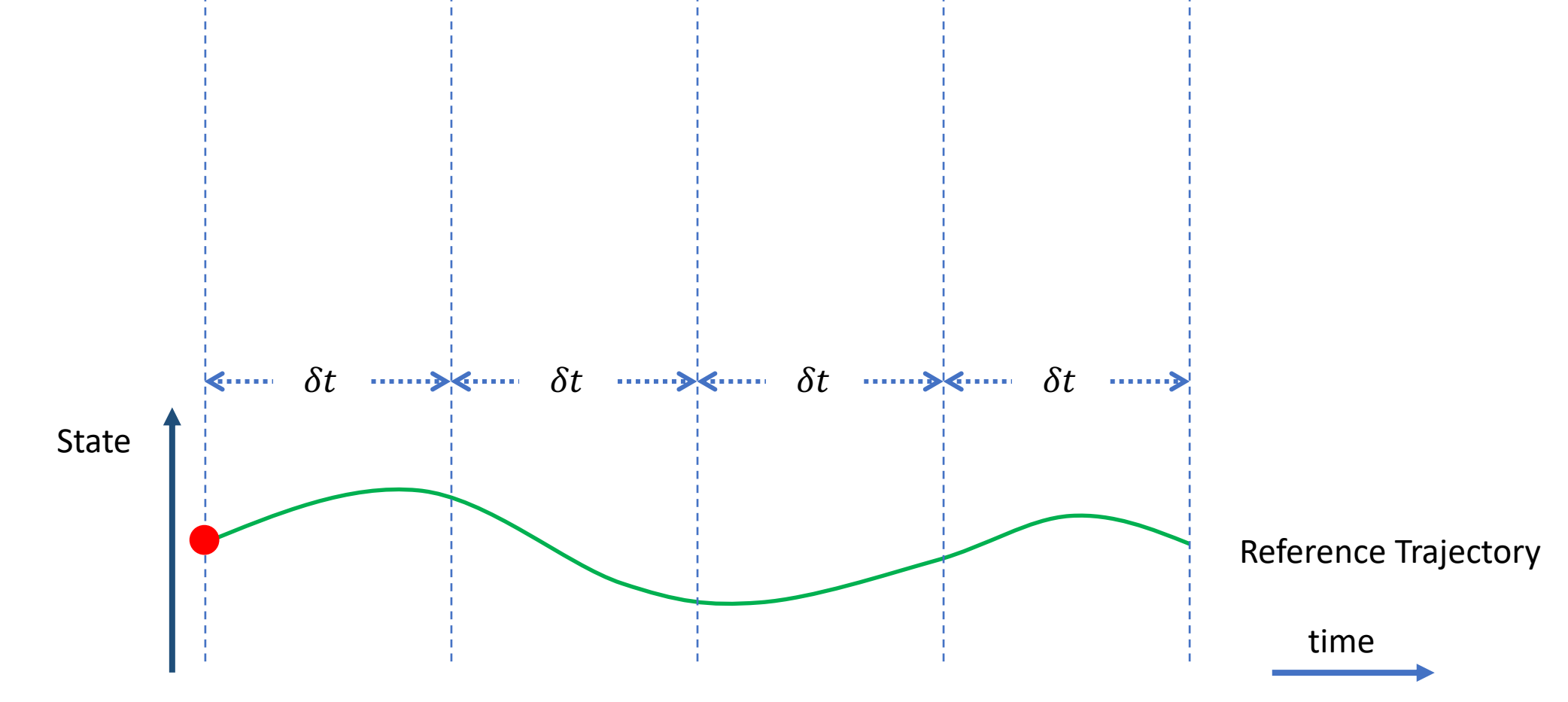

## Sampling & Simulation

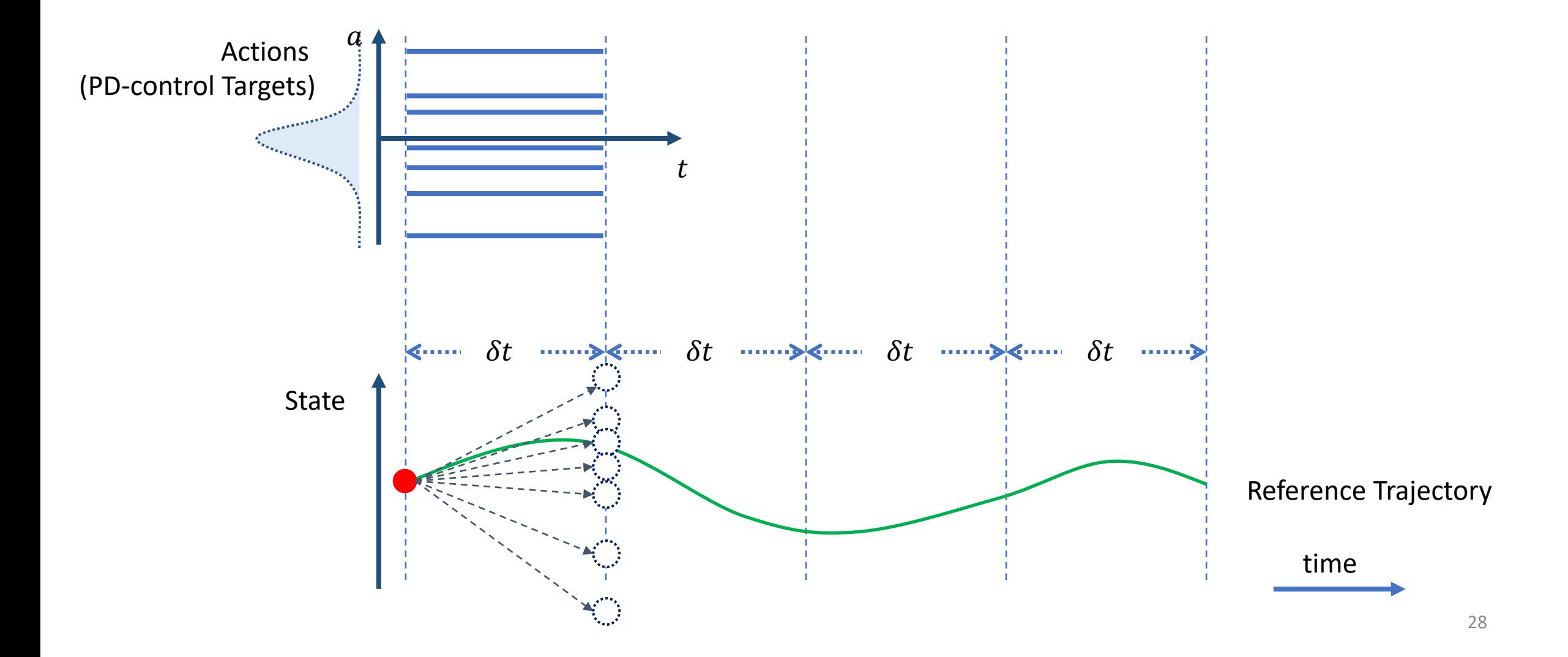

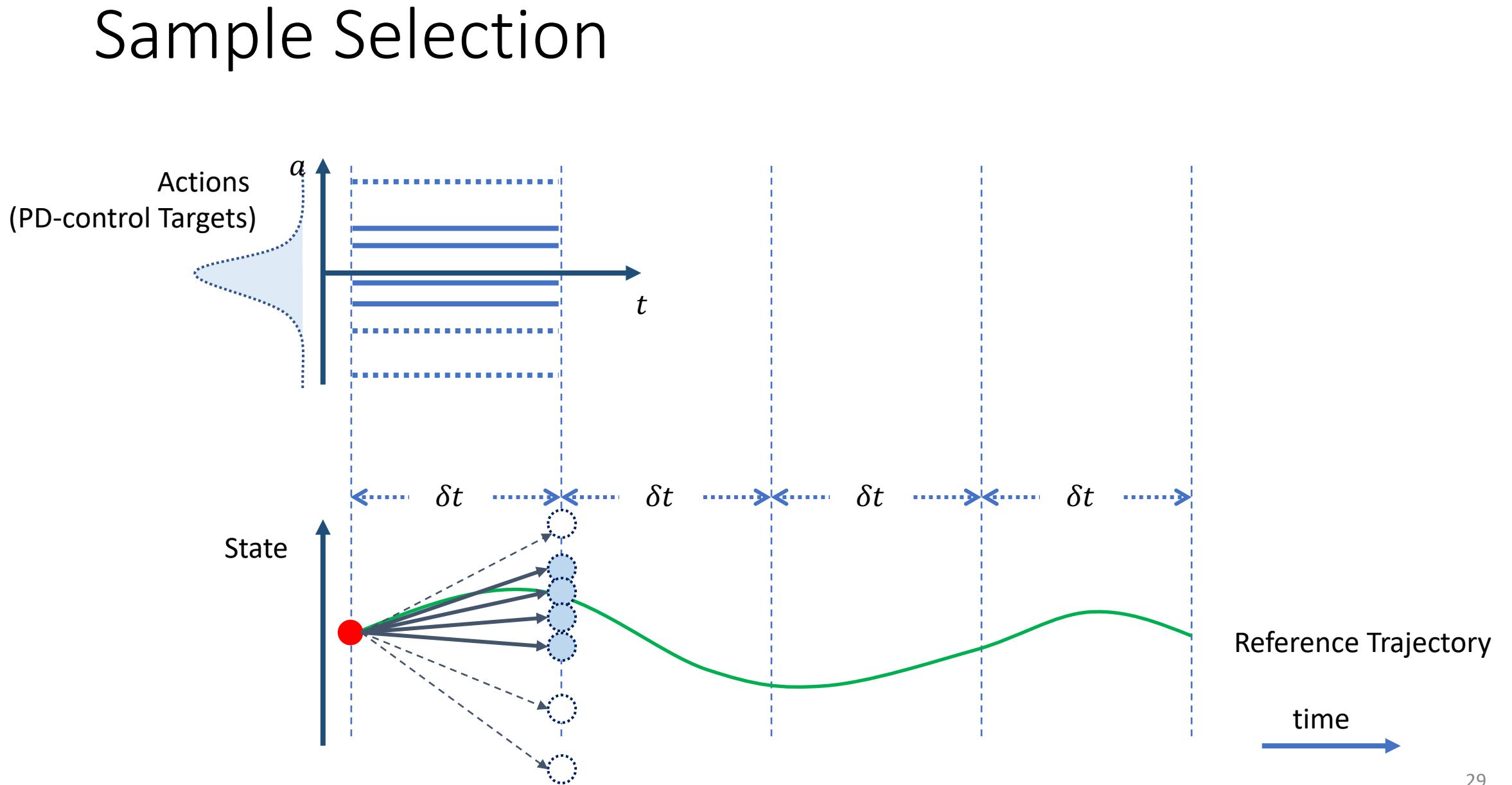

#### 29

#### **SAMCON Iterations**

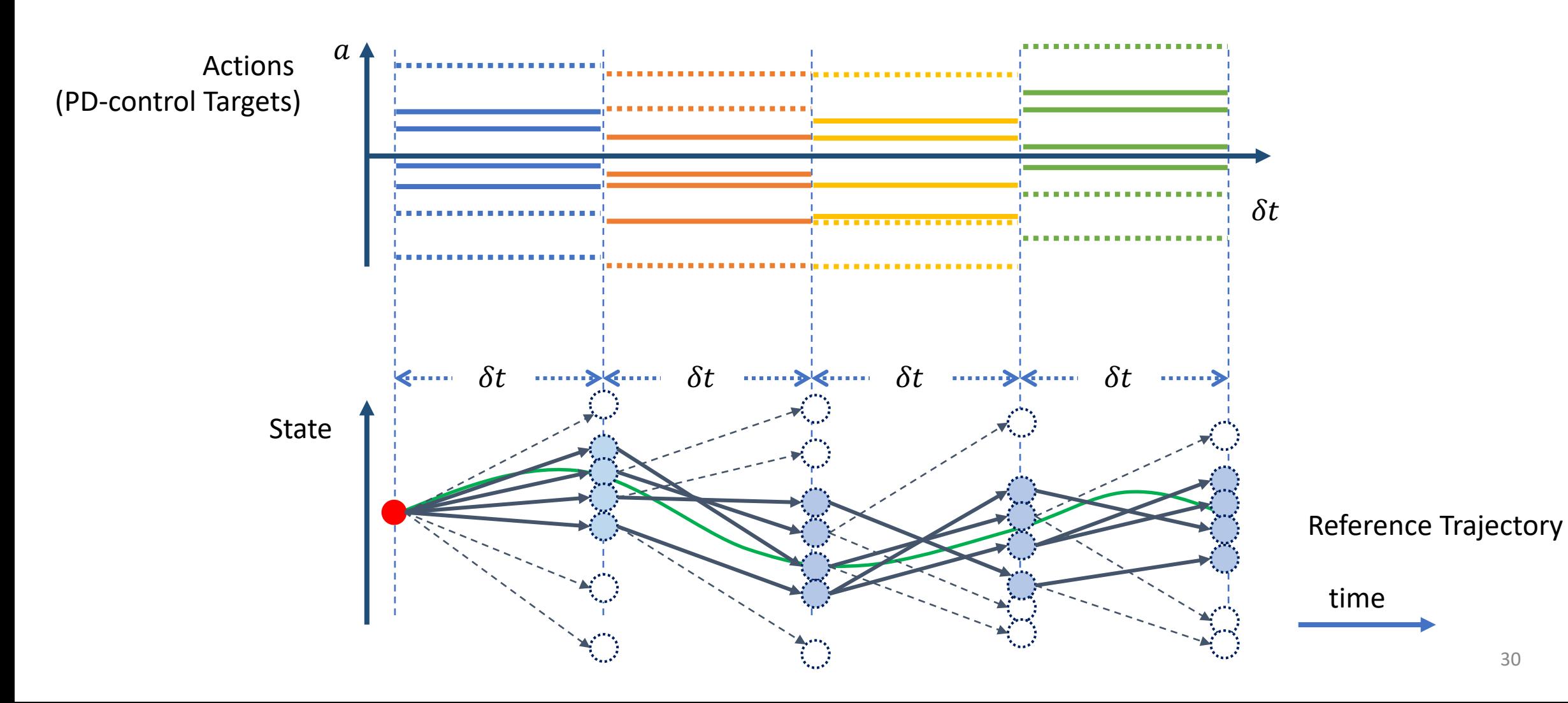

## Constructed Open-loop Control Trajectory

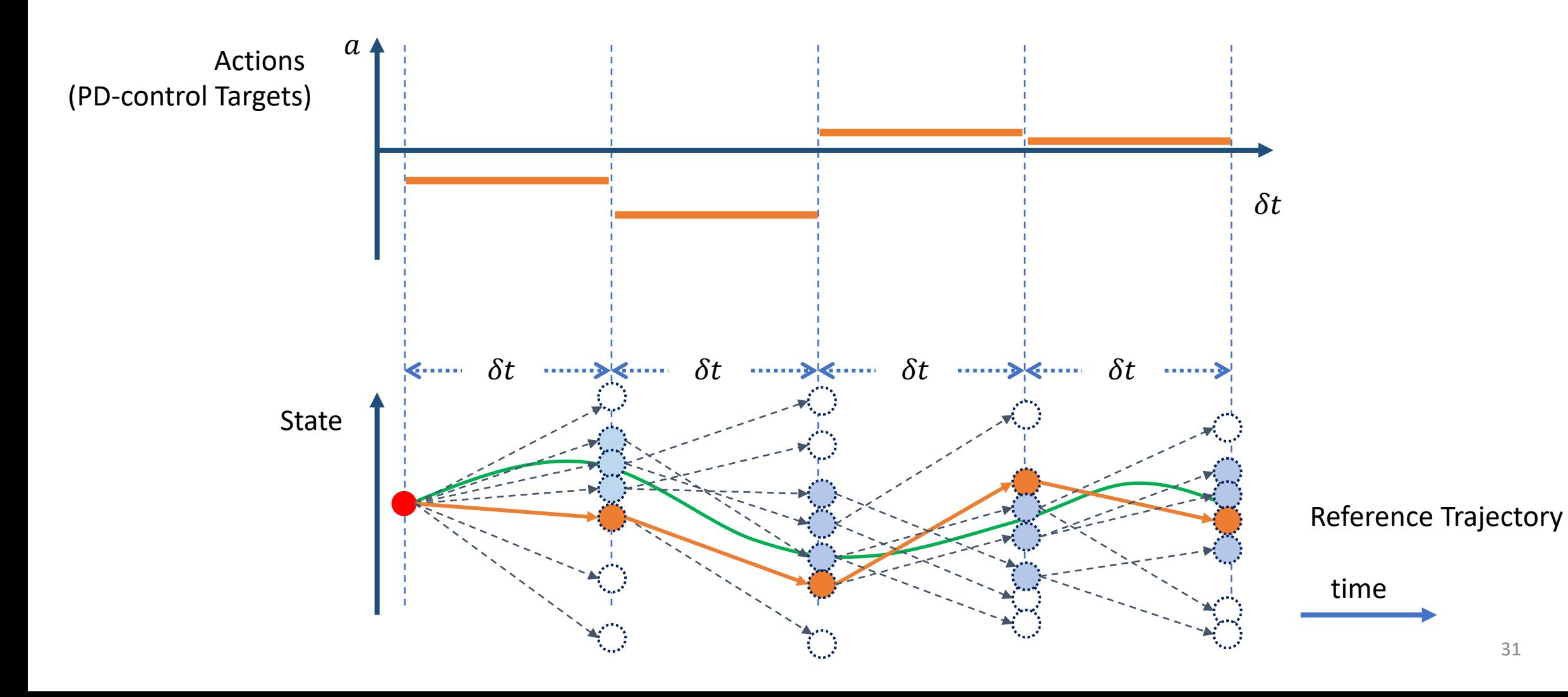

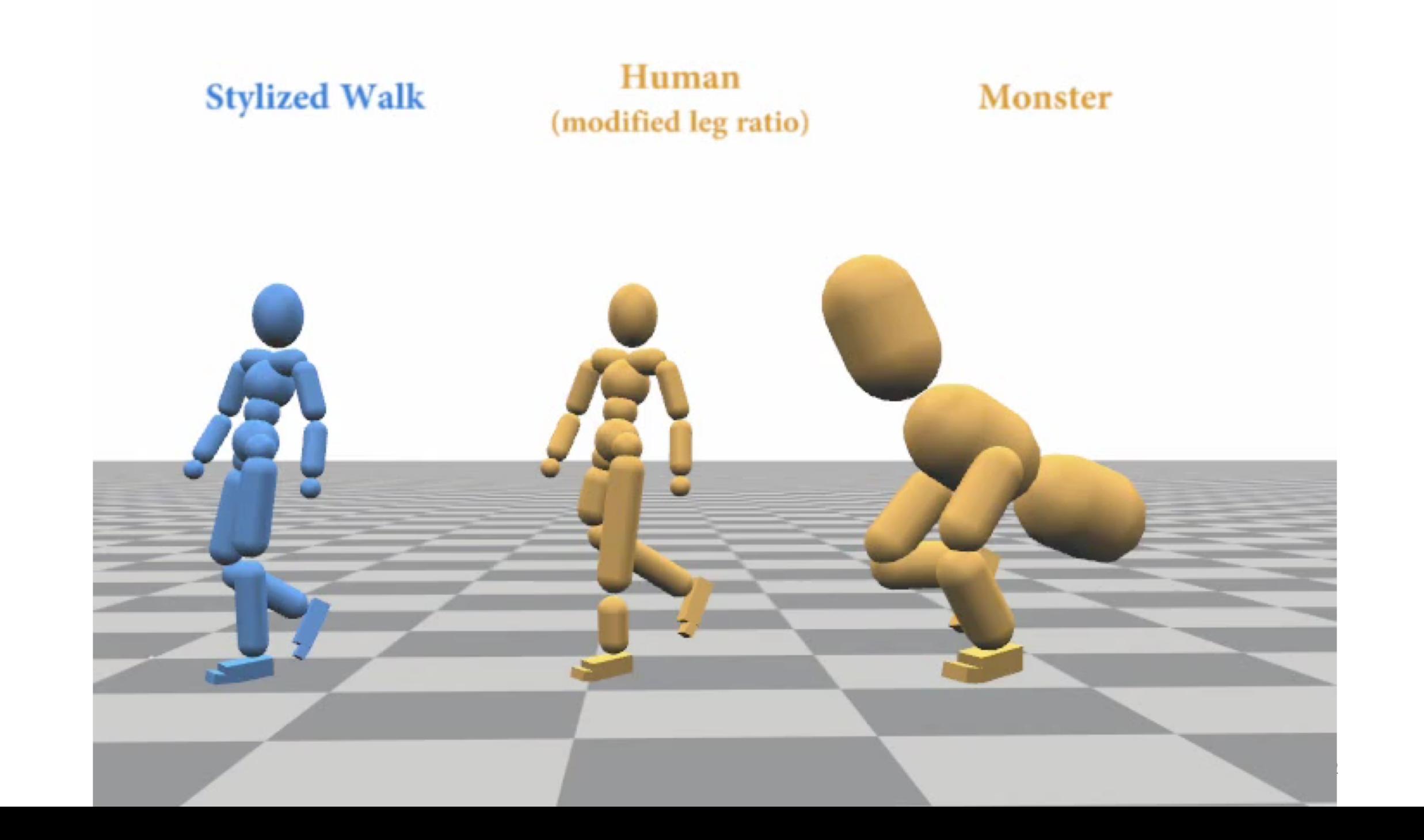

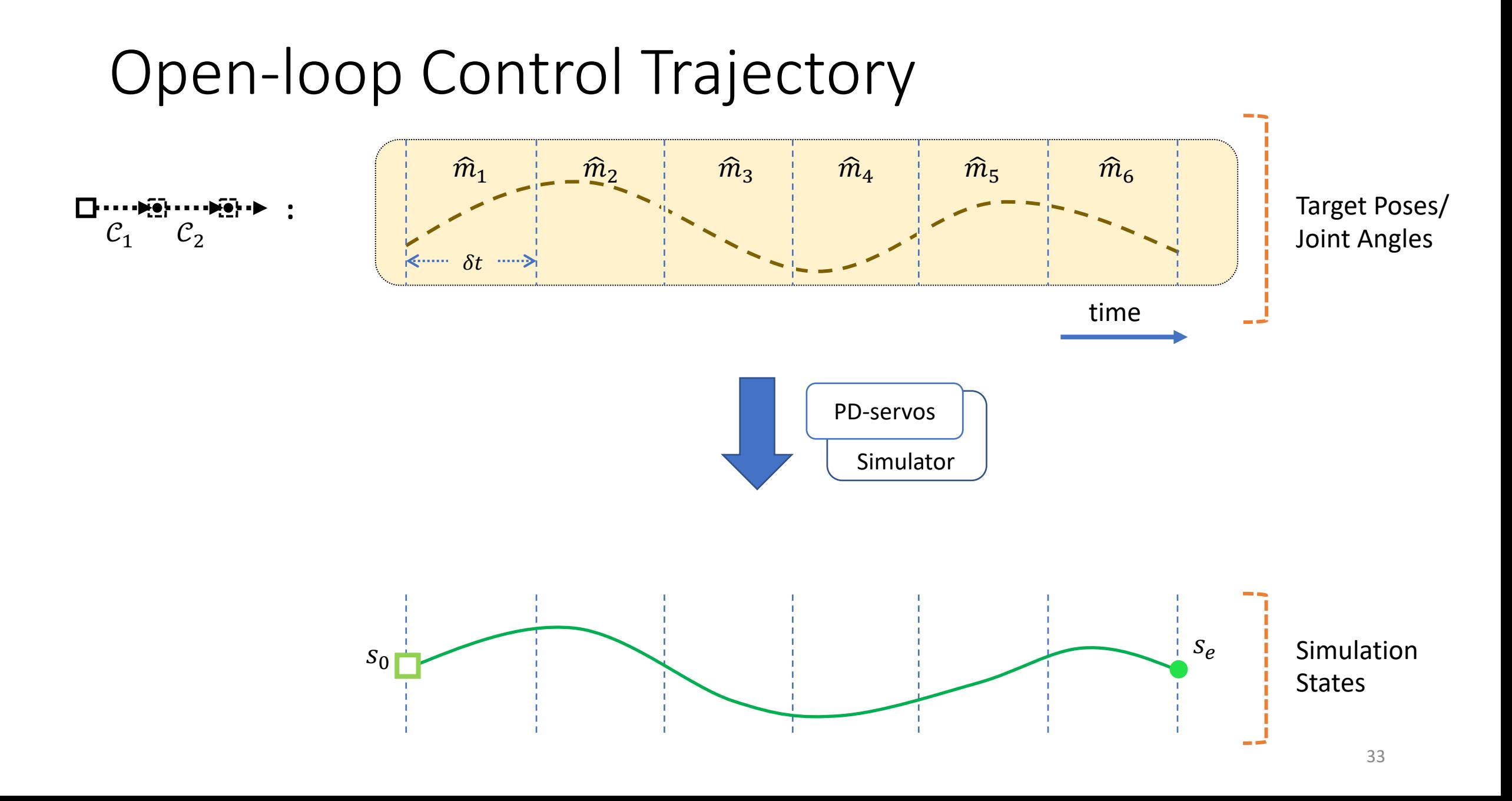

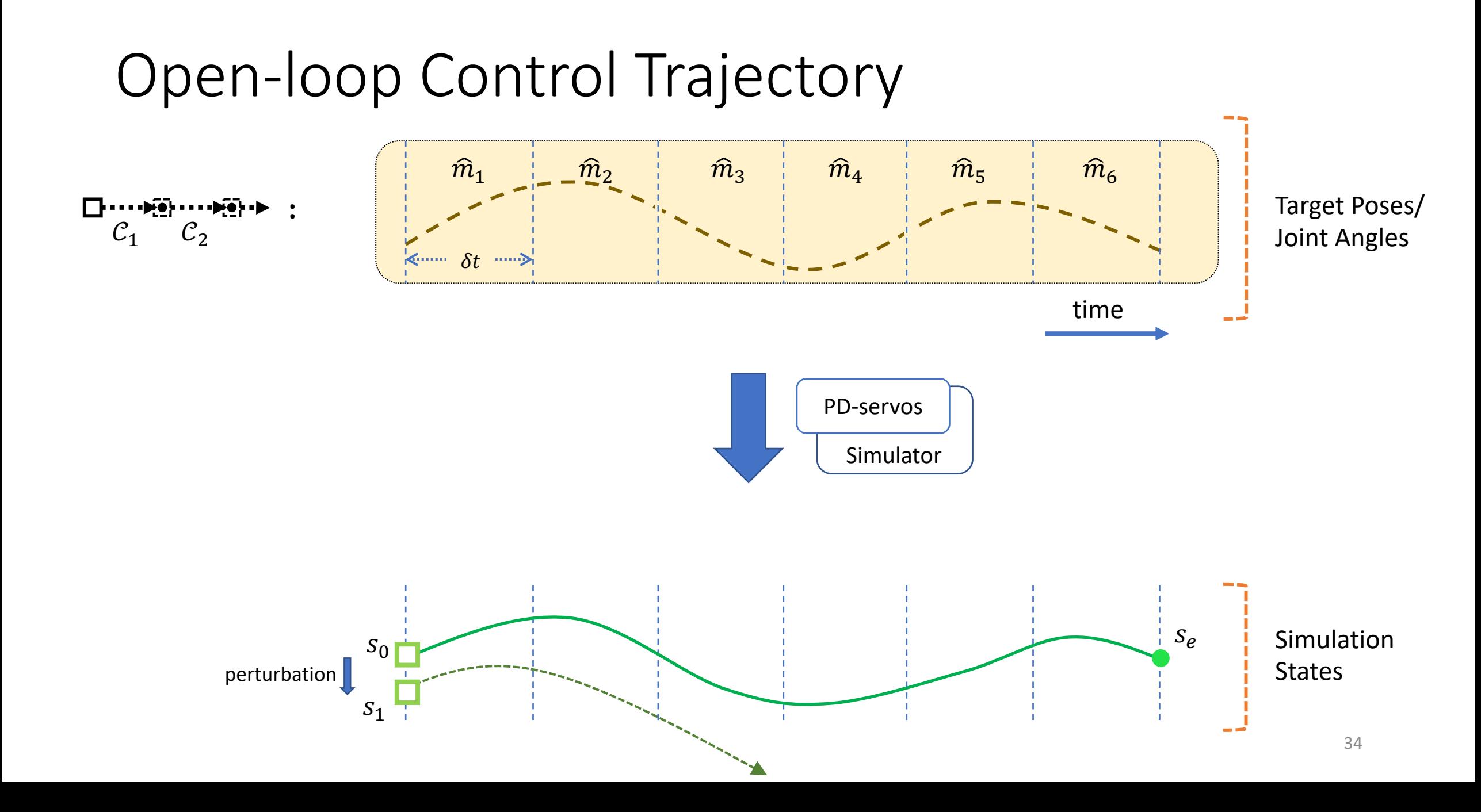

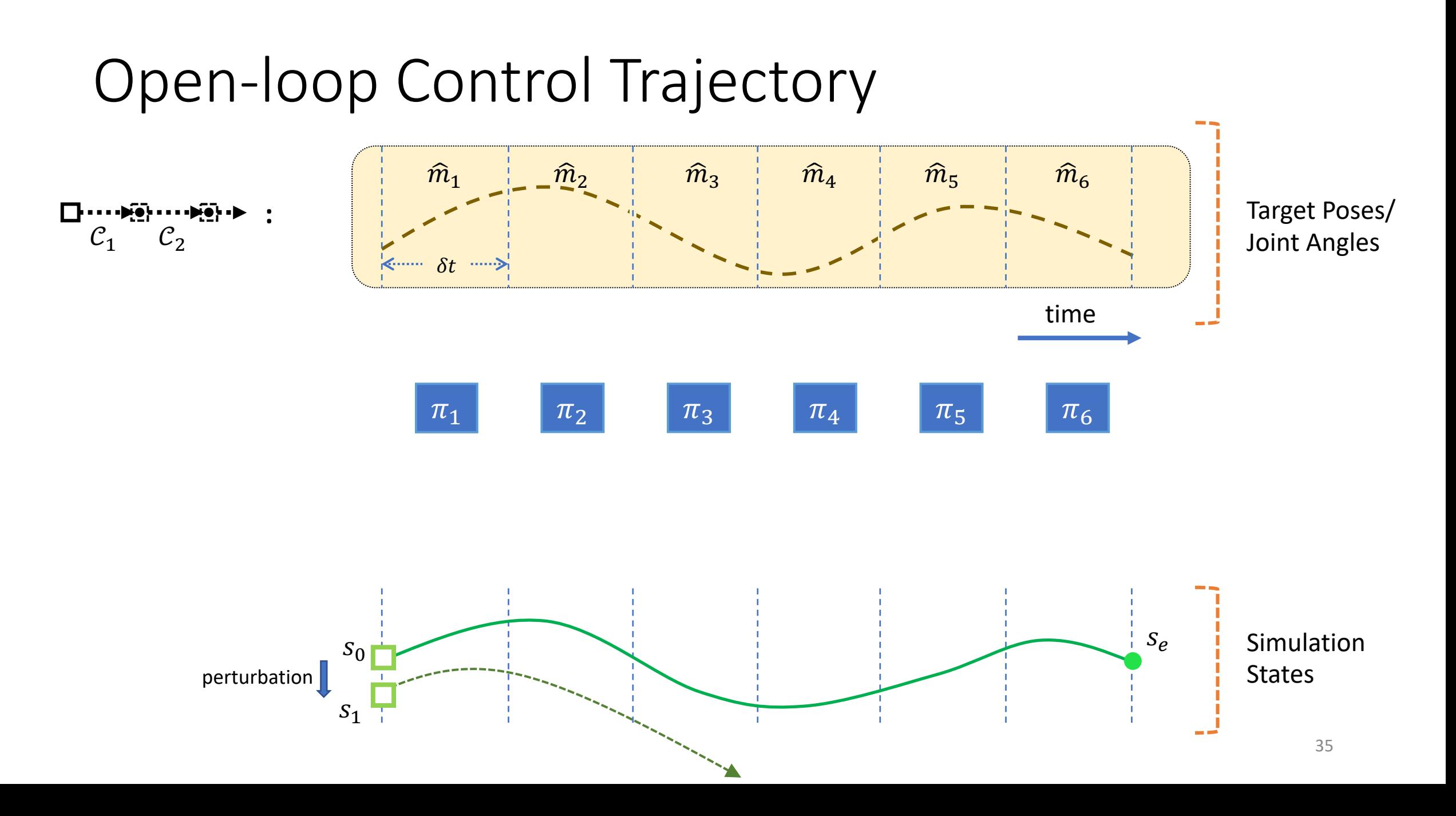

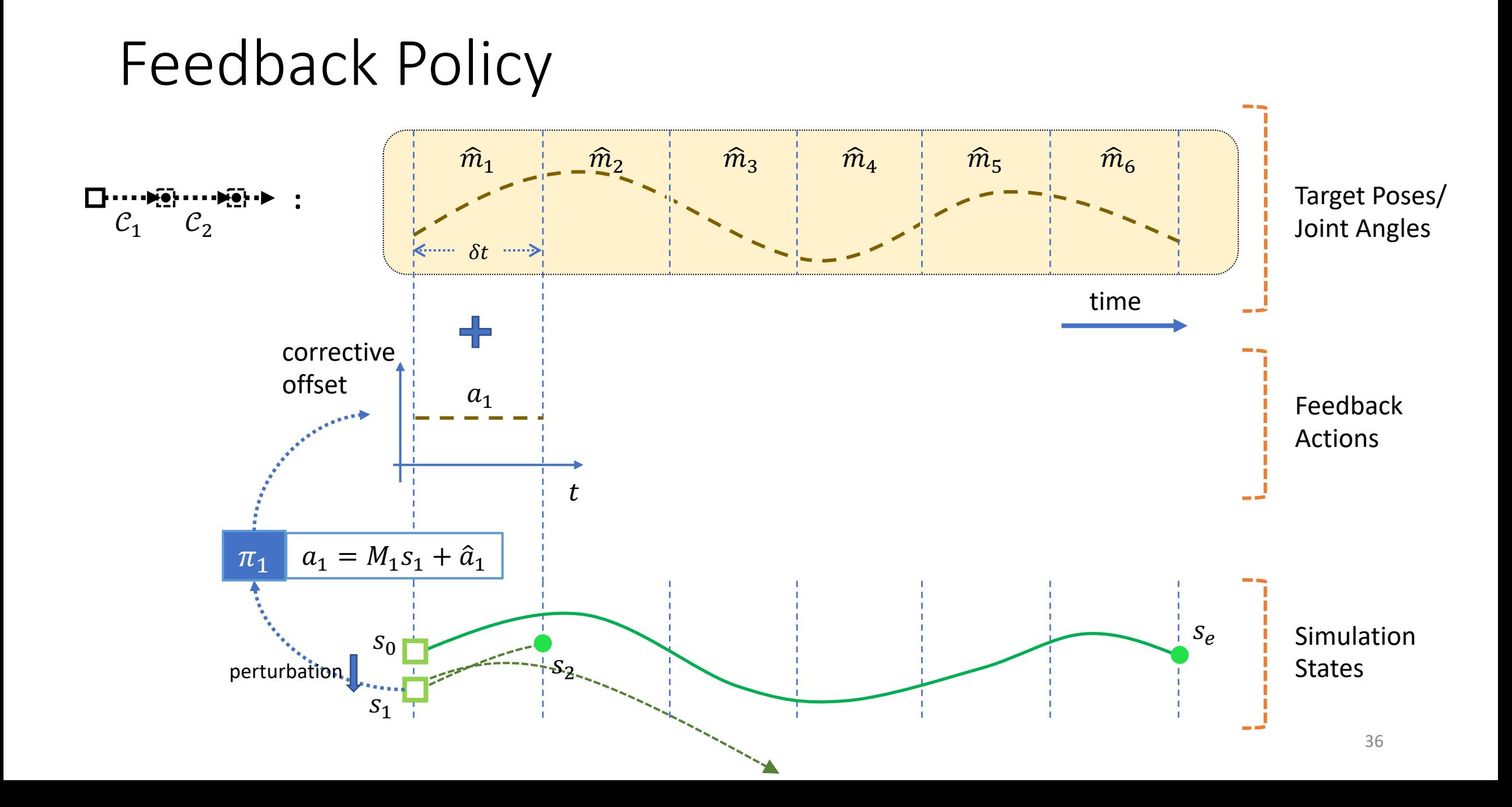
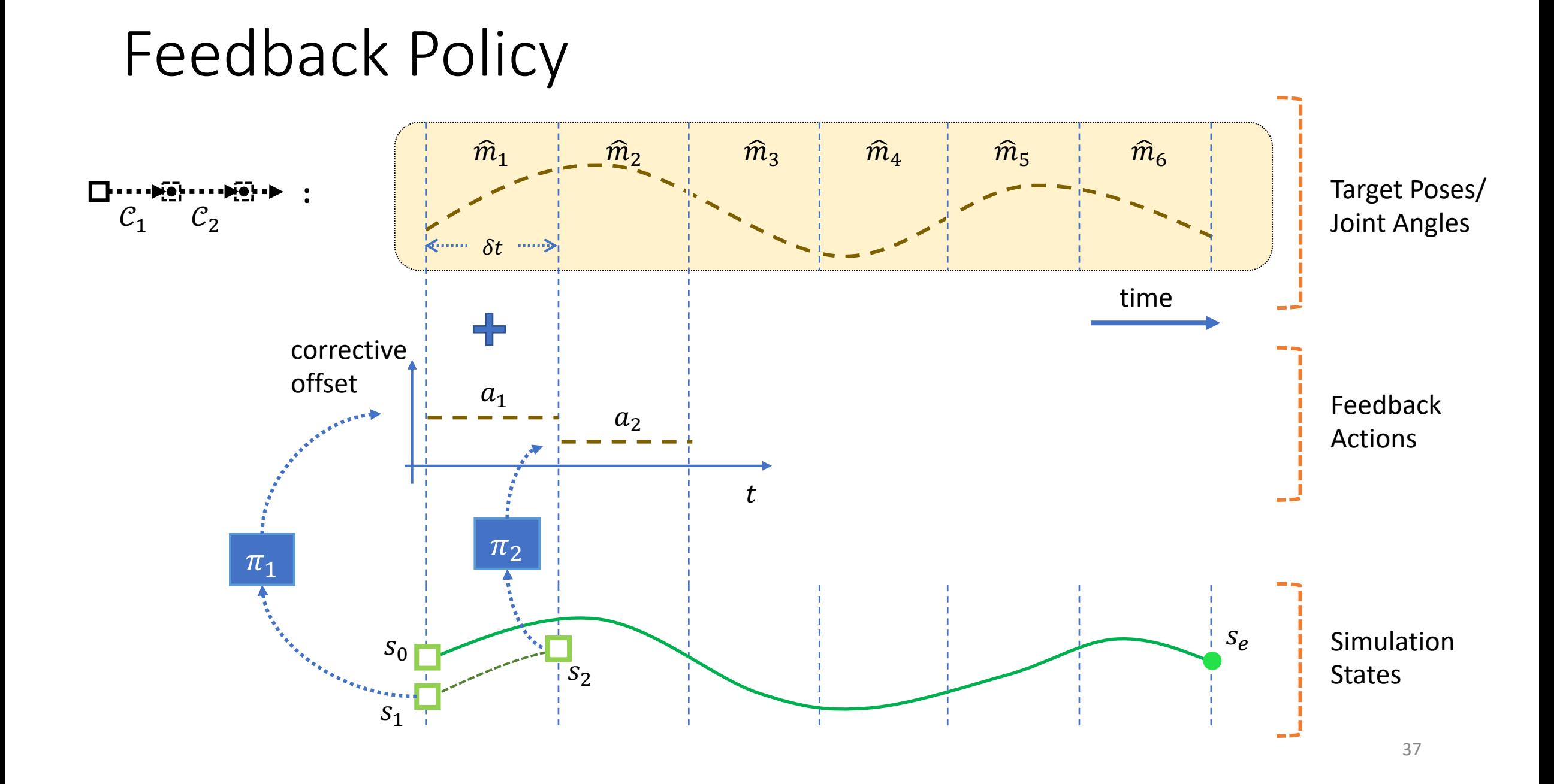

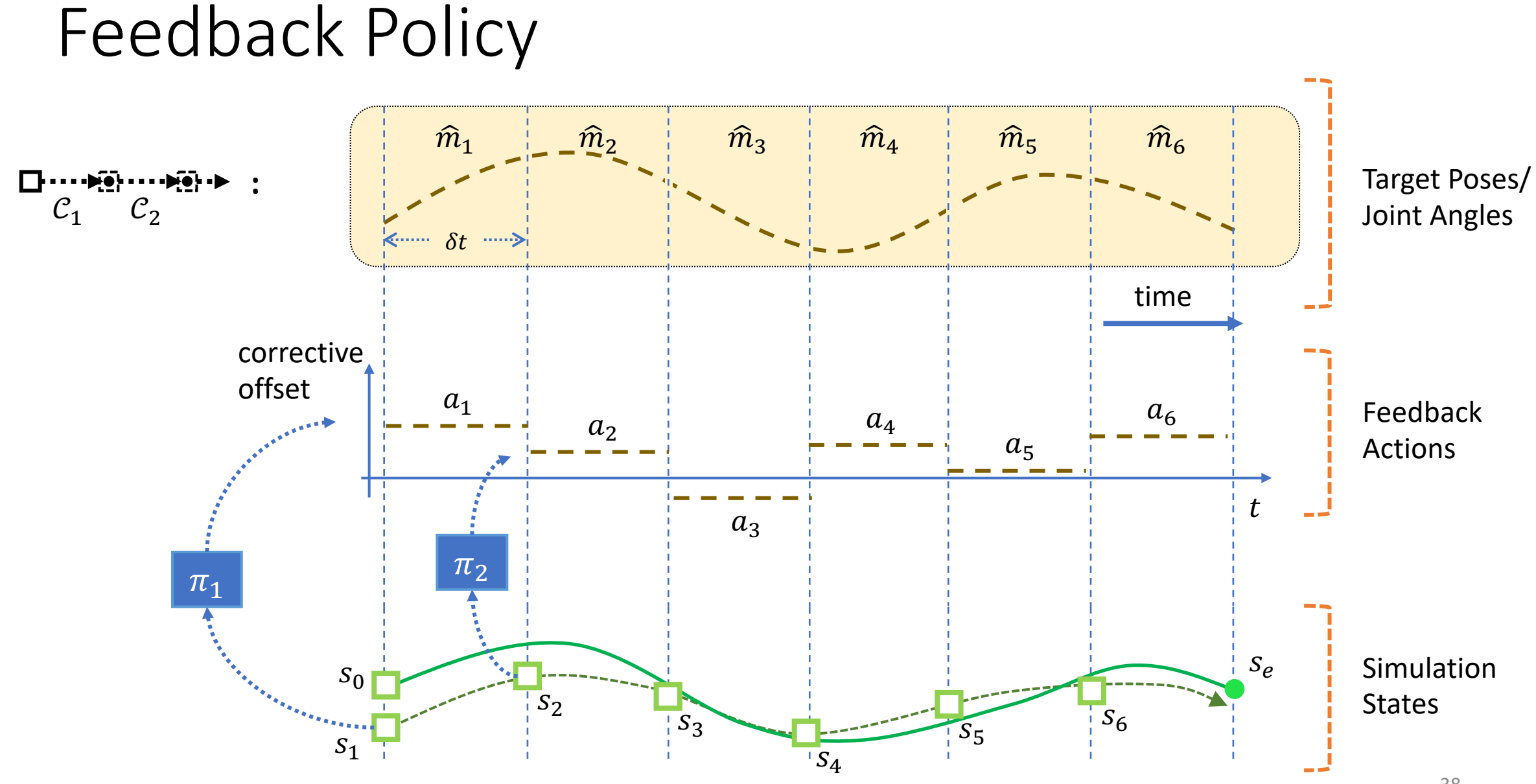

#### 

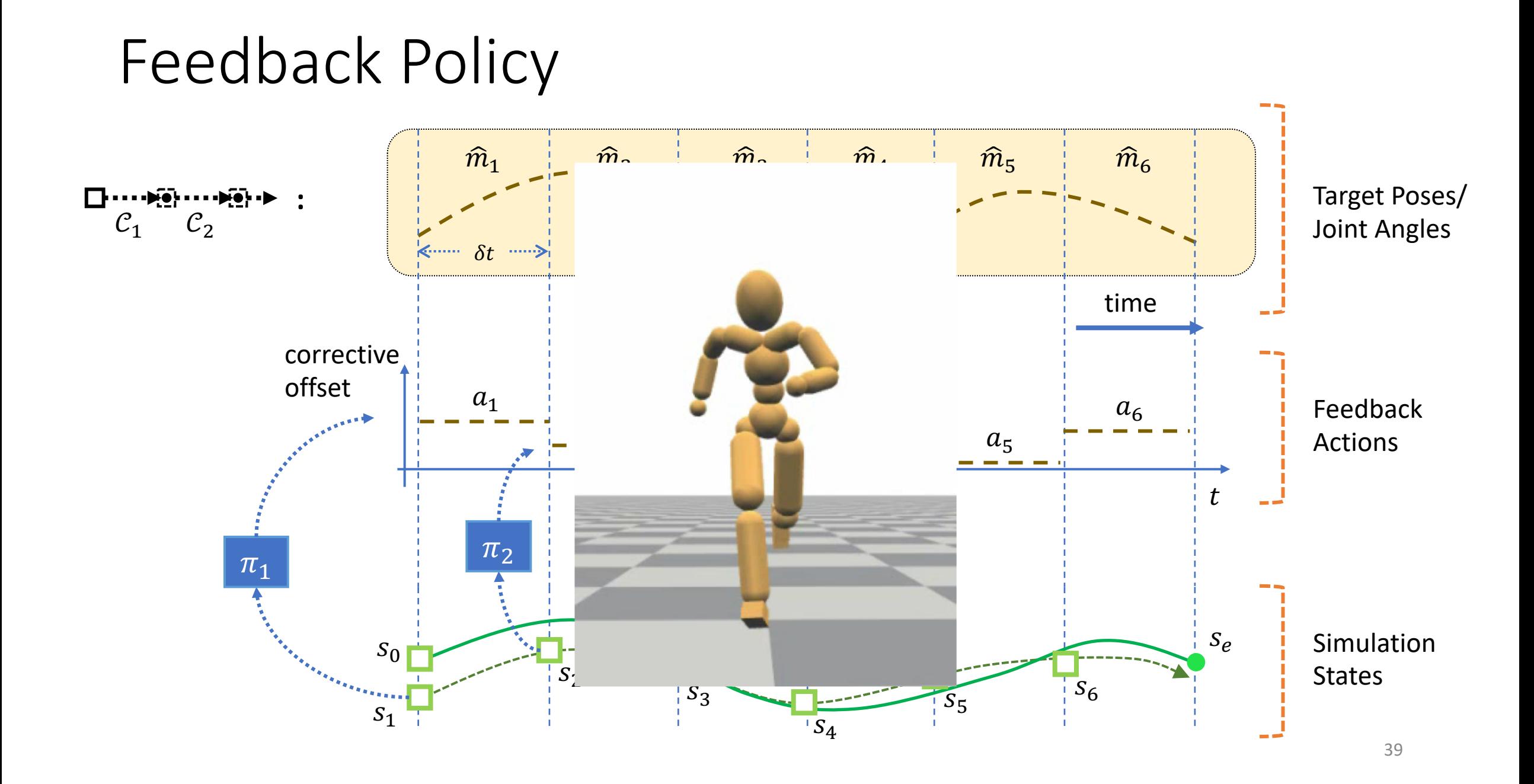

#### Linear Regression

Given samples  $\{(s_i, a_i)\}$ 

Find linear approximator  $a = Ms + \hat{a}$ 

$$
\min_{M,\hat{a}} \sum_{i} ||a_i - (Ms_i + \hat{a})||_2
$$

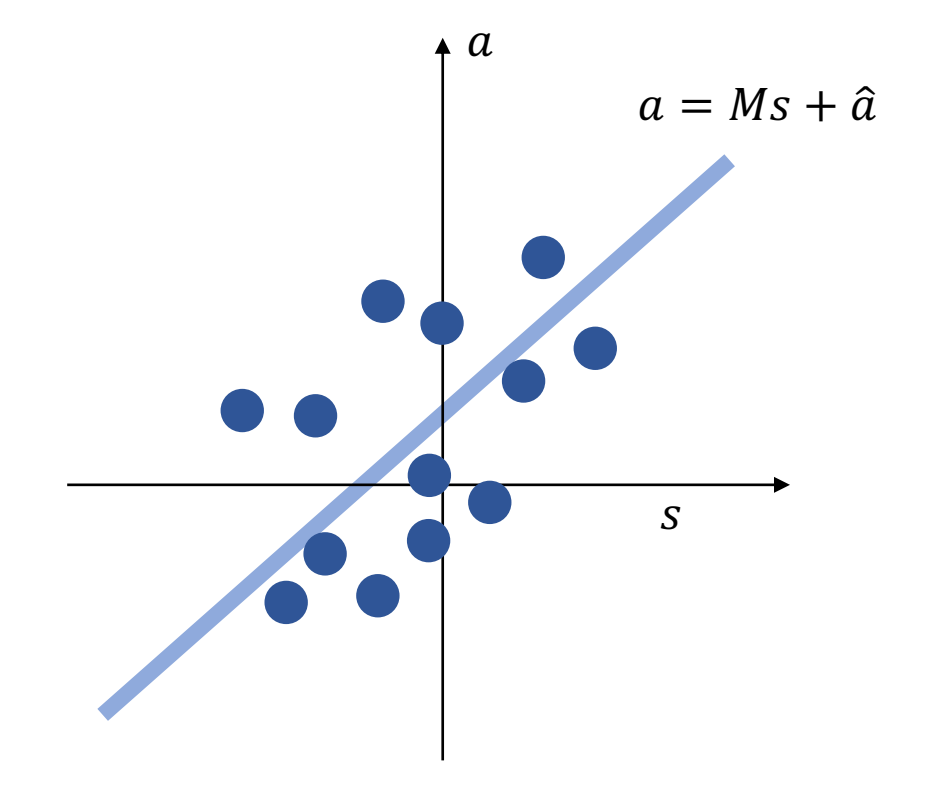

#### Linear Regression

$$
\min_{M,\hat{a}} \sum_{i} ||a_i - (Ms_i + \hat{a})||_2
$$

#### gives  $M = [(S<sup>T</sup>S)<sup>-1</sup>(S<sup>T</sup>A)]<sup>T</sup>$  $\hat{a} = \overline{a} - M\overline{s}$

where

$$
S = \begin{bmatrix} \vdots & \vdots & \vdots \\ s_1 - \overline{s} & \cdots & s_n - \overline{s} \\ \vdots & \vdots & \vdots \end{bmatrix}^T \qquad A = \begin{bmatrix} \vdots & \vdots & \vdots \\ a_1 - \overline{a} & \cdots & a_n - \overline{a} \\ \vdots & \vdots & \vdots \end{bmatrix}^T
$$

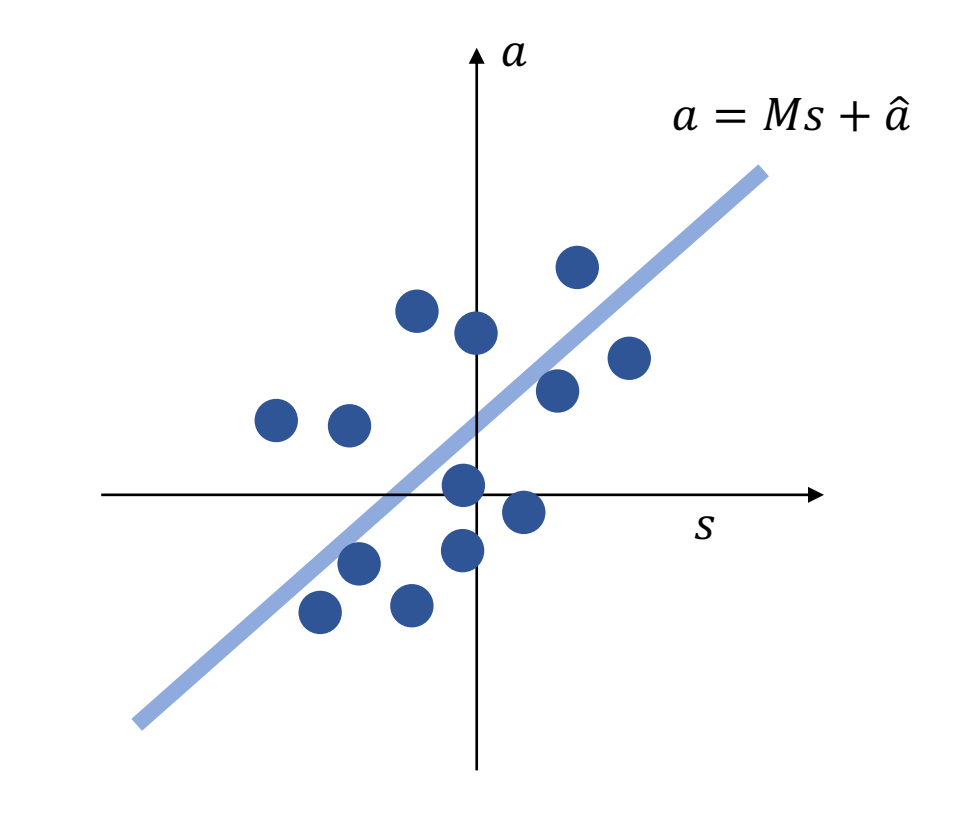

# **Collect Samples for Policy Regression**

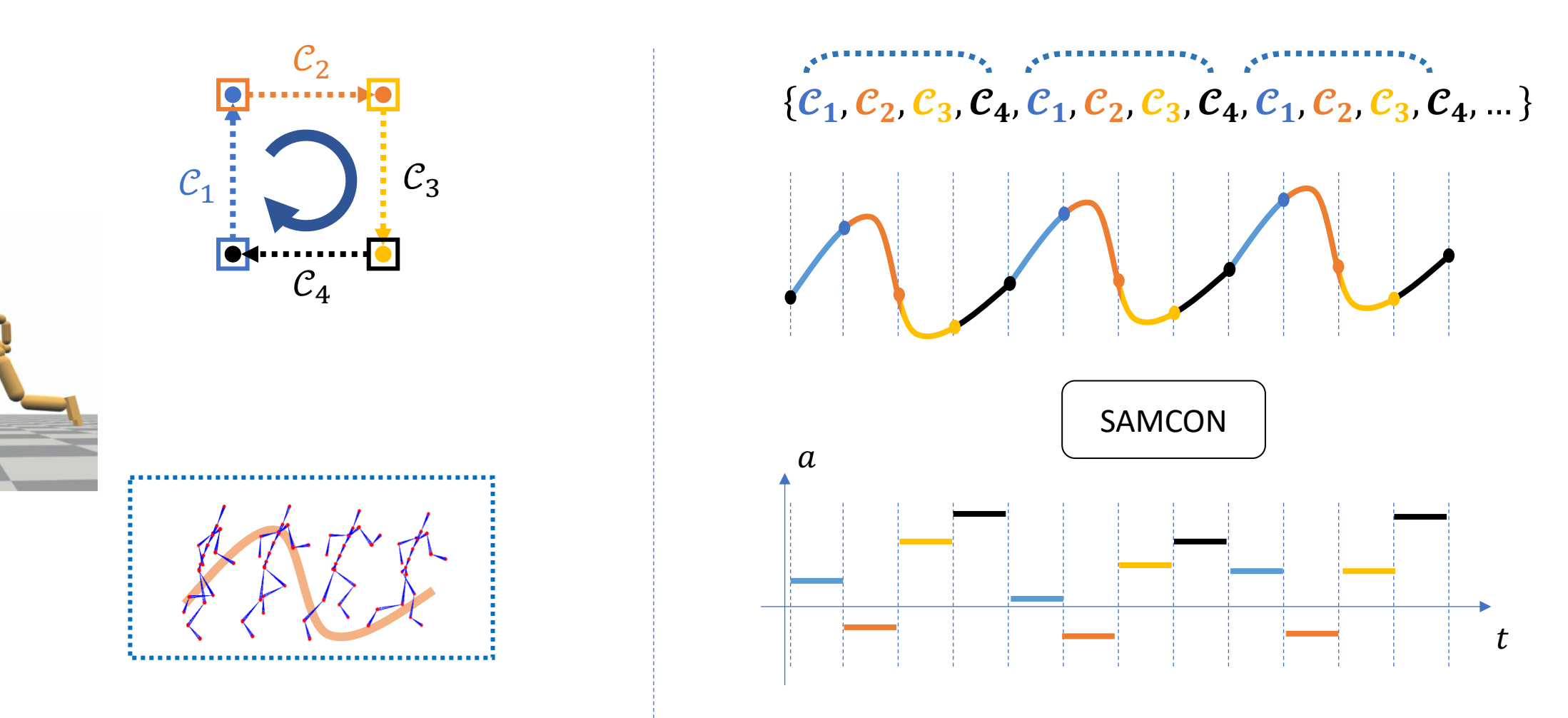

#### **Stepwise Linear Policy Regression**

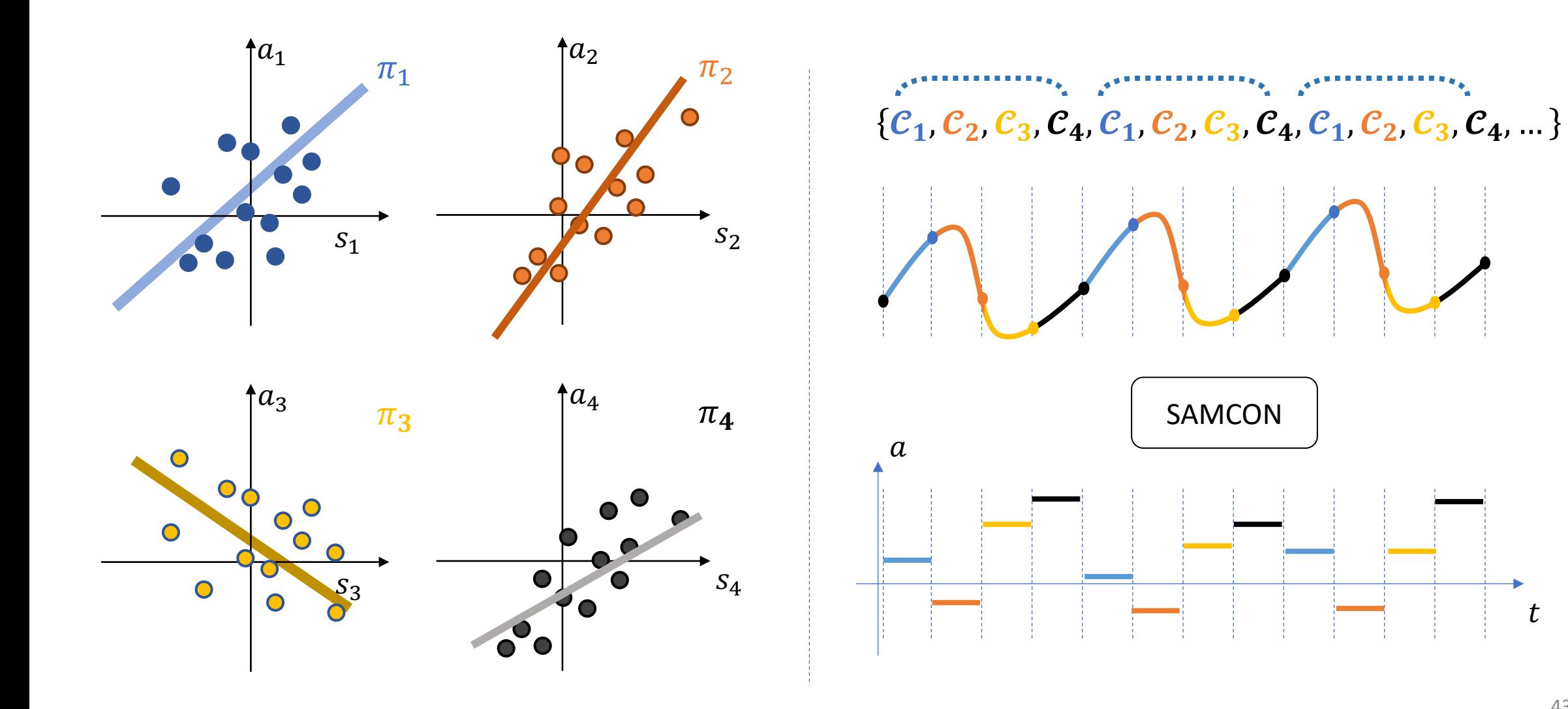

 $\boldsymbol{t}$ 

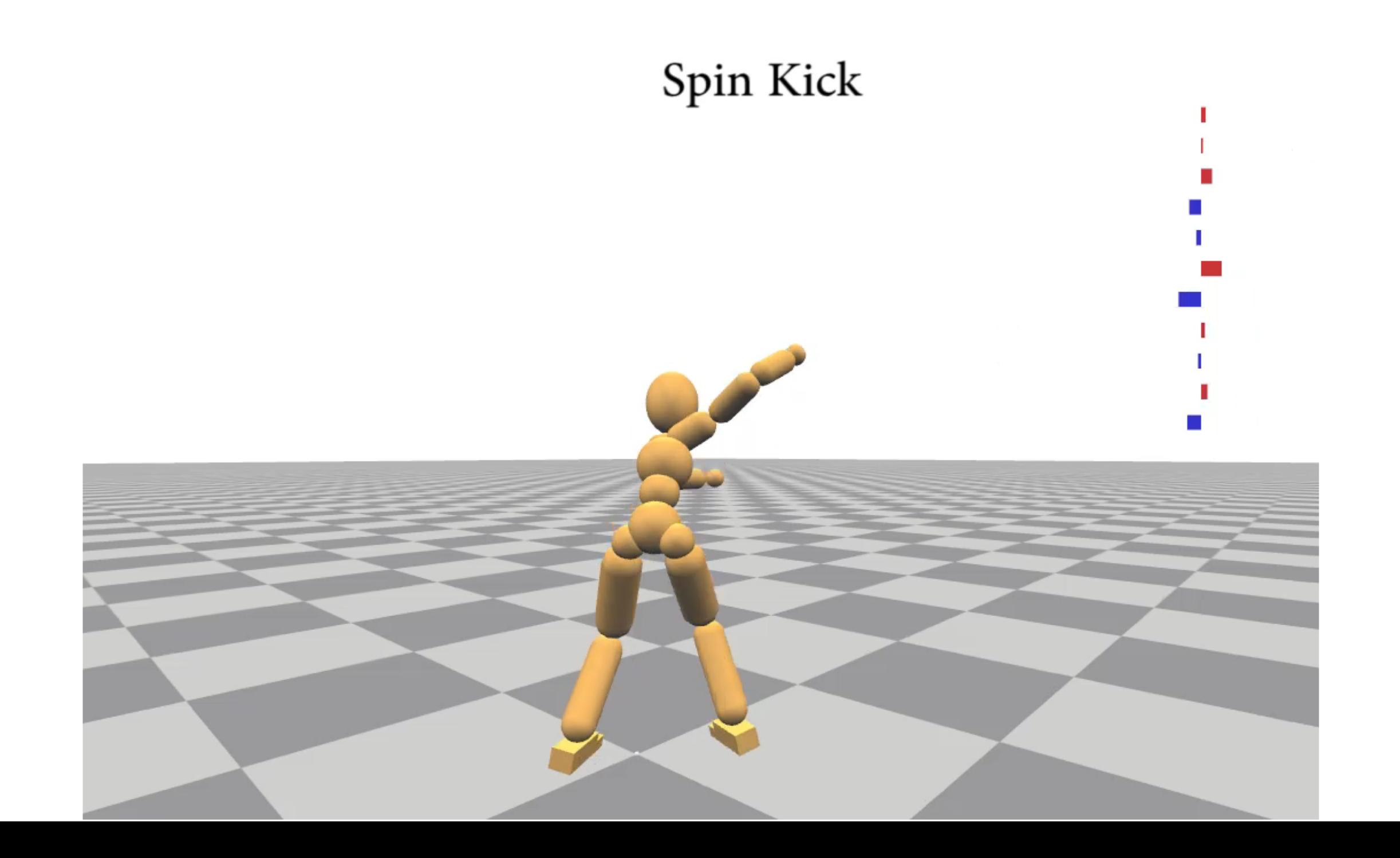

#### Blending Between Linear Policies

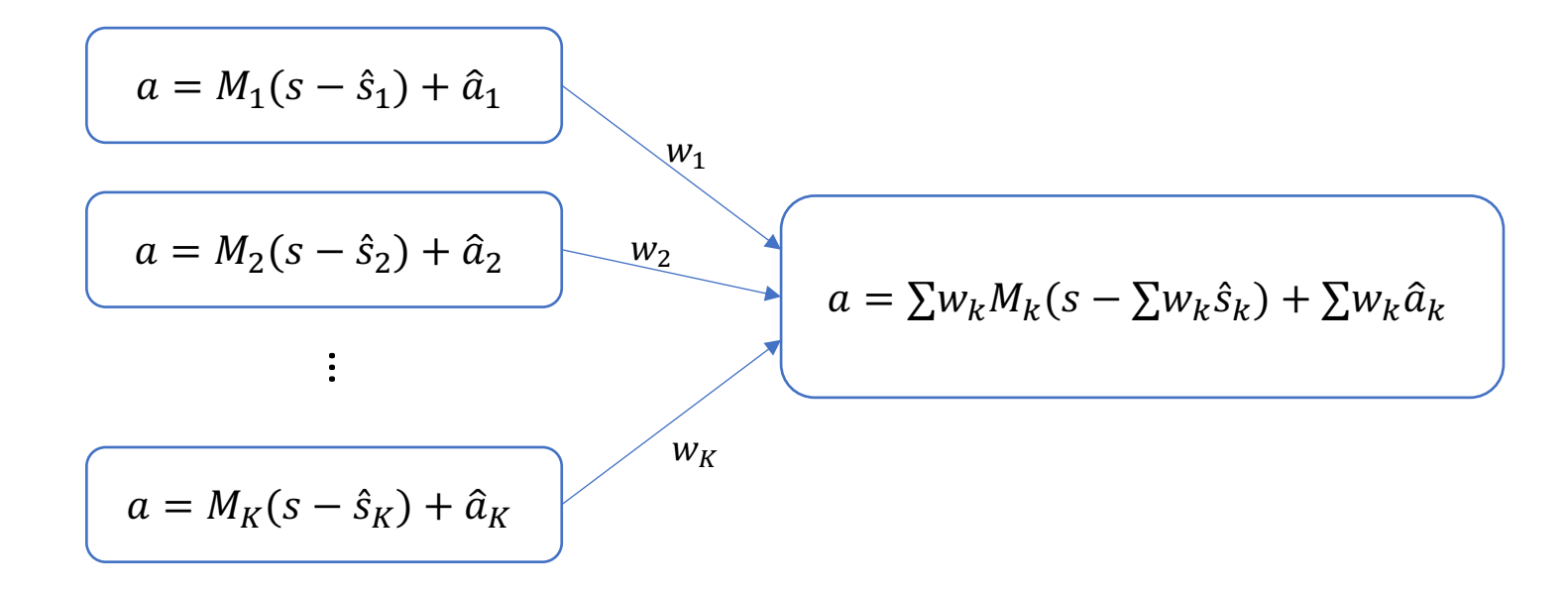

#### Blending Between Linear Policies

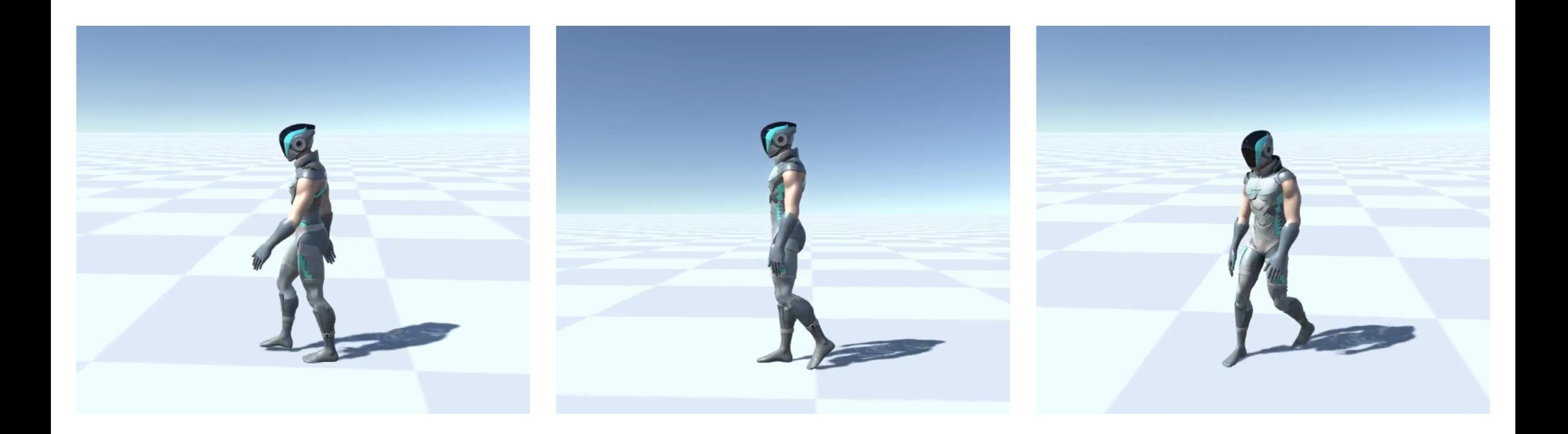

#### Blending Between Linear Policies

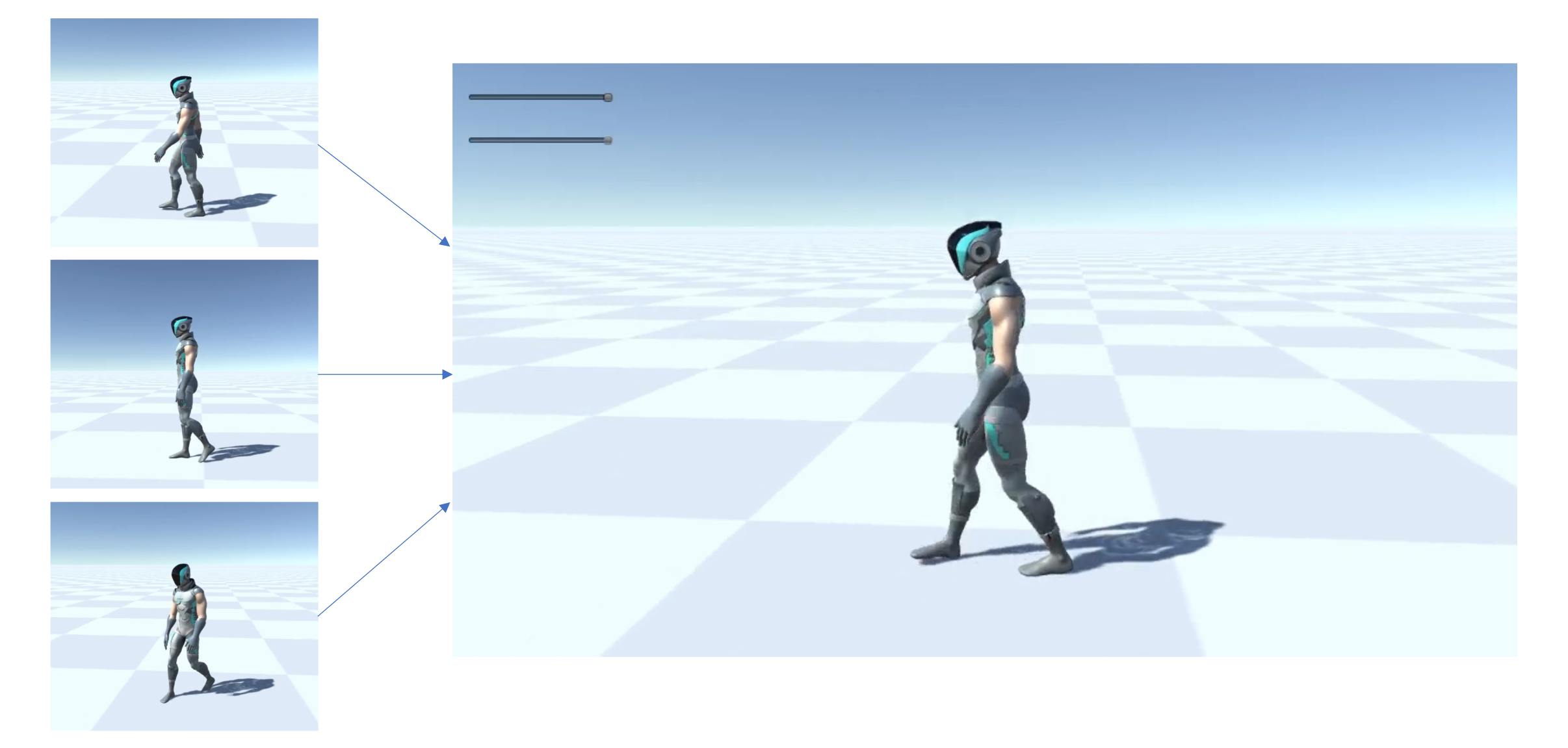

# **Outline**

- Physics-based Character Animation
- Tracking control
	- Sampling-based motion control (SAMCON)
	- Linear feedback policy
- Reinforcement Learning
	- Reward-weight regression
	- Policy gradient & nonlinear policy
	- Scheduler

#### Markov Decision Process

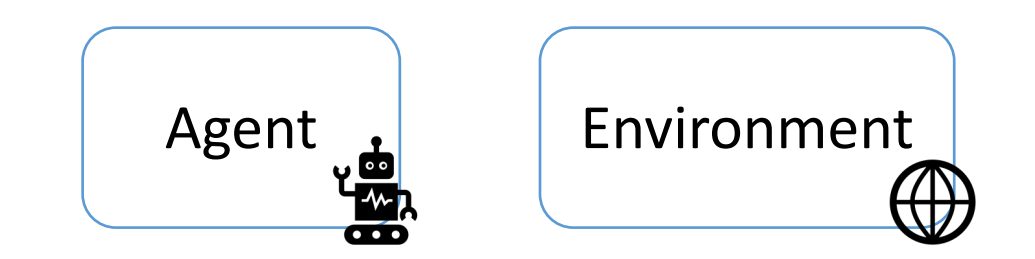

### Markov Decision Process

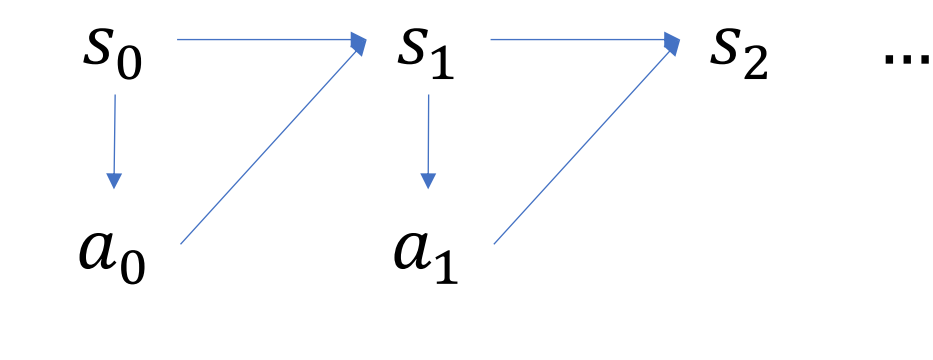

$$
Policy a_t \sim \pi(\cdot | s_t, \theta)
$$

#### Transition probability

$$
s_{t+1} \sim p(\,\cdot\,|s_t,a_t)
$$

- Unknown
- Independent of  $s_{T \leq t-1}$ ,  $a_{T \leq t-1}$
- Markov property

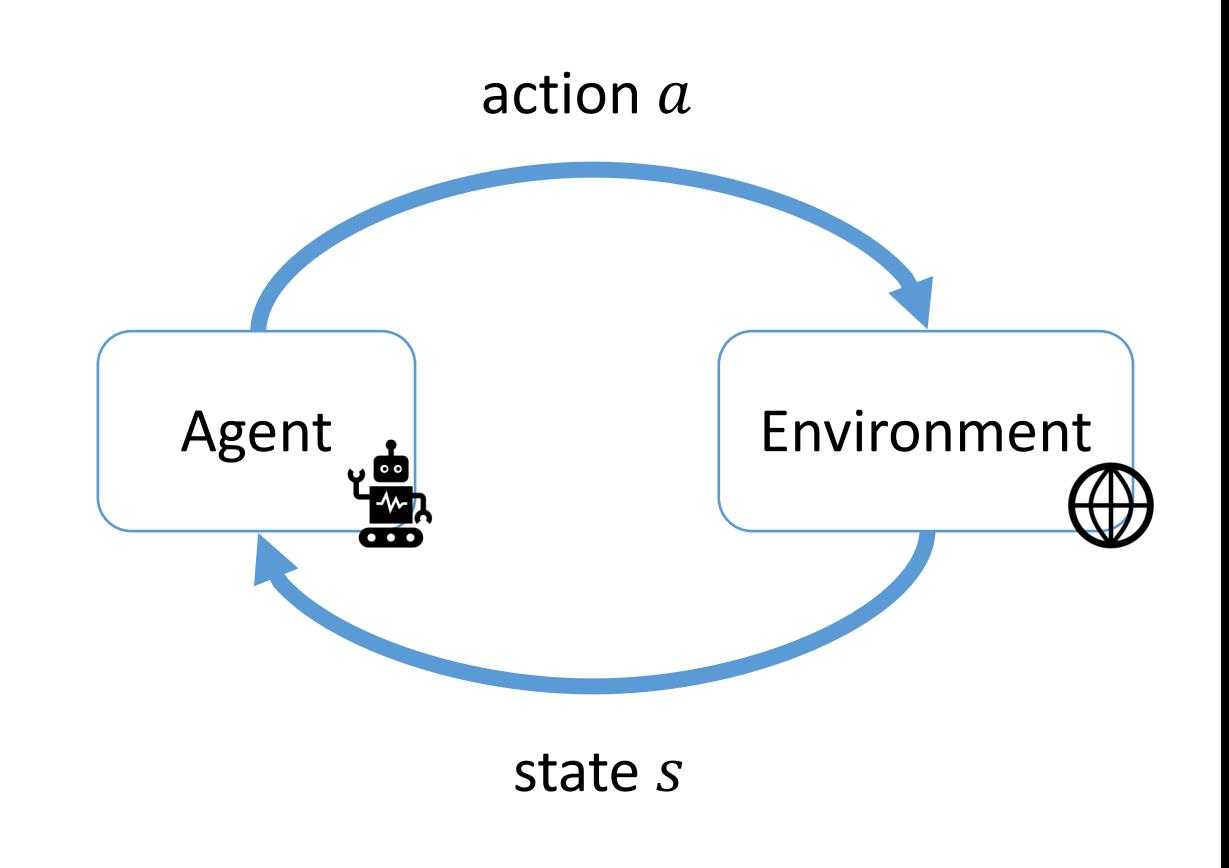

#### **Markoy Decision Process**

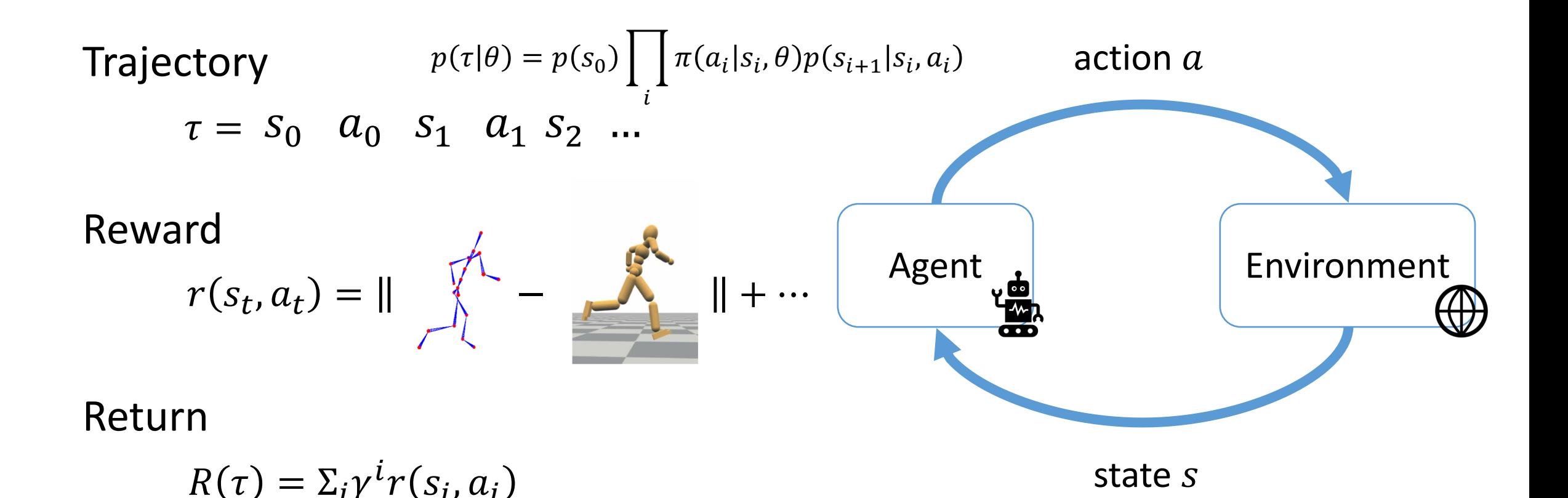

# Reinforcement Learning

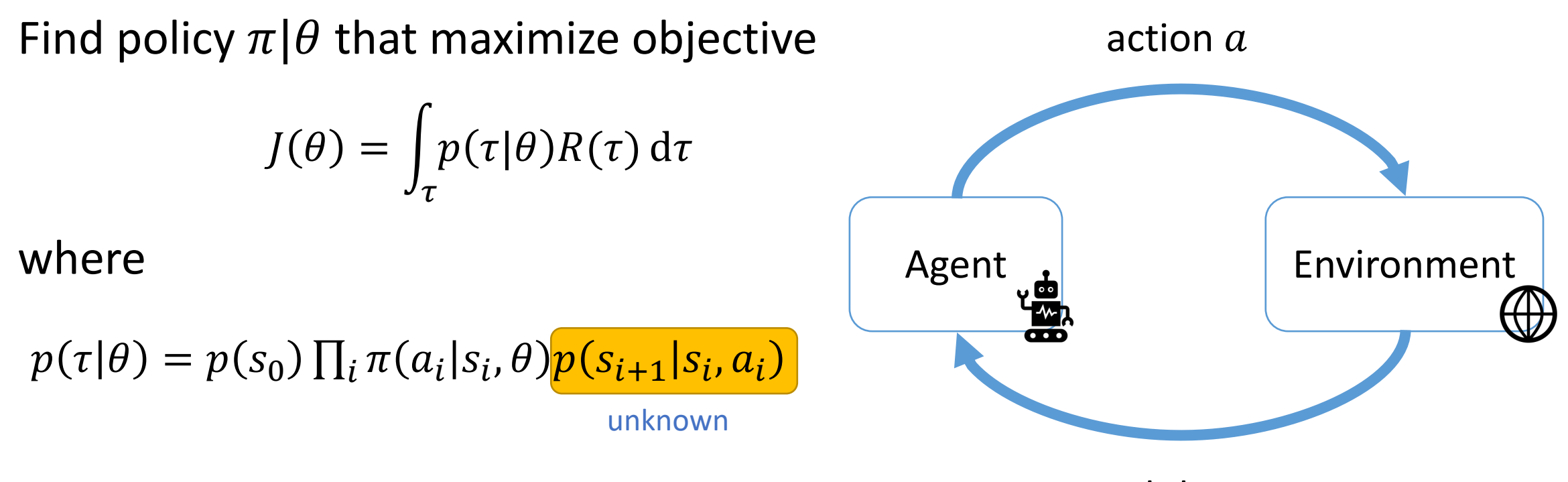

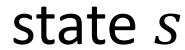

# Reward-Weighted Regression

[Jan Peters and Stefan Schaal. 2007]. *Reinforcement learning by reward-weighted regression for operational space control*

To find the optimal policy  $\pi(a|s, \theta)$  that maximize

 $J(\theta) =$  $\tau$  $p(\tau | \theta) R(\tau)$  d $\tau$ 

consider the lower bound (assume  $J(\theta')$  is known)

$$
\log \frac{J(\theta)}{J(\theta')} \ge \frac{1}{J(\theta')} \int_{\tau} p(\tau | \theta') R(\tau) \log \frac{p(\tau | \theta)}{p(\tau | \theta')} d\tau
$$
  
 
$$
\propto \int_{\tau} p(\tau | \theta') R(\tau) \sum_{i=0}^{n-1} \log \pi(a_i | s_i, \theta) d\tau + C(\theta')
$$
  
 
$$
\approx \sum_{\tau \sim \theta'} \frac{1}{R(\tau)} \sum_{i=0}^{n-1} \log \pi(a_i | s_i, \theta) + C(\theta') = L(\theta, \theta') + C(\theta')
$$

 $p(s_0) \Pi_i \pi(a_i|s_i, \theta) p(\overline{s_i}$ .,  $a_i$ 

 $p(s_0) \Pi_i \pi(a_i|s_i, \theta') p(s_{i+1}|s_i, \alpha_i)$ 

#### Reward-Weighted Regression

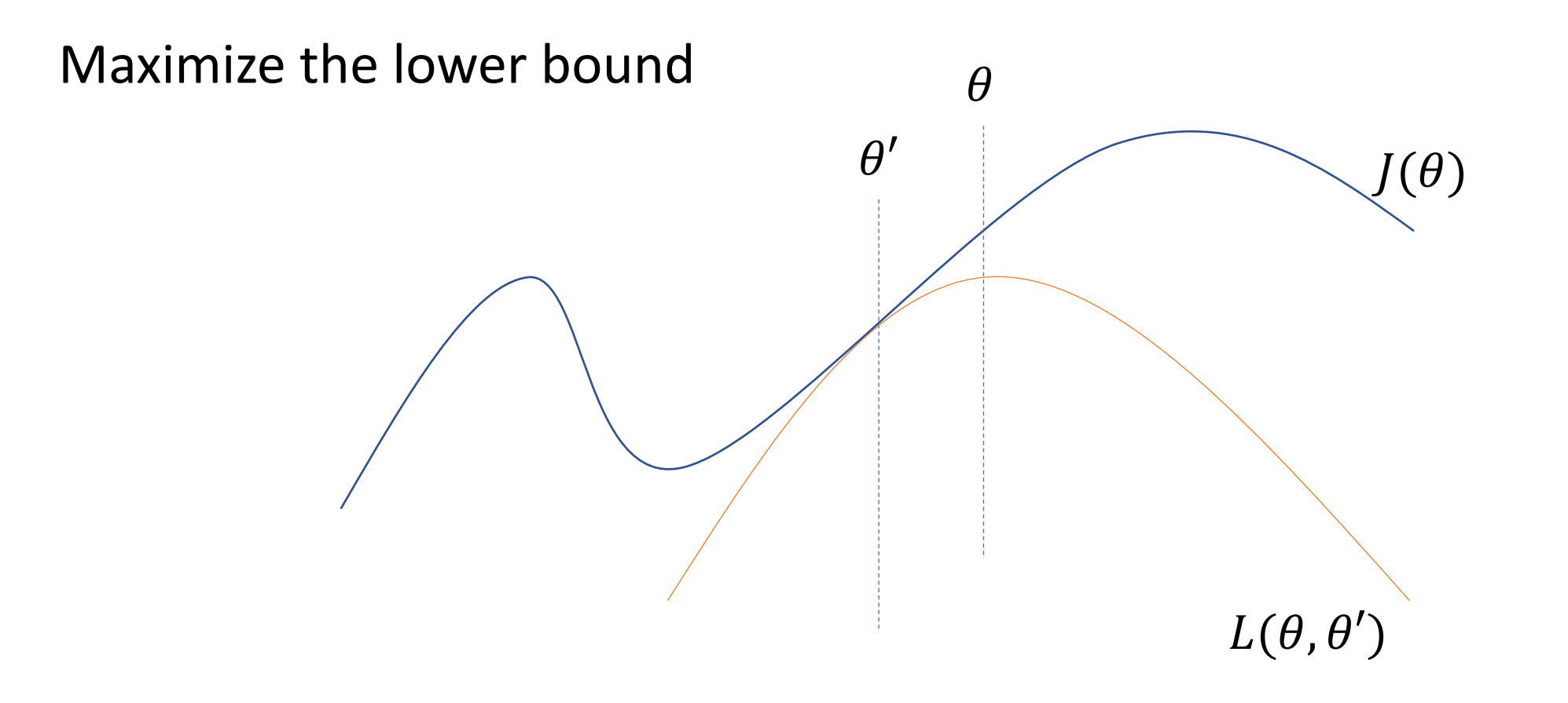

#### Reward-Weighted Regression

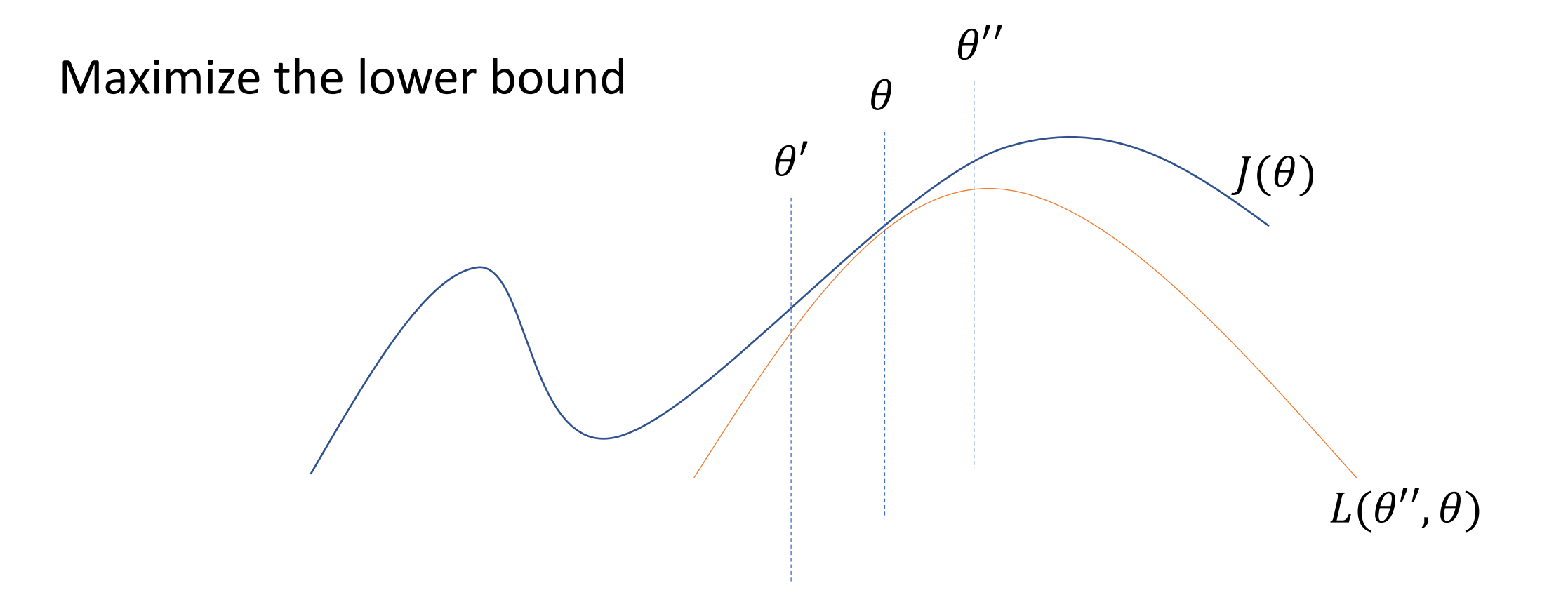

### **Stepwise Linear Policy**

**Control Policy** 

$$
\pi(a_i|s_i, \theta) = \pi(a_i|s_i, \theta_i)
$$
  
=  $\mathcal{N}(M_i s_i + b_i, \Sigma_i)$ 

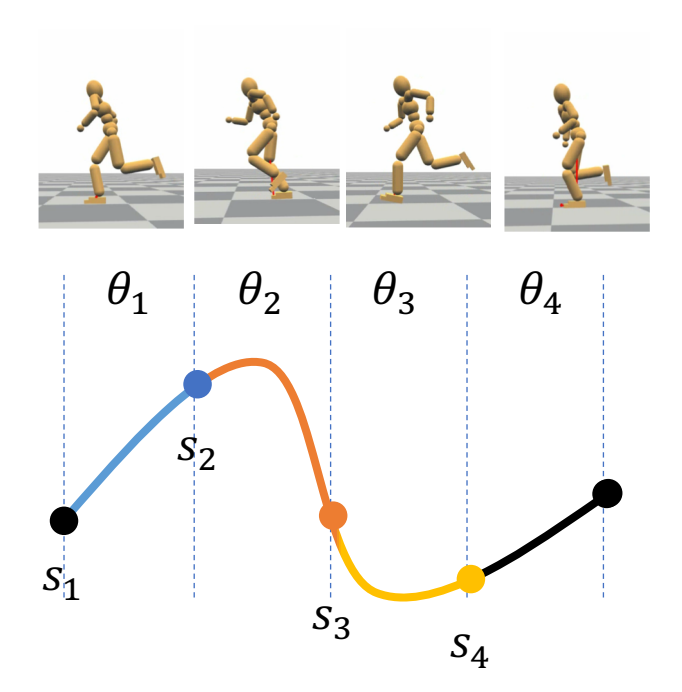

**Return function** if  $\tau$  is close to the reference  $R(\tau) = \begin{cases} 1 \\ 0 \end{cases}$ otherwise

### **Stepwise Linear Policy**

Optimal lower bound

$$
L(\theta, \theta') = \sum R(\tau) \sum_{i} \log \pi(a_i | s_i, \theta)
$$
  
=  $-\frac{1}{2} \sum R(\tau) \sum_{i} ||a_i - (M_i s_i + b_i)||_{\Sigma_i^{-1}} + \det \Sigma_i$   
 $\Rightarrow$  Linear regression  

$$
M_i = (S_i^T S_i)^{-1} (S_i^T A_i)
$$

$$
b_i = \overline{a}_i - M_i \overline{s}_i
$$

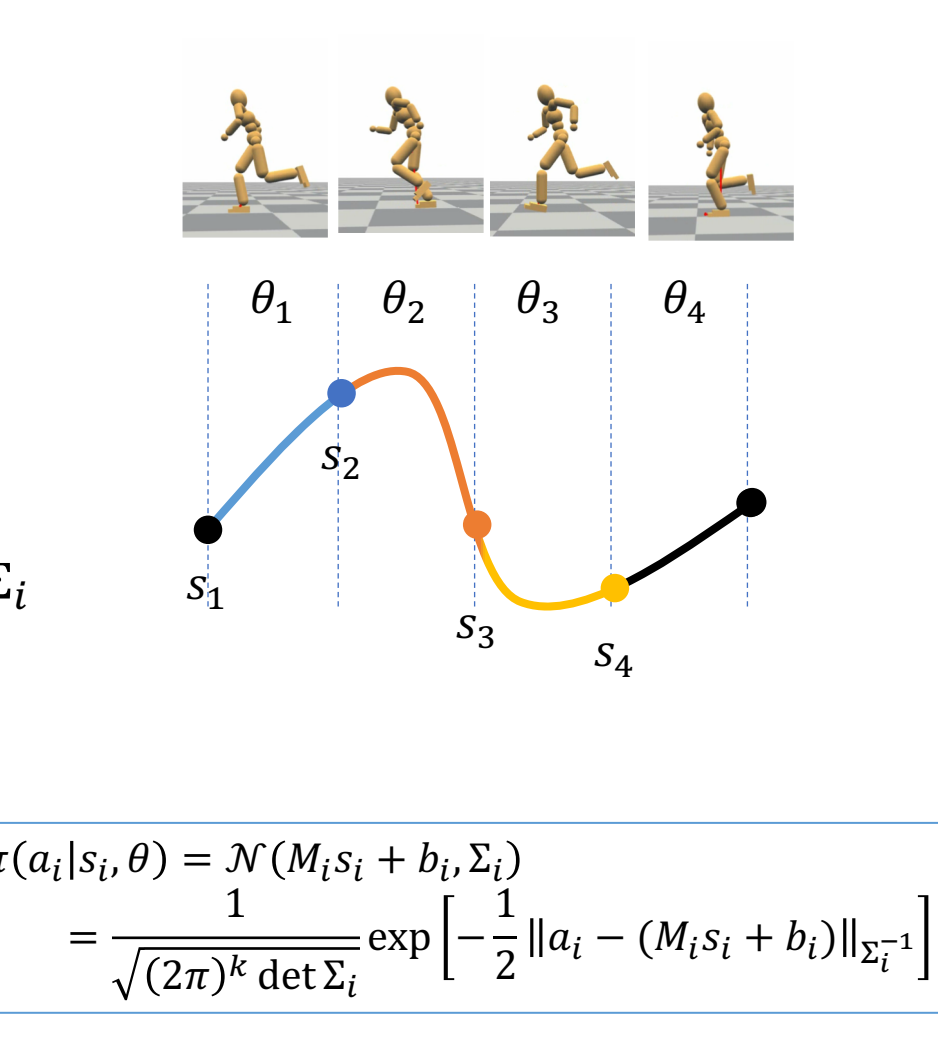

### **Gradient-free Policy Search**

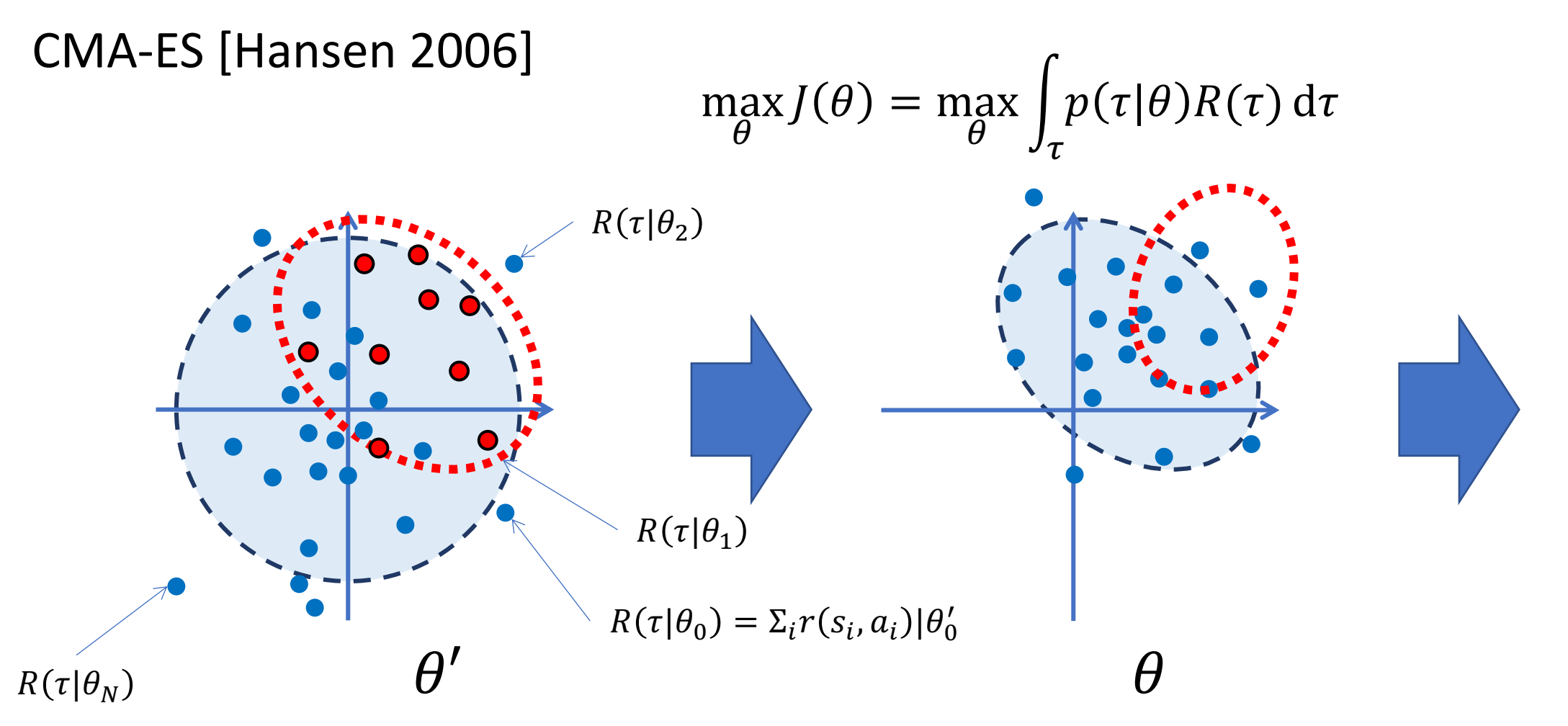

# Gradient-free Policy Search

$$
\max_{\theta} J(\theta) = \max_{\theta} \int_{\tau} p(\tau | \theta) R(\tau) d\tau
$$

CMA-ES, NEAT, etc.

Parameterization

Scalability

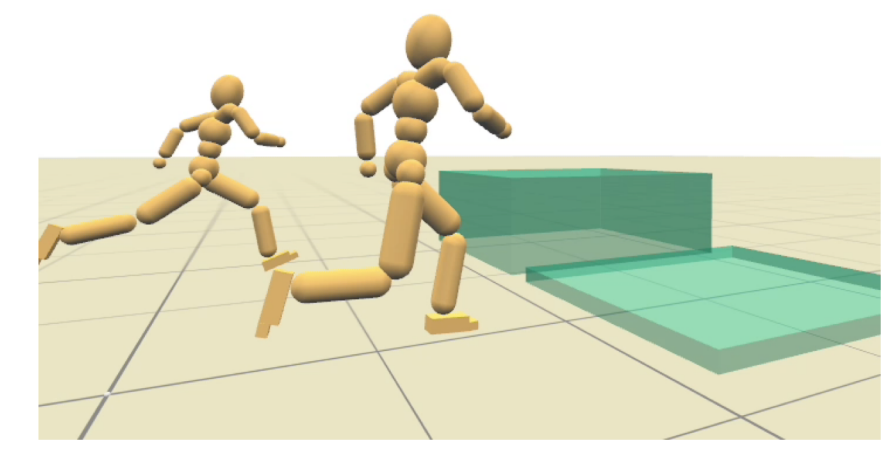

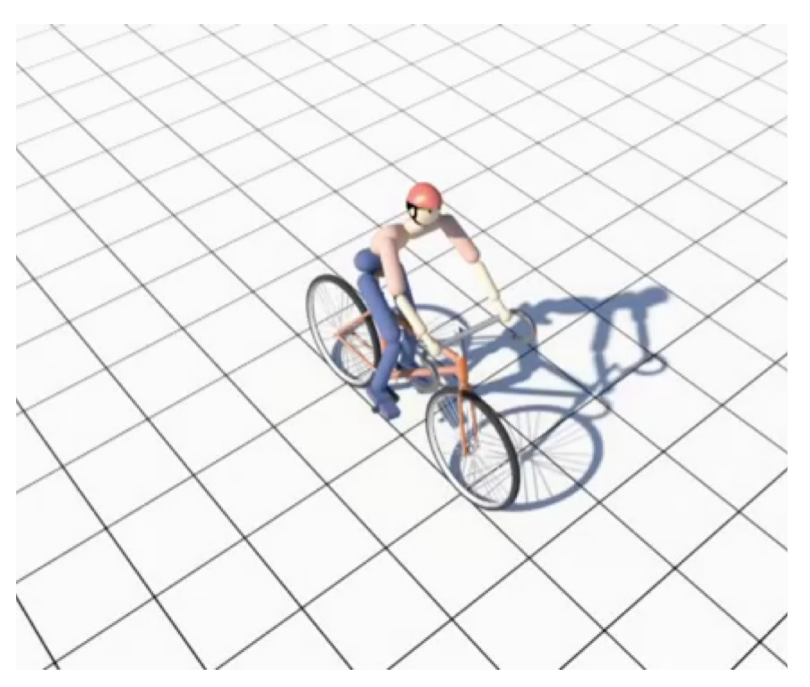

[Tan et al. 2014 - Learning Bicycle Stunts]

[Liu et al. 2013]

# Policy Gradient

To find the optimal policy  $\pi(a|s, \theta)$  that maximize  $J(\theta) = |$  $\tau$  $p(\tau | \theta) R(\tau)$  d $\tau$ 

Consider the gradient

$$
\nabla J(\theta) = \nabla \int_{\tau} p(\tau | \theta) R(\tau) = \int_{\tau} p(\tau) \nabla \log p(\tau | \theta) R(\tau) = \int_{\tau} p(\tau) R(\tau) \sum_{i} \nabla \log \pi(a_{i} | s_{i}, \theta)
$$
  

 $\nabla J(\theta) = \mathbb{E}[\Psi(s, a) \nabla \log \pi(a|s, \theta)]$ 

# Policy Gradient

 $\nabla J(\theta) = \mathbb{E}[\Psi(s, a) \nabla \log \pi(a|s, \theta)]$ 

where  $\Psi_t$  may be one of the following:

- 1.  $\sum_{t=0}^{\infty} r_t$ : total reward of the trajectory.
- 2.  $\sum_{t'=t}^{\infty} r_{t'}$ : reward following action  $a_t$ .
- 3.  $\sum_{t'=t}^{\infty} r_{t'} b(s_t)$ : baselined version of previous formula.

4.  $Q^{\pi}(s_t, a_t)$ : state-action value function.

5.  $A^{\pi}(s_t, a_t)$ : advantage function.

6.  $r_t + V^{\pi}(s_{t+1}) - V^{\pi}(s_t)$ : TD residual.

[Schulman et al. - High-Dimensional Continuous Control Using Generalized Advantage Estimation]

See also:

[Sutton et al. - Policy Gradient Methods for Reinforcement Learning with Function Approximation] [Peters et al. - Reinforcement learning of motor skills with policy gradients]

# Policy Gradient

$$
\nabla J(\theta) = \mathbb{E}[\Psi(s, a)\nabla \log \pi(a|s, \theta)]
$$

Update rule:

$$
\theta \leftarrow \theta + \alpha \nabla J(\theta)
$$

- Generate trajectories/rollouts while sampling from current policy
- Update  $\Psi(s, a)$  [Critic]
- Compute  $\nabla J(\theta) =$ 3  $\frac{1}{N} \sum_i \Psi(s_i, a_i) \nabla \log \pi(a_i | s_i, \theta)$
- Update  $\theta$  [Actor]
- Repeat

# Training Non-linear Policy with Policy Gradient

DDPG, TRPO, PPO, ...

Pros:

Significantly more robust

#### Cons:

Hard to tune training parameters Hard to estimate training cost Blending between networks?

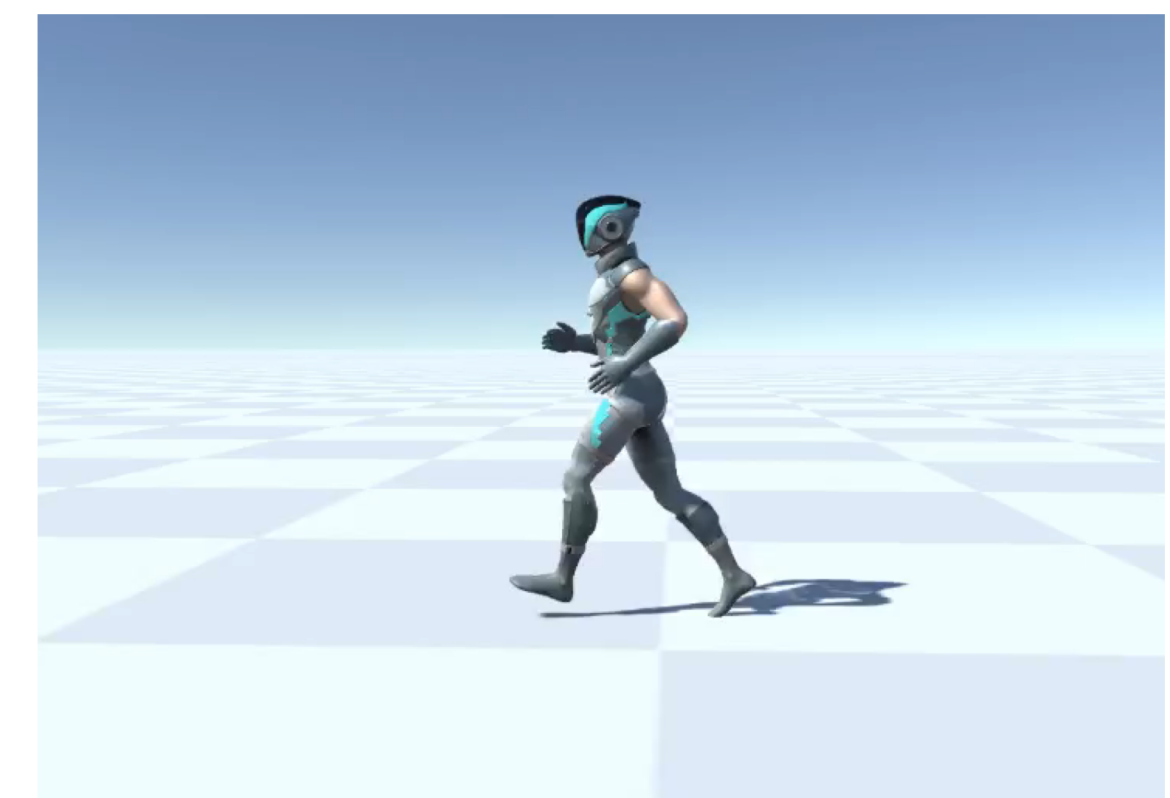

# Training Non-linear Policy with Policy Gradient

DDPG, TRPO, PPO, ...

Pros:

Significantly more robust

#### Cons:

Hard to tune training parameters Hard to estimate training cost Blending between networks?

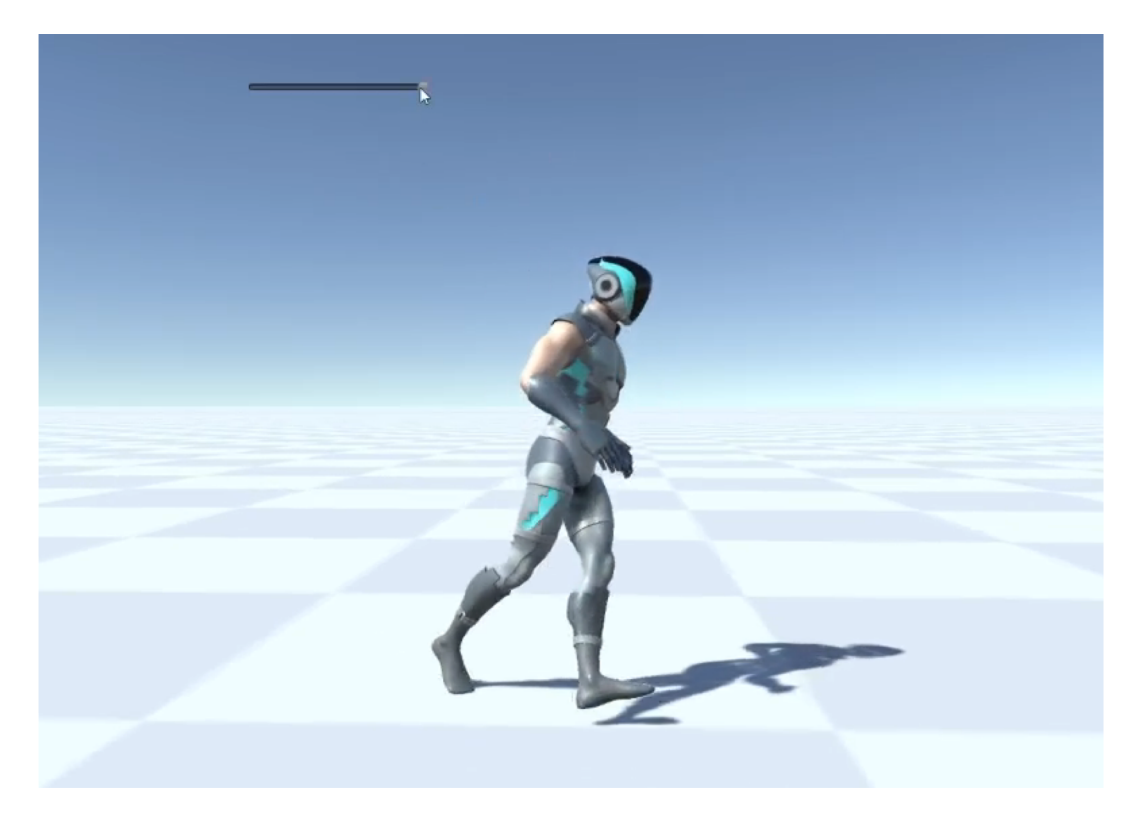

### Application - Control Graph

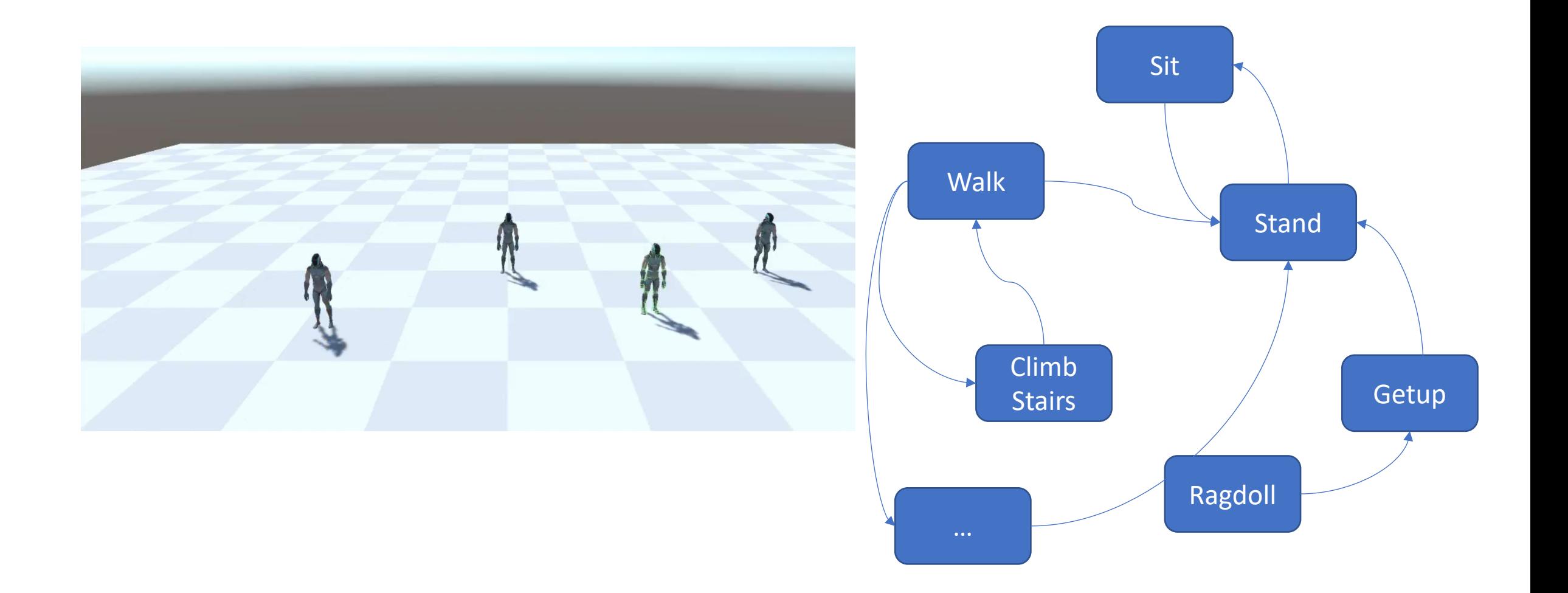

# Application – Control Graph

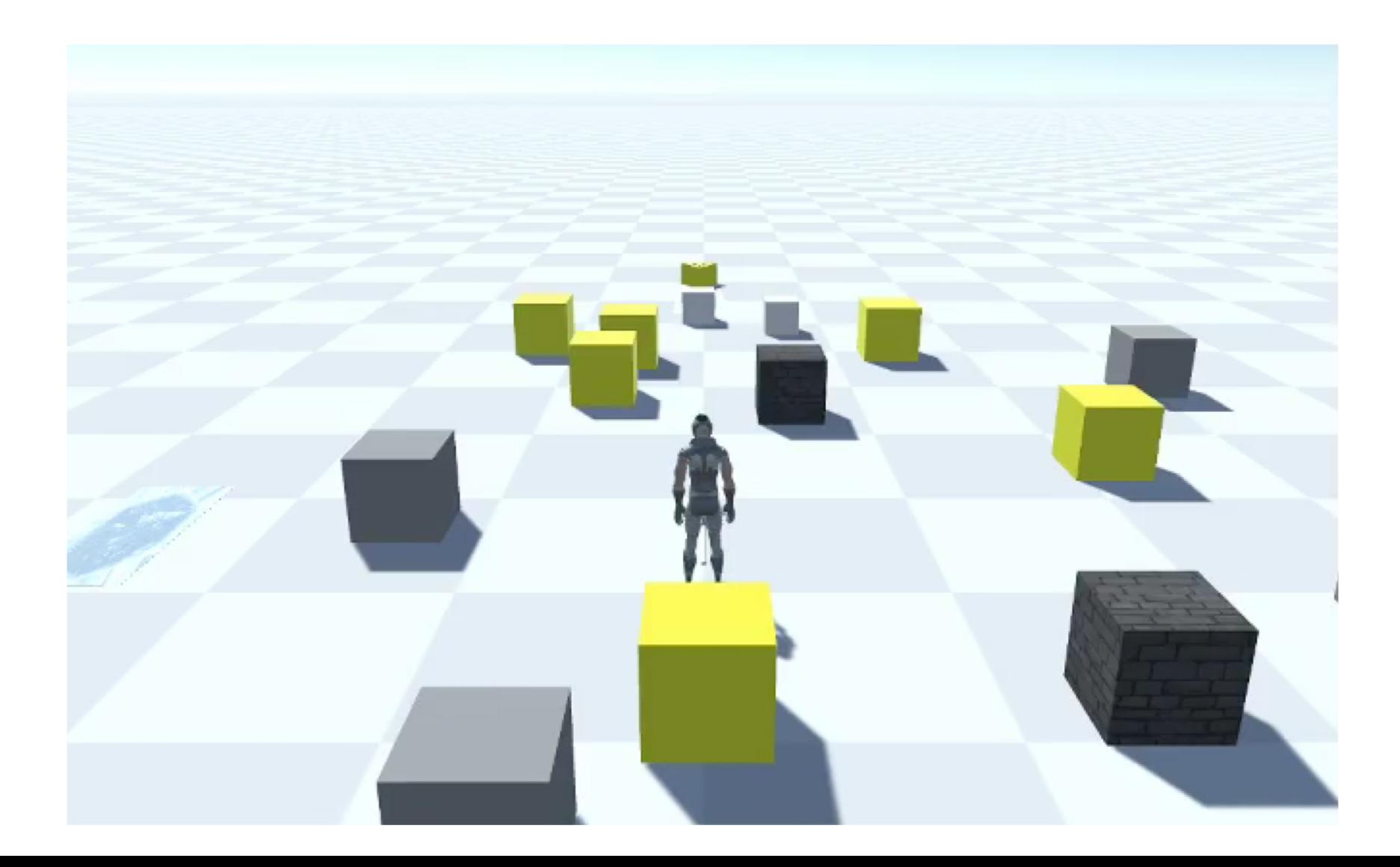

# Application - Basketball

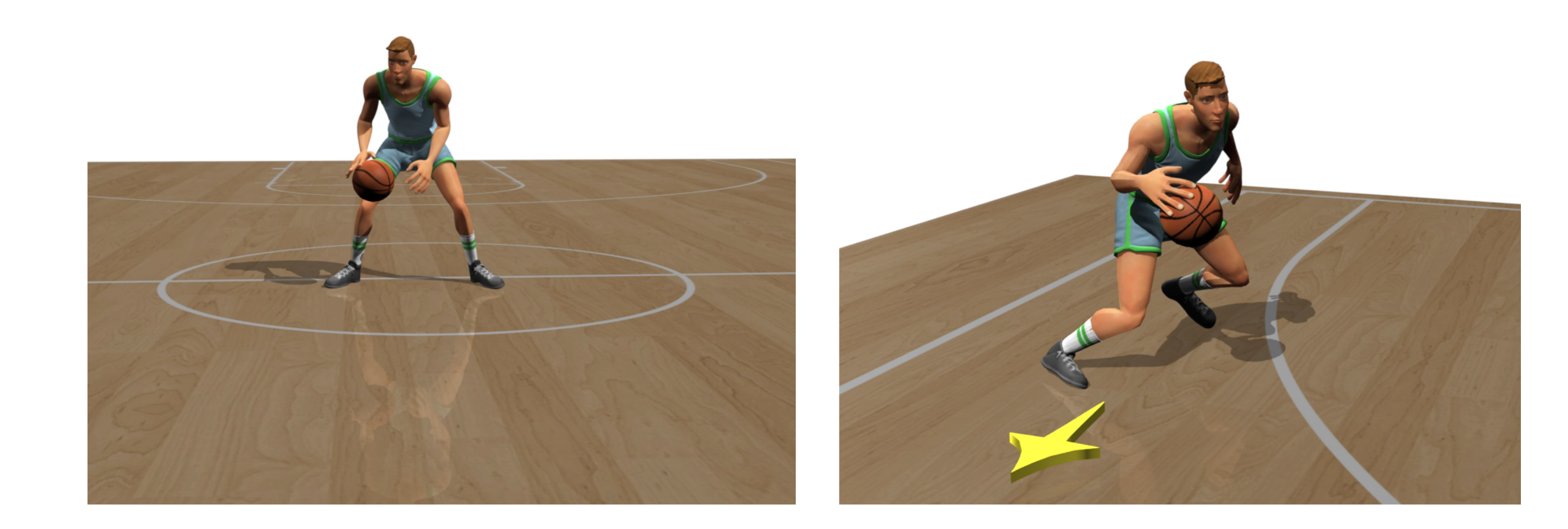

# Hand Control

Target Pose for PD-Control Interpolate between two example poses  $\theta = (1 - \lambda)\theta^{\text{flat}} + \lambda\theta^{\text{fist}}$ 

Three interpolation factors for fingers  $\{\lambda_1:$  Thumb,  $\lambda_2:$  Index,  $\lambda_3:$  Pinky }

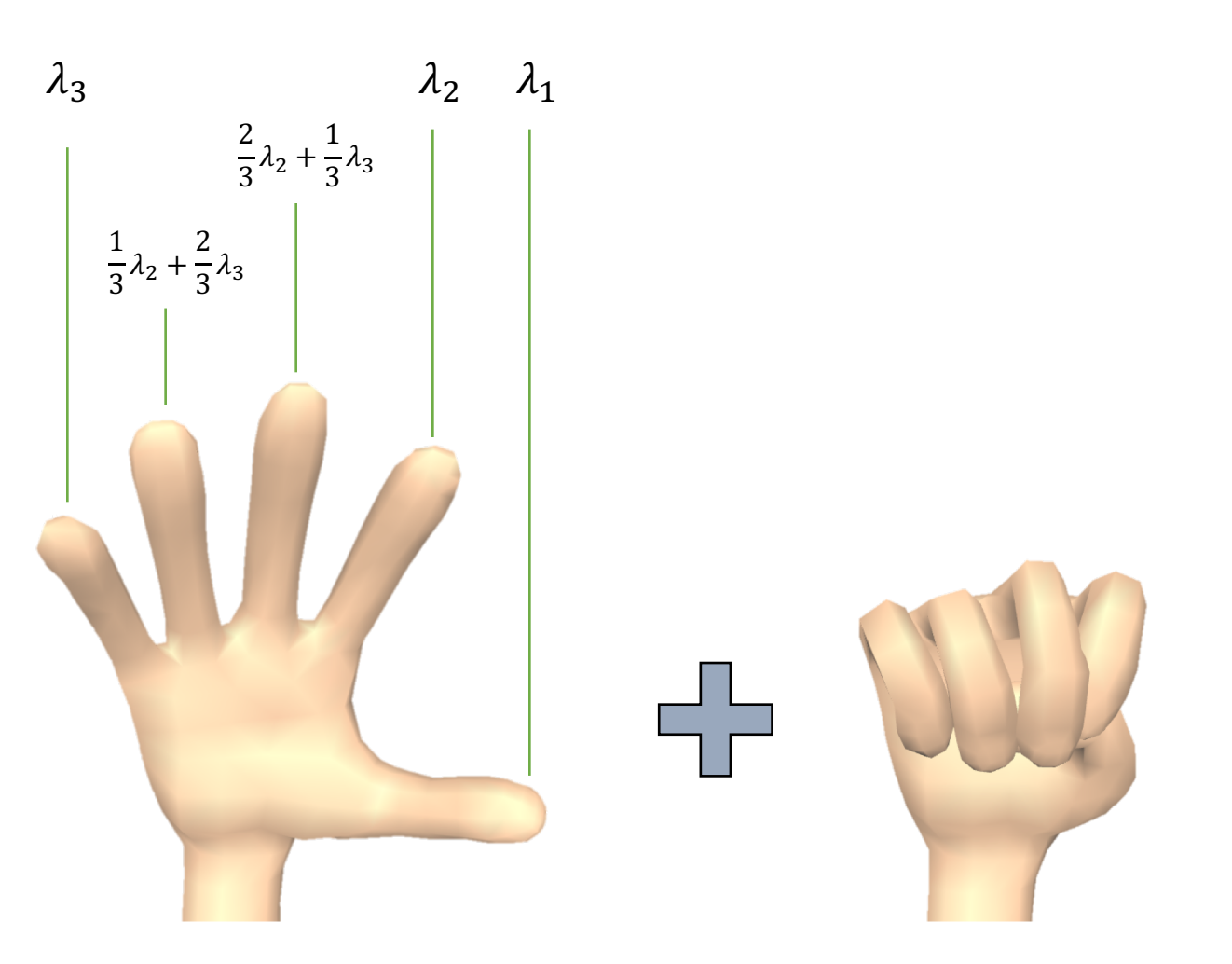

### Trajectory Optimization

Recover ball movement

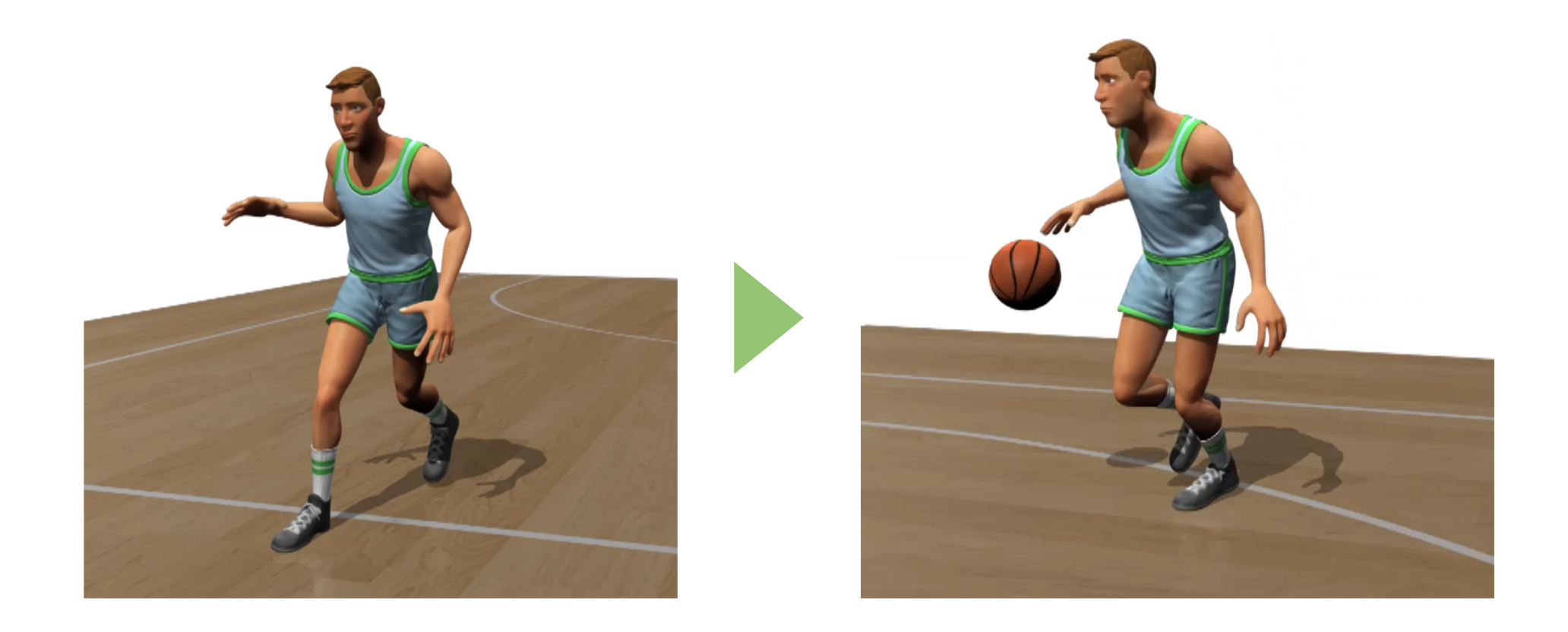

# Trajectory Optimization

Optimization Problem

Minimize distance between ball and fingertips

User-specified frame range

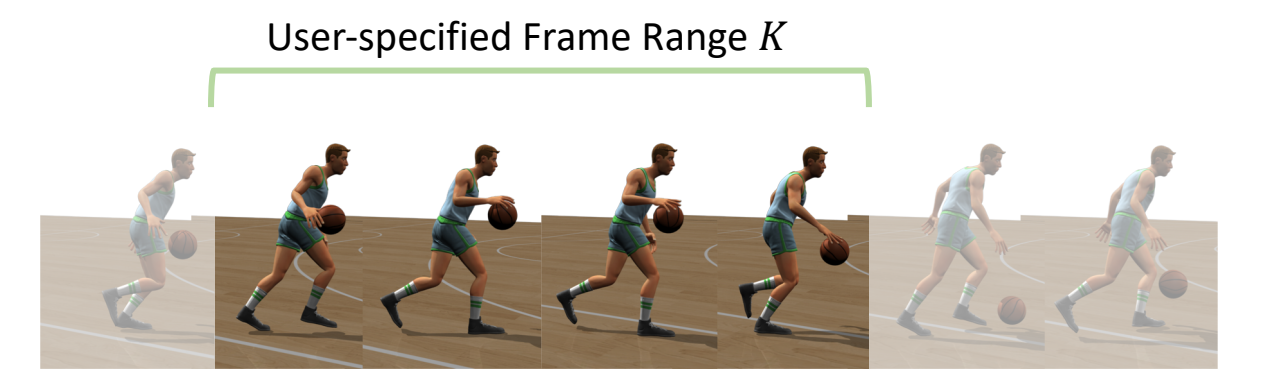

#### Optimization Variables

 $\bm{q}_{\rm shoulder},$   $q_{\rm elbow},$   $\bm{q}_{\rm wrist},$   $\alpha_{\rm fingers} = [\lambda_1, \lambda_2, \lambda_3]\bigr)_K^{\rm rec}$ left\right

#### CMA-ES

#### Linear Policy Works Sometimes

Trajectory Optimization  $\rightarrow$  Linear Regression

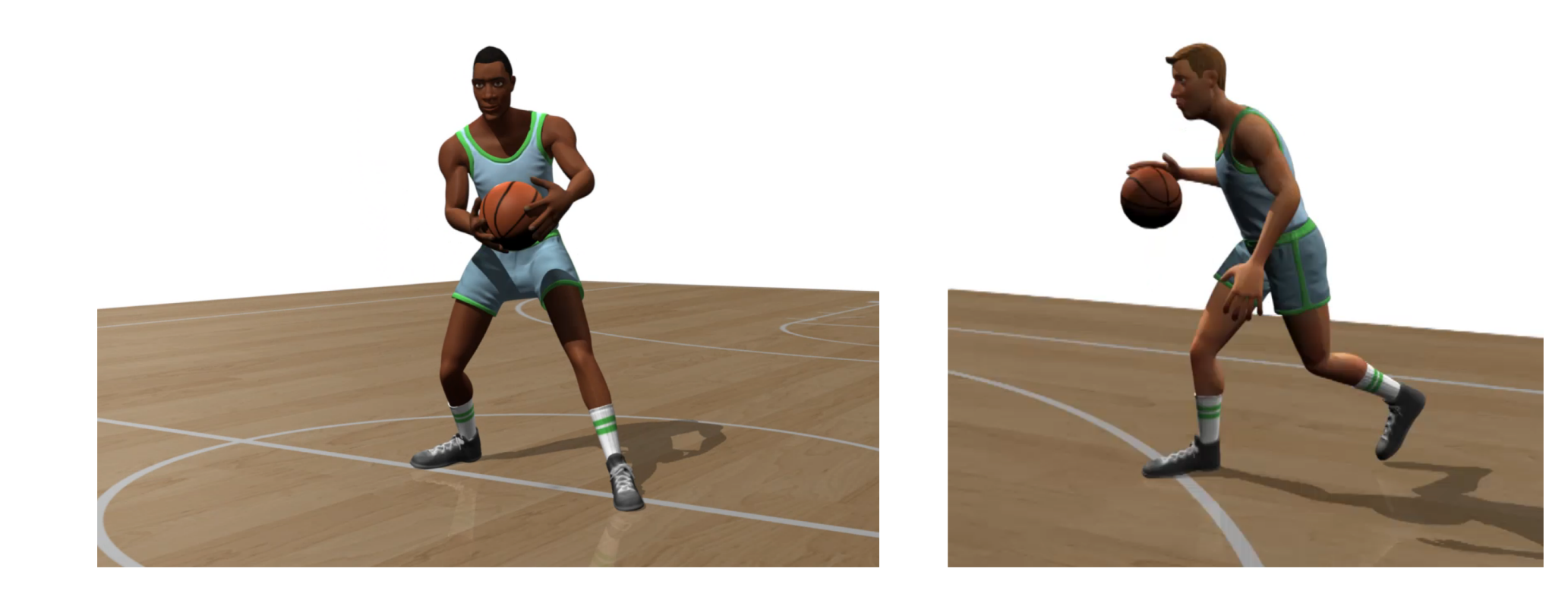

# Deep Reinforcement Learning

#### **Training**

Rollouts start from the state from trajectory optimization

Stop immediately when the ball is out of reach

Warm-start training:

DDPG: Linear policy is used for the first 20% of the replay buffer Regularize KL-divergence to linear policy?

Policy distillation?

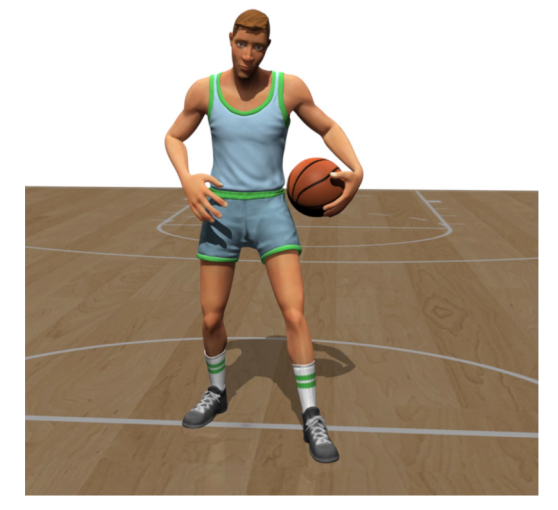
#### Application?

– Reconstruct Full-body Motion from a few Sensors

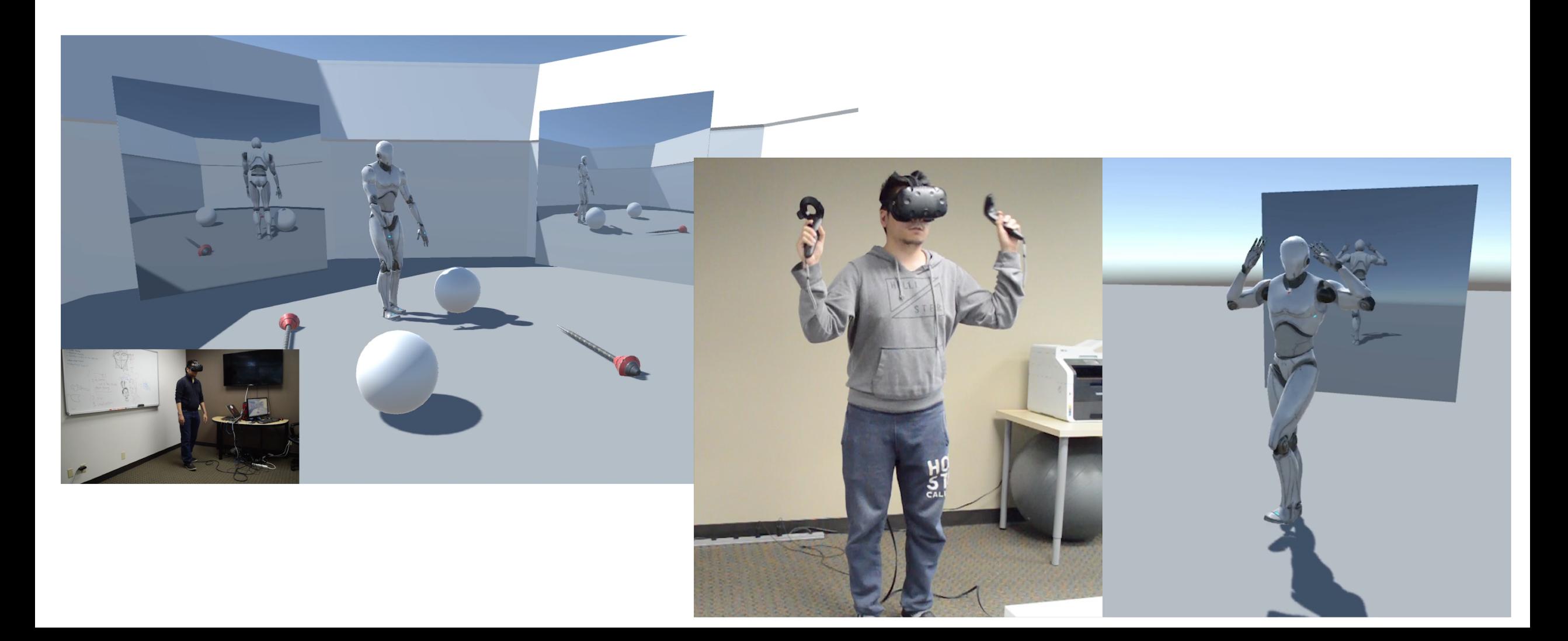

### Problem of Fixed Time-Indexed Tracking

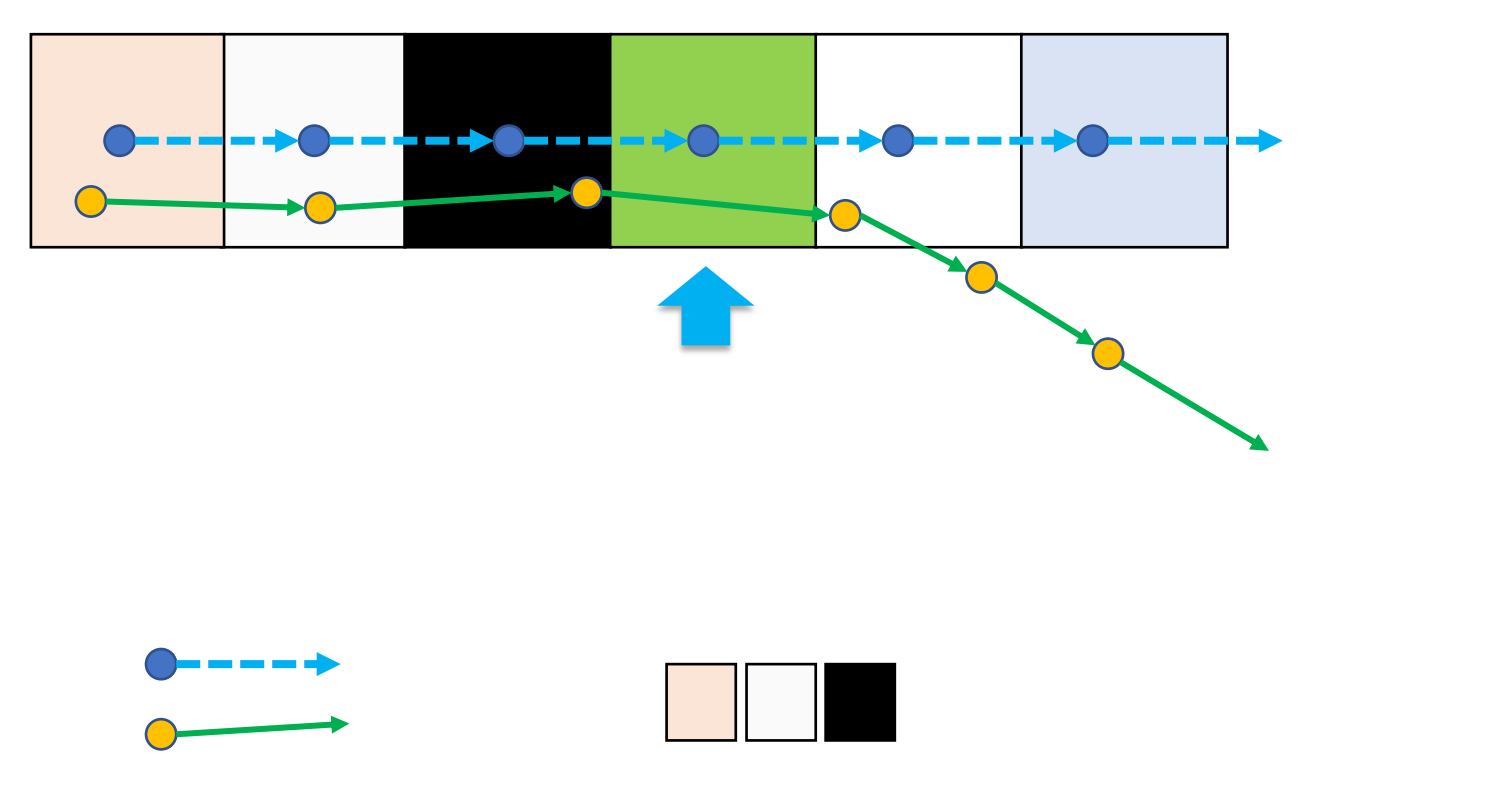

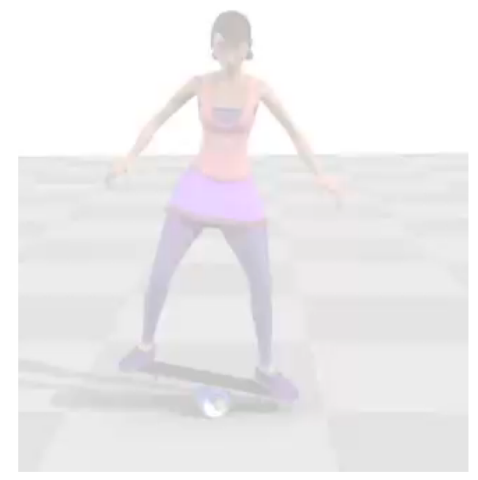

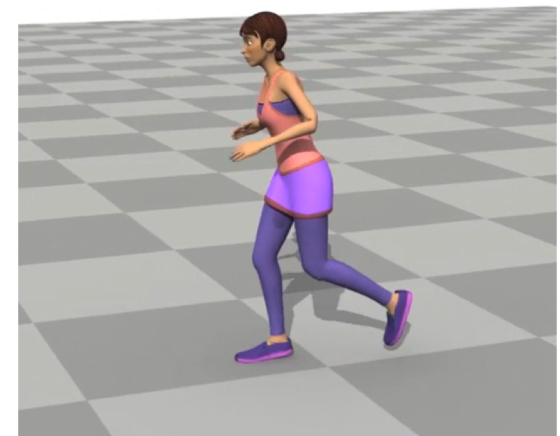

# Scheduling

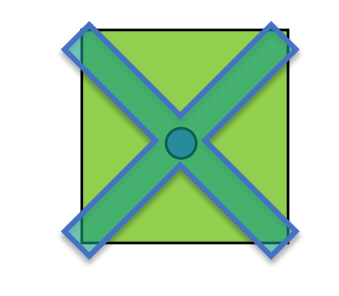

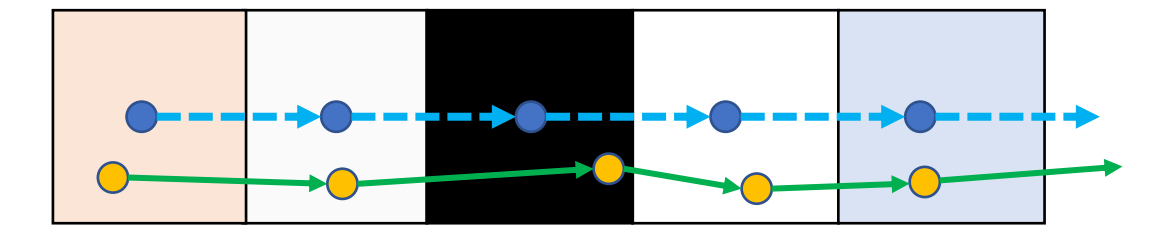

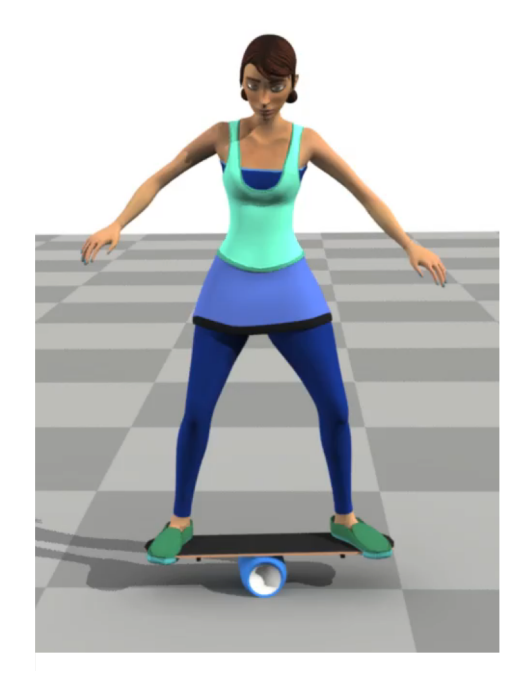

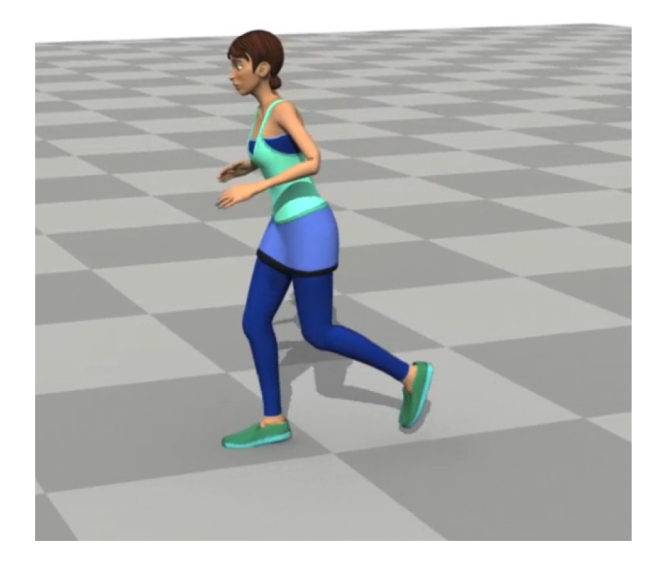

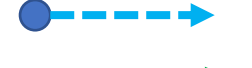

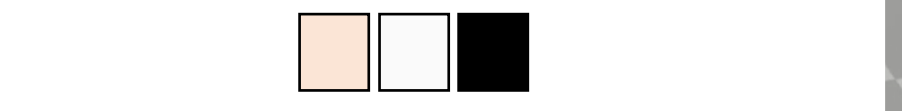

### Scheduler

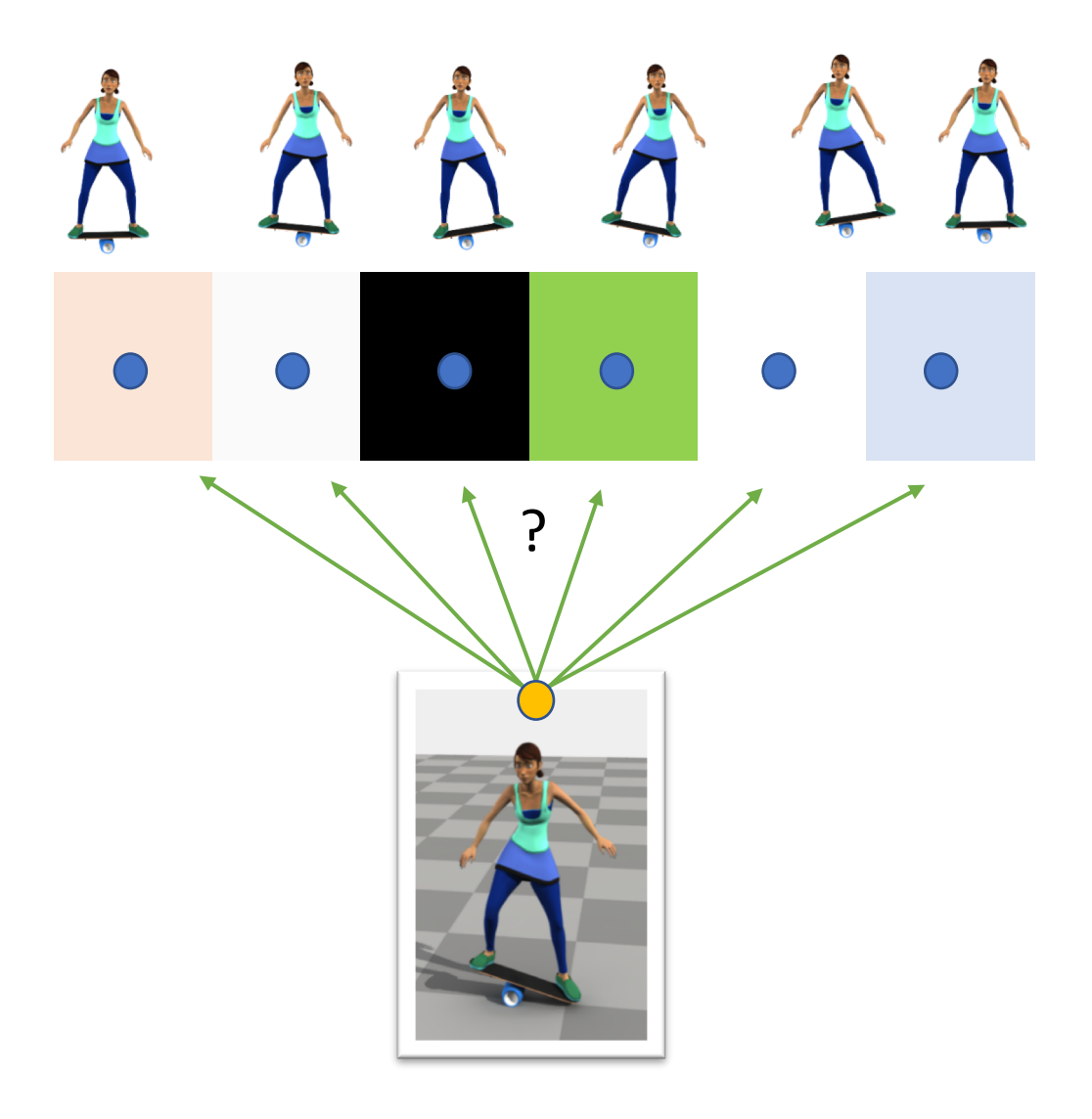

### Q-Function

Return:

$$
R(\tau) = r(s_0, a_0) + \gamma r(s_1, a_1) + \gamma^2 r(s_2, a_2) + \cdots
$$

The expected return

$$
\mathbb{E}[R(\tau)] = \int_{s_0} p(s_0) \int_{a_0} \pi(a_0|s_0) r(s0, a0) + \gamma \int_{s_1} p(s_1|s_0, a_0) \int_{a_1} \pi(a_1|s_1) r(s_1, a_1) + \cdots
$$
  

$$
Q(s_t, a_t) = \mathbb{E}[r(s_t, a_t) + \gamma r(s_{t+1}, a_{t+1}) + \cdots | s_t, a_t, \pi]
$$

### Q-Function

The optimal policy  $\pi^*$ 

$$
Q^*(s_t, a_t) = \max_{\pi} \mathbb{E}[r(s_t, a_t) + \gamma r(s_{t+1}, a_{t+1}) + \cdots | s_t, a_t, \pi]
$$

The optimal action  $a = \pi^*(s)$  can be found by solving

$$
a = \arg\max_{a} Q^{*}(s, a)
$$

Only tractable with discrete actions

Q-Learning

Bellman equation

$$
Q^*(s,a) = \mathbb{E}\left[r(s,a) + \gamma \max_{a'} Q^*(s',a')\right]
$$

Q-learning:

• Generate rollouts  $(s, a, s')$  according to  $Q(s, a)$ 

• Update 
$$
Q(s, a) \leftrightarrow r(s, a) + \gamma \max_{a'} Q(s', a' | \theta_0)
$$

# Deep Q-Learning

Learn to perform good actions

Raw image input

Deep convolutional network

Objective function:

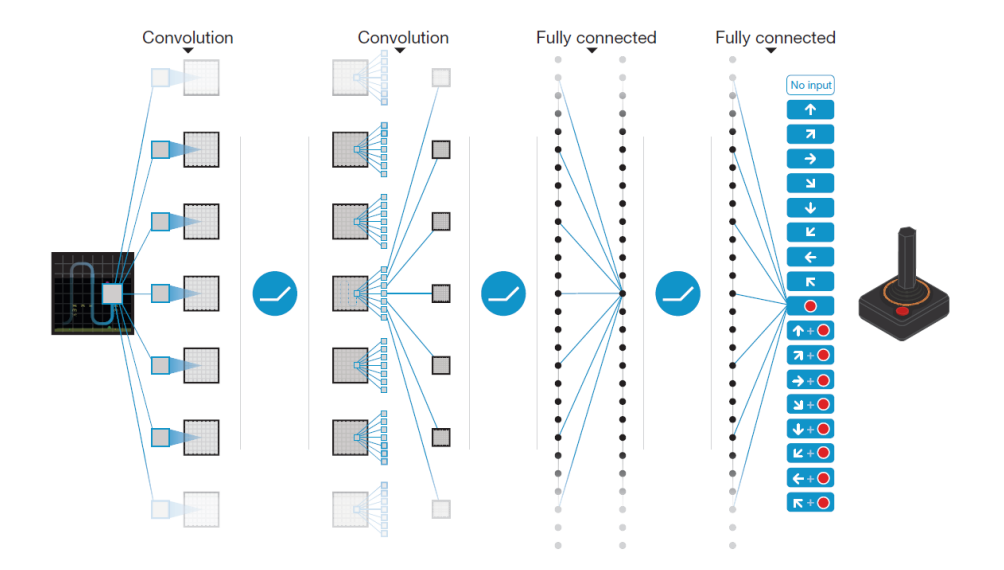

[Mnih et al. 2015, Human-level control through deep reinforcement learning]

$$
L(\theta) = ||r(s, a) + \gamma \max_{a'} Q(s', a' | \theta_0) - Q(s, a | \theta) ||_2
$$

## A Q-Network For Scheduling

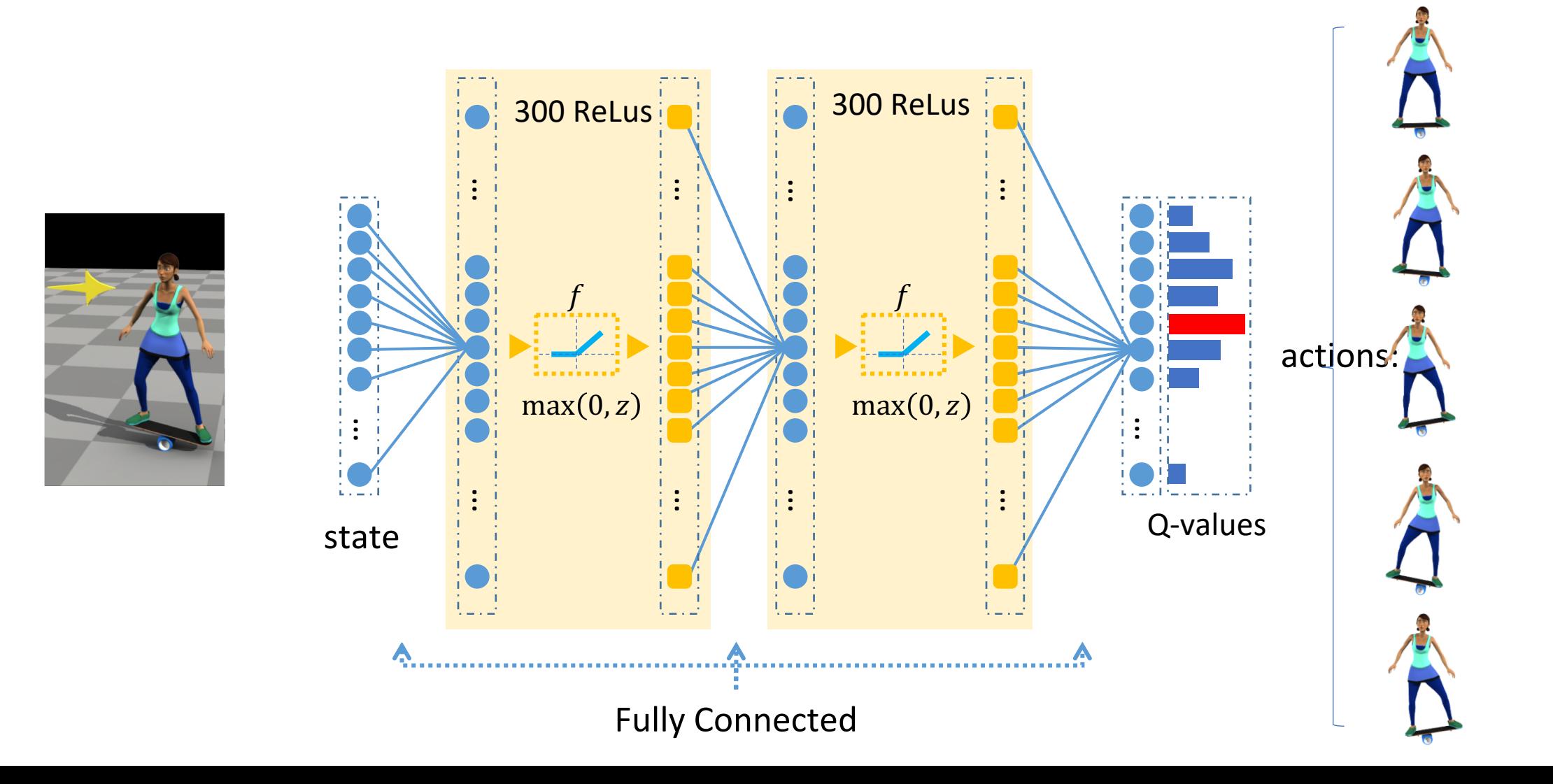

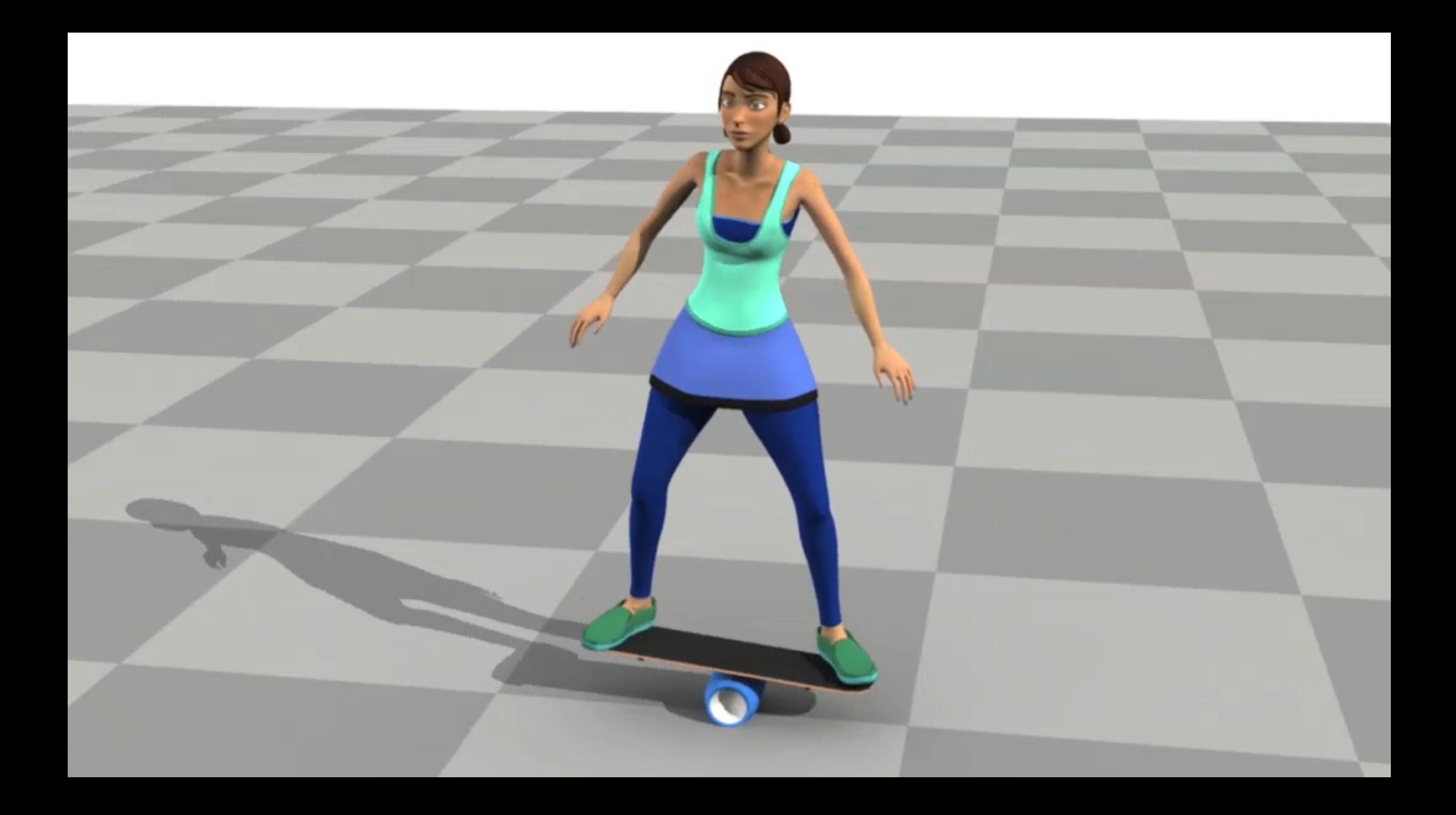

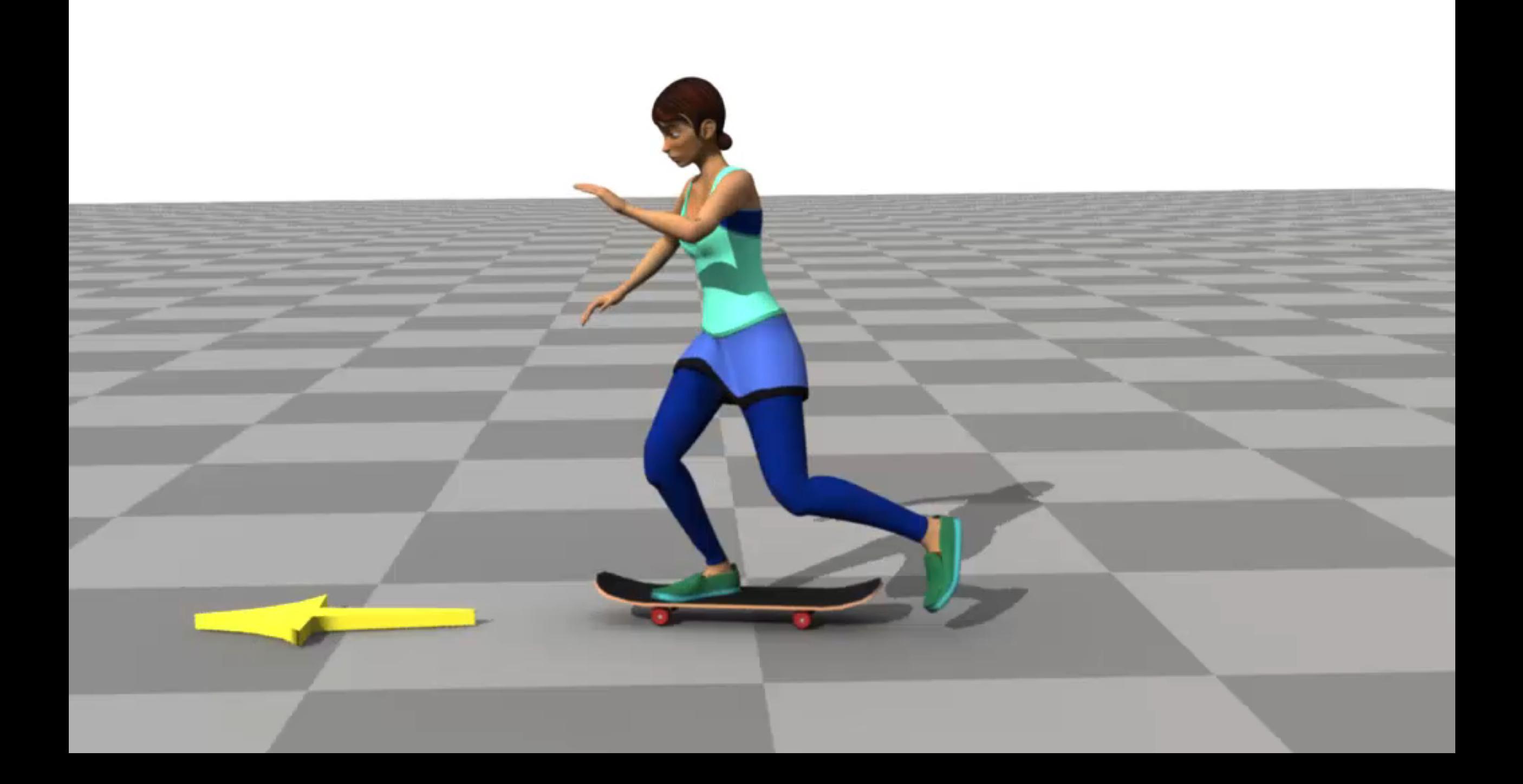

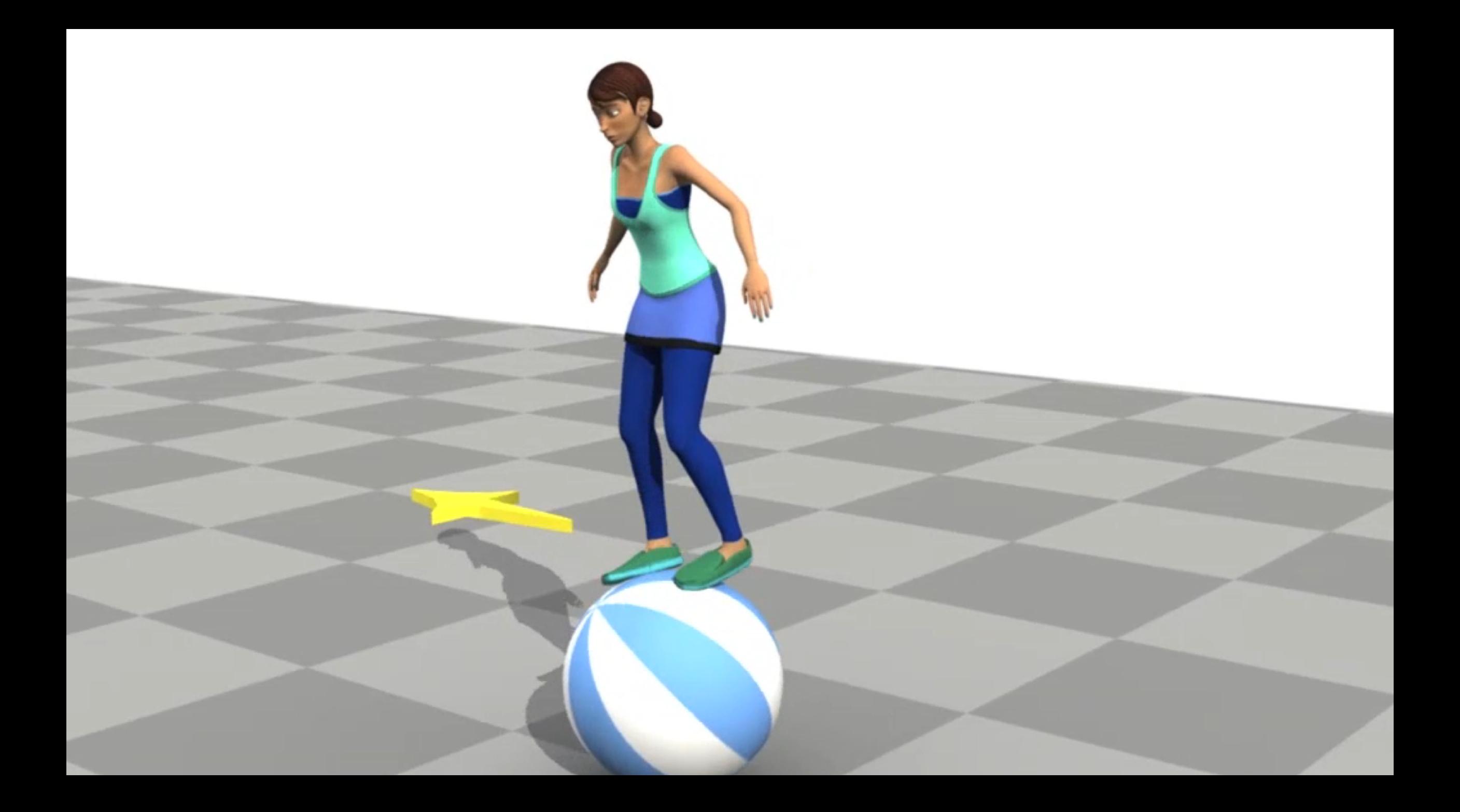

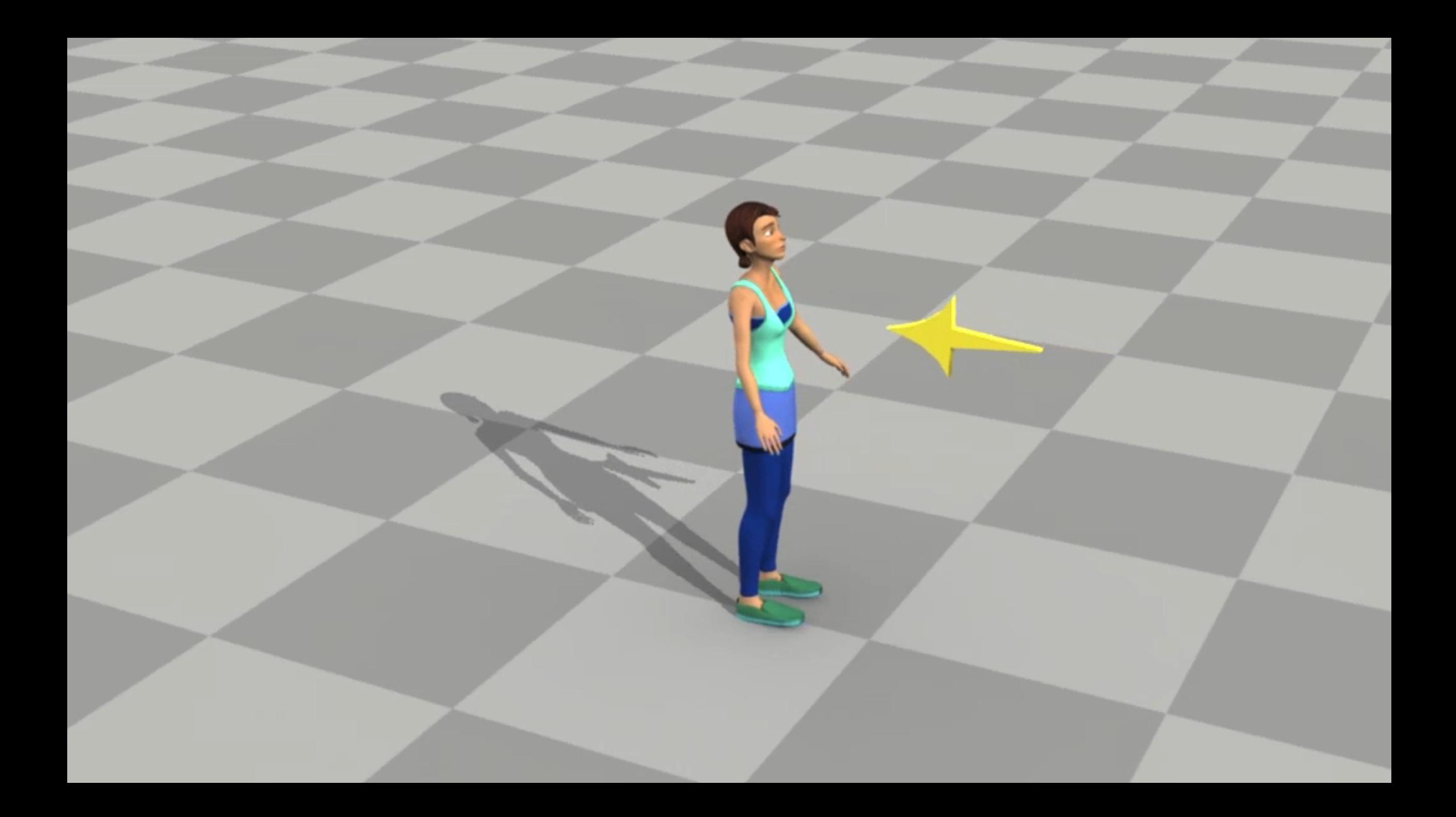

### Conclusion

Reference motion  $\rightarrow$  Tracking control Good motion quality Linear policy works for a large range of motion Non-linear policy is preferred for better robustness

Graph of tracking controllers Arm/upper body motion + balance control

Scheduling tracking control fragments May be necessary for some motion Good robustness and response to interaction Bad quality when jumping between fragments too frequently

## Correct Response?

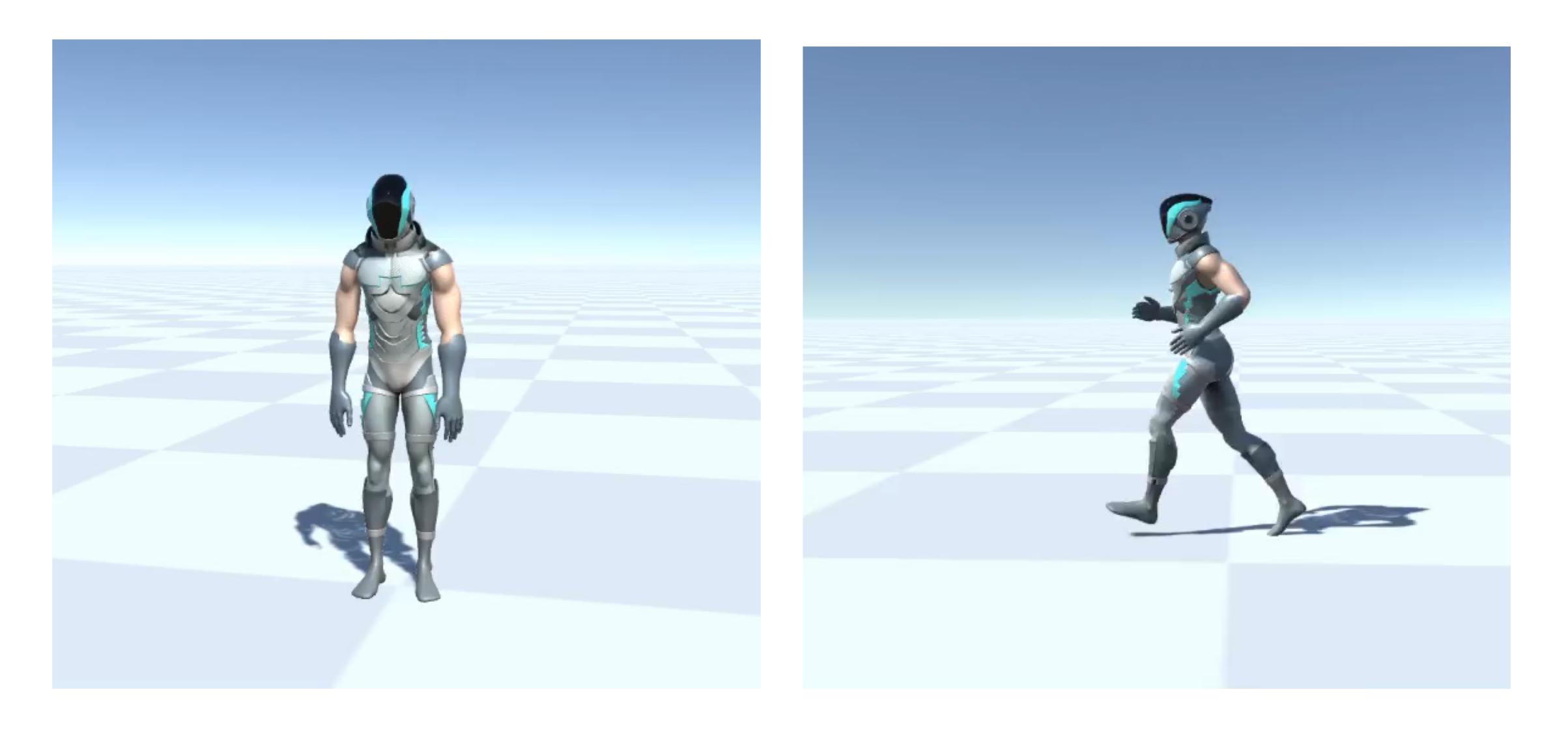

# Unstructured Input

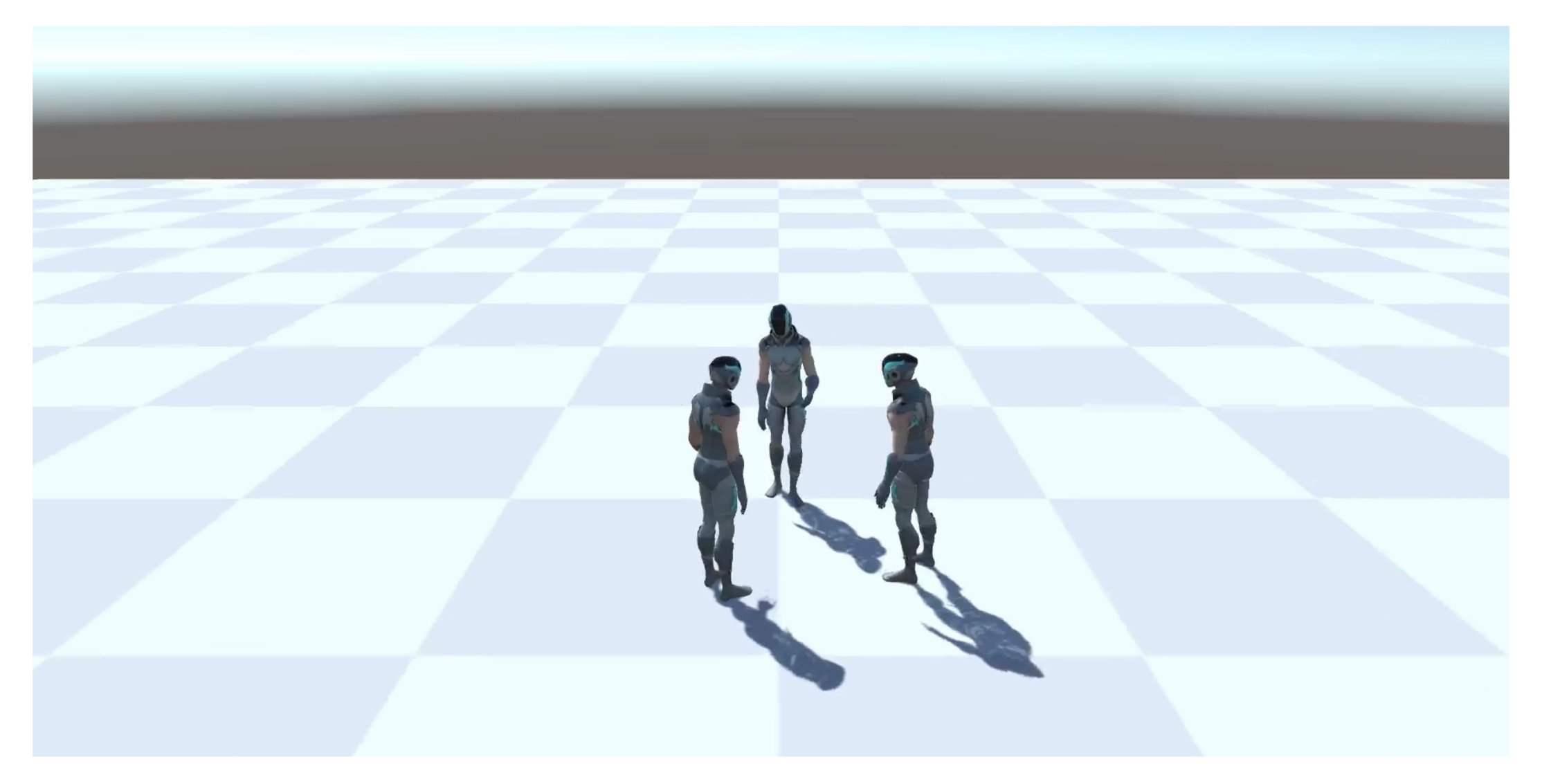